# **AnyIO** *Release 3.6.1*

**Alex Grönholm**

**May 13, 2022**

## **CONTENTS**

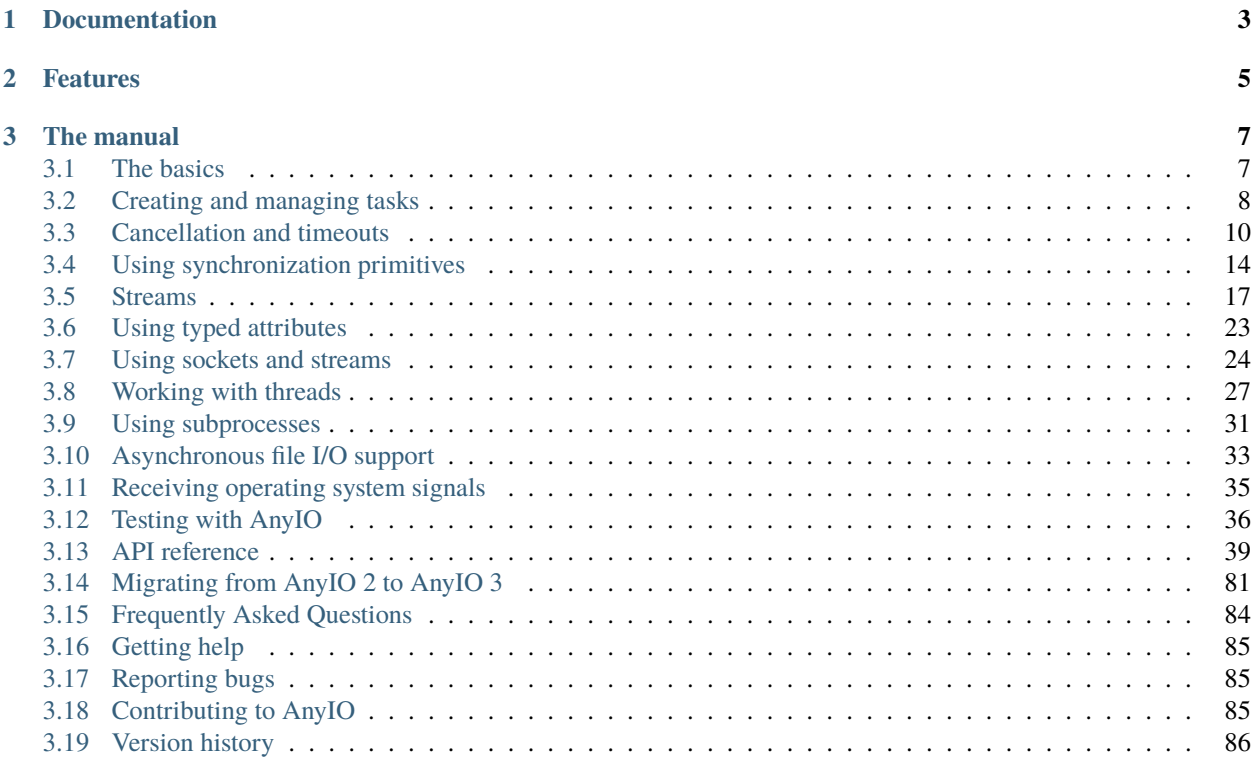

**[Index](#page-102-0) 99**

AnyIO is an asynchronous networking and concurrency library that works on top of either [asyncio](https://docs.python.org/3/library/asyncio.html) or [trio.](https://github.com/python-trio/trio) It implements trio-like [structured concurrency](https://en.wikipedia.org/wiki/Structured_concurrency) (SC) on top of asyncio, and works in harmony with the native SC of trio itself.

Applications and libraries written against AnyIO's API will run unmodified on either [asyncio](https://docs.python.org/3/library/asyncio.html) or [trio.](https://github.com/python-trio/trio) AnyIO can also be adopted into a library or application incrementally – bit by bit, no full refactoring necessary. It will blend in with native libraries of your chosen backend.

### **CHAPTER**

## **ONE**

## **DOCUMENTATION**

<span id="page-6-0"></span>View full documentation at: <https://anyio.readthedocs.io/>

#### **CHAPTER**

## **TWO**

## **FEATURES**

<span id="page-8-0"></span>AnyIO offers the following functionality:

- Task groups [\(nurseries](https://trio.readthedocs.io/en/stable/reference-core.html#nurseries-and-spawning) in trio terminology)
- High level networking (TCP, UDP and UNIX sockets)
	- **–** [Happy eyeballs](https://en.wikipedia.org/wiki/Happy_Eyeballs) algorithm for TCP connections (more robust than that of asyncio on Python 3.8)
	- **–** async/await style UDP sockets (unlike asyncio where you still have to use Transports and Protocols)
- A versatile API for byte streams and object streams
- Inter-task synchronization and communication (locks, conditions, events, semaphores, object streams)
- Worker threads
- Subprocesses
- Asynchronous file I/O (using worker threads)
- Signal handling

AnyIO also comes with its own [pytest](https://docs.pytest.org/en/latest/) plugin which also supports asynchronous fixtures. It even works with the popular [Hypothesis](https://hypothesis.works/) library.

#### **CHAPTER**

## **THREE**

### **THE MANUAL**

## <span id="page-10-1"></span><span id="page-10-0"></span>**3.1 The basics**

AnyIO requires Python 3.6.2 or later to run. It is recommended that you set up a [virtualenv](https://docs.python-guide.org/dev/virtualenvs/) when developing or playing around with AnyIO.

#### **3.1.1 Installation**

To install AnyIO, run:

pip install anyio

To install a supported version of [trio,](https://github.com/python-trio/trio) you can install it as an extra like this:

```
pip install anyio[trio]
```
#### **3.1.2 Running async programs**

The simplest possible AnyIO program looks like this:

```
from anyio import run
async def main():
    print('Hello, world!')
run(main)
```
This will run the program above on the default backend (asyncio). To run it on another supported backend, say [trio,](https://github.com/python-trio/trio) you can use the backend argument, like so:

run(main, backend='trio')

But AnyIO code is not required to be run via [run\(\)](#page-42-1). You can just as well use the native run() function of the backend library:

```
import sniffio
import trio
from anyio import sleep
```

```
async def main():
   print('Hello')
   await sleep(1)
   print("I'm running on", sniffio.current_async_library())
trio.run(main)
```
**3.1.3 Backend specific options**

#### Asyncio:

- debug (bool, default=False): Enables [debug mode](https://docs.python.org/3/library/asyncio-eventloop.html#enabling-debug-mode) in the event loop
- use\_uvloop (bool, default=False): Use the faster [uvloop](https://pypi.org/project/uvloop/) event loop implementation, if available
- policy (AbstractEventLoopPolicy, default=None): the event loop policy instance to use for creating a new event loop (overrides use\_uvloop)

Trio: options covered in the [official documentation](https://trio.readthedocs.io/en/stable/reference-core.html#trio.run)

**Note:** The default value of use\_uvloop was True before v3.2.0.

#### **3.1.4 Using native async libraries**

AnyIO lets you mix and match code written for AnyIO and code written for the asynchronous framework of your choice. There are a few rules to keep in mind however:

- You can only use "native" libraries for the backend you're running, so you cannot, for example, use a library written for trio together with a library written for asyncio.
- Tasks spawned by these "native" libraries on backends other than [trio](https://github.com/python-trio/trio) are not subject to the cancellation rules enforced by AnyIO
- Threads spawned outside of AnyIO cannot use  $from\_thread.run()$  to call asynchronous code

## <span id="page-11-0"></span>**3.2 Creating and managing tasks**

A *task* is a unit of execution that lets you do many things concurrently that need waiting on. This works so that while you can have any number of tasks, the asynchronous event loop can only run one of them at a time. When the task encounters an await statement that requires the task to sleep until something happens, the event loop is then free to work on another task. When the thing the first task was waiting is complete, the event loop will resume the execution of that task on the first opportunity it gets.

Task handling in AnyIO loosely follows the [trio](https://trio.readthedocs.io/en/latest/reference-core.html#tasks-let-you-do-multiple-things-at-once) model. Tasks can be created (*spawned*) using *task groups*. A task group is an asynchronous context manager that makes sure that all its child tasks are finished one way or another after the context block is exited. If a child task, or the code in the enclosed context block raises an exception, all child tasks are cancelled. Otherwise the context manager just waits until all child tasks have exited before proceeding.

Here's a demonstration:

```
from anyio import sleep, create_task_group, run
async def sometask(num):
   print('Task', num, 'running')
   await sleep(1)
   print('Task', num, 'finished')
async def main():
   async with create_task_group() as tg:
        for num in range(5):
            tg.start_soon(sometask, num)
   print('All tasks finished!')
run(main)
```
### **3.2.1 Starting and initializing tasks**

Sometimes it is very useful to be able to wait until a task has successfully initialized itself. For example, when starting network services, you can have your task start the listener and then signal the caller that initialization is done. That way, the caller can now start another task that depends on that service being up and running. Also, if the socket bind fails or something else goes wrong during initialization, the exception will be propagated to the caller which can then catch and handle it.

This can be done with [TaskGroup.start\(\)](#page-46-0):

```
from anyio import TASK_STATUS_IGNORED, create_task_group, connect_tcp, create_tcp_
˓→listener, run
from anyio.abc import TaskStatus
async def handler(stream):
    ...
async def start_some_service(port: int, *, task_status: TaskStatus = TASK_STATUS_
\rightarrowIGNORED):
    async with await create_tcp_listener(local_host='127.0.0.1', local_port=port) as␣
˓→listener:
        task_status.started()
        await listener.serve(handler)
async def main():
    async with create_task_group() as tg:
        await tg.start(start_some_service, 5000)
        async with await connect_tcp('127.0.0.1', 5000) as stream:
            ...
```
run(main)

The target coroutine function **must** call task\_status.started() because the task that is calling with [TaskGroup.](#page-46-0) [start\(\)](#page-46-0) will be blocked until then. If the spawned task never calls it, then the [TaskGroup.start\(\)](#page-46-0) call will raise a RuntimeError.

Note: Unlike [start\\_soon\(\)](#page-46-1), [start\(\)](#page-46-0) needs an await.

#### **3.2.2 Handling multiple errors in a task group**

It is possible for more than one task to raise an exception in a task group. This can happen when a task reacts to cancellation by entering either an exception handler block or a finally: block and raises an exception there. This raises the question: which exception is propagated from the task group context manager? The answer is "both". In practice this means that a special exception, [ExceptionGroup](#page-84-1) is raised which contains both exception objects. Unfortunately this complicates any code that wishes to catch a specific exception because it could be wrapped in an [ExceptionGroup](#page-84-1).

#### **3.2.3 Context propagation**

Whenever a new task is spawned, [context](https://docs.python.org/3/library/contextvars.html) will be copied to the new task. It is important to note *which* content will be copied to the newly spawned task. It is not the context of the task group's host task that will be copied, but the context of the task that calls [TaskGroup.start\(\)](#page-46-0) or [TaskGroup.start\\_soon\(\)](#page-46-1).

**Note:** Context propagation **does not work** on asyncio when using Python 3.6, as asyncio support for this only landed in v3.7.

## <span id="page-13-0"></span>**3.3 Cancellation and timeouts**

The ability to cancel tasks is the foremost advantage of the asynchronous programming model. Threads, on the other hand, cannot be forcibly killed and shutting them down will require perfect cooperation from the code running in them.

Cancellation in AnyIO follows the model established by the [trio](https://trio.readthedocs.io/en/latest/reference-core.html#cancellation-and-timeouts) framework. This means that cancellation of tasks is done via so called *cancel scopes*. Cancel scopes are used as context managers and can be nested. Cancelling a cancel scope cancels all cancel scopes nested within it. If a task is waiting on something, it is cancelled immediately. If the task is just starting, it will run until it first tries to run an operation requiring waiting, such as  $sleep()$ .

A task group contains its own cancel scope. The entire task group can be cancelled by cancelling this scope.

#### **3.3.1 Timeouts**

Networked operations can often take a long time, and you usually want to set up some kind of a timeout to ensure that your application doesn't stall forever. There are two principal ways to do this: [move\\_on\\_after\(\)](#page-44-0) and [fail\\_after\(\)](#page-45-0). Both are used as synchronous context managers. The difference between these two is that the former simply exits the context block prematurely on a timeout, while the other raises a [TimeoutError](https://docs.python.org/3/library/exceptions.html#TimeoutError).

Both methods create a new cancel scope, and you can check the deadline by accessing the deadline attribute. Note, however, that an outer cancel scope may have an earlier deadline than your current cancel scope. To check the actual deadline, you can use the [current\\_effective\\_deadline\(\)](#page-45-1) function.

Here's how you typically use timeouts:

```
from anyio import create_task_group, move_on_after, sleep, run
async def main():
    async with create_task_group() as tg:
        with move_on_after(1) as scope:
            print('Starting sleep')
            await sleep(2)
            print('This should never be printed')
        # The cancel_called property will be True if timeout was reached
        print('Exited cancel scope, cancelled =', scope.cancel_called)
run(main)
```
#### **3.3.2 Shielding**

There are cases where you want to shield your task from cancellation, at least temporarily. The most important such use case is performing shutdown procedures on asynchronous resources.

To accomplish this, open a new cancel scope with the shield=True argument:

```
from anyio import CancelScope, create_task_group, sleep, run
async def external_task():
   print('Started sleeping in the external task')
   await sleep(1)
   print('This line should never be seen')
async def main():
   async with create_task_group() as tg:
        with CancelScope(shield=True) as scope:
            tg.start_soon(external_task)
            tg.cancel_scope.cancel()
            print('Started sleeping in the host task')
            await sleep(1)
            print('Finished sleeping in the host task')
run(main)
```
The shielded block will be exempt from cancellation except when the shielded block itself is being cancelled. Shielding a cancel scope is often best combined with [move\\_on\\_after\(\)](#page-44-0) or [fail\\_after\(\)](#page-45-0), both of which also accept shield=True.

#### **3.3.3 Finalization**

Sometimes you may want to perform cleanup operations in response to the failure of the operation:

```
async def do_something():
   try:
        await run_async_stuff()
   except BaseException:
        # (perform cleanup)
        raise
```
In some specific cases, you might only want to catch the cancellation exception. This is tricky because each async framework has its own exception class for that and AnyIO cannot control which exception is raised in the task when it's cancelled. To work around that, AnyIO provides a way to retrieve the exception class specific to the currently running async framework, using [get\\_cancelled\\_exc\\_class\(\)](#page-42-3):

```
from anyio import get_cancelled_exc_class
async def do_something():
   try:
        await run_async_stuff()
   except get_cancelled_exc_class():
        # (perform cleanup)
        raise
```
**Warning:** Always reraise the cancellation exception if you catch it. Failing to do so may cause undefined behavior in your application.

If you need to use await during finalization, you need to enclose it in a shielded cancel scope, or the operation will be cancelled immediately since it's in an already cancelled scope:

```
async def do_something():
   try:
        await run_async_stuff()
   except get_cancelled_exc_class():
       with CancelScope(shield=True):
            await some_cleanup_function()
```
raise

### **3.3.4 Avoiding cancel scope stack corruption**

When using cancel scopes, it is important that they are entered and exited in LIFO (last in, first out) order within each task. This is usually not an issue since cancel scopes are normally used as context managers. However, in certain situations, cancel scope stack corruption might still occur:

- Manually calling CancelScope.\_\_enter\_\_() and CancelScope.\_\_exit\_\_(), usually from another context manager class, in the wrong order
- Using cancel scopes with [Async]ExitStack in a manner that couldn't be achieved by nesting them as context managers
- Using the low level coroutine protocol to execute parts of the coroutine function in different cancel scopes
- Yielding in an async generator while enclosed in a cancel scope

Remember that task groups contain their own cancel scopes so the same list of risky situations applies to them too.

As an example, the following code is highly dubious:

```
# Bad!
async def some_generator():
    async with create_task_group() as tg:
        tg.start_soon(foo)
        yield
```
The problem with this code is that it violates structural concurrency: what happens if the spawned task raises an exception? The host task would be cancelled as a result, but the host task might be long gone by the time that happens. Even if it weren't, any enclosing try...except in the generator would not be triggered. Unfortunately there is currently no way to automatically detect this condition in AnyIO, so in practice you may simply experience some weird behavior in your application as a consequence of running code like above.

Depending on how they are used, this pattern is, however, *usually* safe to use in asynchronous context managers, so long as you make sure that the same host task keeps running throughout the entire enclosed code block:

```
# Okay in most cases!
@async_context_manager
async def some_context_manager():
    async with create_task_group() as tg:
        tg.start_soon(foo)
        yield
```
Prior to AnyIO 3.6, this usage pattern was also invalid in pytest's asynchronous generator fixtures. Starting from 3.6, however, each async generator fixture is run from start to end in the same task, making it possible to have task groups or cancel scopes safely straddle the yield.

When you're implementing the async context manager protocol manually and your async context manager needs to use other context managers, you may find it necessary to call their \_\_aenter\_\_() and \_\_aexit\_\_() directly. In such cases, it is absolutely vital to ensure that their  $\text{aexit}$  () methods are called in the exact reverse order of the \_\_aenter\_\_() calls. To this end, you may find the [AsyncExitStack](https://docs.python.org/3/library/contextlib.html#contextlib.AsyncExitStack) (available from Python 3.7 up, or as a [backport\)](https://pypi.org/project/async-exit-stack/) class very useful:

from contextlib import AsyncExitStack

from anyio import create\_task\_group

class MyAsyncContextManager:

```
async def __aenter__(self):
    self._exitstack = AsyncExitStack()
    await self._exitstack.__aenter__()
    self._task_group = await self._exitstack.enter_async_context(create_task_group())
async def __aexit__(self, exc_type, exc_val, exc_tb):
    return await self._exitstack.__aexit__(exc_type, exc_val, exc_tb)
```
## <span id="page-17-0"></span>**3.4 Using synchronization primitives**

Synchronization primitives are objects that are used by tasks to communicate and coordinate with each other. They are useful for things like distributing workload, notifying other tasks and guarding access to shared resources.

**Note:** AnyIO primitives are not thread-safe, therefore they should not be used directly from worker threads. Use [run\\_sync\(\)](#page-48-1) for that.

#### **3.4.1 Events**

Events are used to notify tasks that something they've been waiting to happen has happened. An event object can have multiple listeners and they are all notified when the event is triggered.

Example:

```
from anyio import Event, create_task_group, run
async def notify(event):
   event.set()
async def main():
   event = Event()async with create_task_group() as tg:
        tg.start_soon(notify, event)
        await event.wait()
        print('Received notification!')
run(main)
```
**Note:** Unlike standard library Events, AnyIO events cannot be reused, and must be replaced instead. This practice prevents a class of race conditions, and matches the semantics of the trio library.

#### **3.4.2 Semaphores**

Semaphores are used for limiting access to a shared resource. A semaphore starts with a maximum value, which is decremented each time the semaphore is acquired by a task and incremented when it is released. If the value drops to zero, any attempt to acquire the semaphore will block until another task frees it.

Example:

```
from anyio import Semaphore, create_task_group, sleep, run
async def use_resource(tasknum, semaphore):
    async with semaphore:
        print('Task number', tasknum, 'is now working with the shared resource')
        await sleep(1)
async def main():
   semaphore = Semaphore(2)
    async with create_task_group() as tg:
        for num in range(10):
            tg.start_soon(use_resource, num, semaphore)
run(main)
```
#### **3.4.3 Locks**

Locks are used to guard shared resources to ensure sole access to a single task at once. They function much like semaphores with a maximum value of 1, except that only the task that acquired the lock is allowed to release it.

Example:

```
from anyio import Lock, create_task_group, sleep, run
async def use_resource(tasknum, lock):
   async with lock:
       print('Task number', tasknum, 'is now working with the shared resource')
        await sleep(1)
async def main():
   lock = Lock()async with create_task_group() as tg:
        for num in range(4):
            tg.start_soon(use_resource, num, lock)
run(main)
```
#### **3.4.4 Conditions**

A condition is basically a combination of an event and a lock. It first acquires a lock and then waits for a notification from the event. Once the condition receives a notification, it releases the lock. The notifying task can also choose to wake up more than one listener at once, or even all of them.

Like [Lock](#page-77-0), [Condition](#page-77-1) also requires that the task which locked it also the one to release it.

Example:

```
from anyio import Condition, create_task_group, sleep, run
async def listen(tasknum, condition):
   async with condition:
        await condition.wait()
        print('Woke up task number', tasknum)
async def main():
   condition = Condition()
    async with create_task_group() as tg:
        for tasknum in range(6):
            tg.start_soon(listen, tasknum, condition)
        await sleep(1)
        async with condition:
            condition.notify(1)
        await sleep(1)
        async with condition:
            condition.notify(2)
        await sleep(1)
        async with condition:
            condition.notify_all()
run(main)
```
#### **3.4.5 Capacity limiters**

Capacity limiters are like semaphores except that a single borrower (the current task by default) can only hold a single token at a time. It is also possible to borrow a token on behalf of any arbitrary object, so long as that object is hashable.

Example:

```
from anyio import CapacityLimiter, create_task_group, sleep, run
async def use_resource(tasknum, limiter):
   async with limiter:
        print('Task number', tasknum, 'is now working with the shared resource')
        await sleep(1)
```

```
async def main():
   limiter = CapacityLimiter(2)
    async with create_task_group() as tg:
        for num in range(10):
            tg.start_soon(use_resource, num, limiter)
run(main)
```
You can adjust the total number of tokens by setting a different value on the limiter's total\_tokens property.

## <span id="page-20-0"></span>**3.5 Streams**

A "stream" in AnyIO is a simple interface for transporting information from one place to another. It can mean either in-process communication or sending data over a network. AnyIO divides streams into two categories: byte streams and object streams.

Byte streams ("Streams" in Trio lingo) are objects that receive and/or send chunks of bytes. They are modelled after the limitations of the stream sockets, meaning the boundaries are not respected. In practice this means that if, for example, you call .send(b'hello ') and then .send(b'world'), the other end will receive the data chunked in any arbitrary way, like (b'hello' and b'world'), b'hello world' or (b'hel', b'lo wo', b'rld').

Object streams ("Channels" in Trio lingo), on the other hand, deal with Python objects. The most commonly used implementation of these is the memory object stream. The exact semantics of object streams vary a lot by implementation.

Many stream implementations wrap other streams. Of these, some can wrap any bytes-oriented streams, meaning ObjectStream[bytes] and ByteStream. This enables many interesting use cases.

#### **3.5.1 Memory object streams**

Memory object streams are intended for implementing a producer-consumer pattern with multiple tasks. Using [create\\_memory\\_object\\_stream\(\)](#page-53-0), you get a pair of object streams: one for sending, one for receiving. They essentially work like queues, but with support for closing and asynchronous iteration.

By default, memory object streams are created with a buffer size of 0. This means that [send\(\)](#page-61-0) will block until there's another task that calls  $receive()$ . You can set the buffer size to a value of your choosing when creating the stream. It is also possible to have an unbounded buffer by passing [math.inf](https://docs.python.org/3/library/math.html#math.inf) as the buffer size but this is not recommended.

Memory object streams can be cloned by calling the clone() method. Each clone can be closed separately, but each end of the stream is only considered closed once all of its clones have been closed. For example, if you have two clones of the receive stream, the send stream will start raising [BrokenResourceError](#page-83-0) only when both receive streams have been closed.

Multiple tasks can send and receive on the same memory object stream (or its clones) but each sent item is only ever delivered to a single recipient.

The receive ends of memory object streams can be iterated using the async iteration protocol. The loop exits when all clones of the send stream have been closed.

Example:

```
from anyio import create_task_group, create_memory_object_stream, run
async def process_items(receive_stream):
   async with receive_stream:
        async for item in receive_stream:
            print('received', item)
async def main():
   send_stream, receive_stream = create_memory_object_stream()
    async with create_task_group() as tg:
        tg.start_soon(process_items, receive_stream)
        async with send_stream:
            for num in range(10):
                await send_stream.send(f'number {num}')
```
run(main)

In contrast to other AnyIO streams (but in line with trio's Channels), memory object streams can be closed synchronously, using either the close() method or by using the stream as a context manager:

```
def synchronous_callback(send_stream: MemoryObjectSendStream) -> None:
   with send stream:
        send_stream.send_nowait('hello')
```
#### **3.5.2 Stapled streams**

A stapled stream combines any mutually compatible receive and send stream together, forming a single bidirectional stream.

It comes in two variants:

- [StapledByteStream](#page-62-0) (combines a [ByteReceiveStream](#page-54-0) with a [ByteSendStream](#page-55-0))
- [StapledObjectStream](#page-63-0) (combines an [ObjectReceiveStream](#page-54-1) with a compatible [ObjectSendStream](#page-54-2))

#### **3.5.3 Buffered byte streams**

A buffered byte stream wraps an existing bytes-oriented receive stream and provides certain amenities that require buffering, such as receiving an exact number of bytes, or receiving until the given delimiter is found.

Example:

```
from anyio import run, create_memory_object_stream
from anyio.streams.buffered import BufferedByteReceiveStream
async def main():
   send, receive = create_memory_object_stream(4)
   buffered = BufferedByteReceiveStream(receive)
    for part in b'hel', b'lo, ', b'wo', b'rld!':
        await send.send(part)
```

```
result = await buffered.receive_exactly(8)
    print(repr(result))
    result = await buffered.receive_until(b'!', 10)
    print(repr(result))
run(main)
```
The above script gives the following output:

b'hello, w' b'orld'

#### **3.5.4 Text streams**

Text streams wrap existing receive/send streams and encode/decode strings to bytes and vice versa.

Example:

```
from anyio import run, create_memory_object_stream
from anyio.streams.text import TextReceiveStream, TextSendStream
async def main():
   bytes_send, bytes_receive = create_memory_object_stream(1)
   text_send = TextSendStream(bytes_send)
   await text_send.send('åäö')
   result = await bytes\_receive.receive()print(repr(result))
   text_receive = TextReceiveStream(bytes_receive)
   await bytes_send.send(result)
   result = await text_receive.receive()print(repr(result))
run(main)
```
The above script gives the following output:

```
b'\xc3\xa5\xc3\xa4\xc3\xb6'
'åäö'
```
#### **3.5.5 File streams**

File streams read from or write to files on the file system. They can be useful for substituting a file for another source of data, or writing output to a file for logging or debugging purposes.

Example:

```
from anyio import run
from anyio.streams.file import FileReadStream, FileWriteStream
async def main():
   path = 'tmp/testfile'async with await FileWriteStream.from_path(path) as stream:
        await stream.send(b'Hello, World!')
   async with await FileReadStream.from_path(path) as stream:
        async for chunk in stream:
            print(chunk.decode(), end='')
   print()
run(main)
```
New in version 3.0.

#### <span id="page-23-0"></span>**3.5.6 TLS streams**

TLS (Transport Layer Security), the successor to SSL (Secure Sockets Layer), is the supported way of providing authenticity and confidentiality for TCP streams in AnyIO.

TLS is typically established right after the connection has been made. The handshake involves the following steps:

- Sending the certificate to the peer (usually just by the server)
- Checking the peer certificate(s) against trusted CA certificates
- Checking that the peer host name matches the certificate

#### **Obtaining a server certificate**

There are three principal ways you can get an X.509 certificate for your server:

- 1. Create a self signed certificate
- 2. Use [certbot](https://certbot.eff.org/) or a similar software to automatically obtain certificates from [Let's Encrypt](https://letsencrypt.org/)
- 3. Buy one from a certificate vendor

The first option is probably the easiest, but this requires that the any client connecting to your server adds the self signed certificate to their list of trusted certificates. This is of course impractical outside of local development and is strongly discouraged in production use.

The second option is nowadays the recommended method, as long as you have an environment where running [certbot](https://certbot.eff.org/) or similar software can automatically replace the certificate with a newer one when necessary, and that you don't need any extra features like class 2 validation.

The third option may be your only valid choice when you have special requirements for the certificate that only a certificate vendor can fulfill, or that automatically renewing the certificates is not possible or practical in your environment.

#### **Using self signed certificates**

To create a self signed certificate for localhost, you can use the [openssl](https://www.openssl.org/) command line tool:

```
openssl req -x509 -newkey rsa:2048 -subj '/CN=localhost' -keyout key.pem -out cert.pem -
˓→nodes -days 365
```
This creates a (2048 bit) private RSA key (key.pem) and a certificate (cert.pem) matching the host name "localhost". The certificate will be valid for one year with these settings.

To set up a server using this key-certificate pair:

```
import ssl
from anyio import create_tcp_listener, run
from anyio.streams.tls import TLSListener
async def handle(client):
   async with client:
       name = await client.receive()await client.send(b'Hello, %s\n' % name)
async def main():
    # Create a context for the purpose of authenticating clients
   context = ssl.create_default_context(ssl.Purpose.CLIENT_AUTH)
    # Load the server certificate and private key
   context.load_cert_chain(certfile='cert.pem', keyfile='key.pem')
    # Create the listener and start serving connections
   listener = TLSListener(await create_tcp_listener(local_port=1234), context)
    await listener.serve(handle)
```
run(main)

Connecting to this server can then be done as follows:

```
import ssl
from anyio import connect_tcp, run
async def main():
    # These two steps are only required for certificates that are not trusted by the
    # installed CA certificates on your machine, so you can skip this part if you use
    # Let's Encrypt or a commercial certificate vendor
   context = ssl.create_default_context(ssl.Purpose.SERVER_AUTH)
    context.load_verify_locations(cafile='cert.pem')
```

```
async with await connect_tcp('localhost', 1234, ssl_context=context) as client:
    await client.send(b'Client\n')
   response = await client.receive()print(response)
```
run(main)

#### **Creating self-signed certificates on the fly**

When testing your TLS enabled service, it would be convenient to generate the certificates on the fly. To this end, you can use the [trustme](https://pypi.org/project/trustme/) library:

```
import ssl
import pytest
import trustme
@pytest.fixture(scope='session')
def ca():
   return trustme.CA()
@pytest.fixture(scope='session')
def server_context(ca):
   server_context = ssl.create_default_context(ssl.Purpose.CLIENT_AUTH)
   ca.issue_cert('localhost').configure_cert(server_context)
   return server_context
@pytest.fixture(scope='session')
def client_context(ca):
   client_context = ssl.create_default_context(ssl.Purpose.SERVER_AUTH)
   ca.configure_trust(client_context)
    return client_context
```
You can then pass the server and client contexts from the above fixtures to [TLSListener](#page-69-0), [wrap\(\)](#page-68-0) or whatever you use on either side.

#### **Dealing with ragged EOFs**

According to the [TLS standard,](https://tools.ietf.org/html/draft-ietf-tls-tls13-28) encrypted connections should end with a closing handshake. This practice prevents so-called [truncation attacks.](https://en.wikipedia.org/wiki/Transport_Layer_Security#Attacks_against_TLS/SSL) However, broadly available implementations for protocols such as HTTP, widely ignore this requirement because the protocol level closing signal would make the shutdown handshake redundant.

AnyIO follows the standard by default (unlike the Python standard library's [ssl](https://docs.python.org/3/library/ssl.html#module-ssl) module). The practical implication of this is that if you're implementing a protocol that is expected to skip the TLS closing handshake, you need to pass the standard\_compatible=False option to [wrap\(\)](#page-68-0) or [TLSListener](#page-69-0).

## <span id="page-26-0"></span>**3.6 Using typed attributes**

On AnyIO, streams and listeners can be layered on top of each other to provide extra functionality. But when you want to look up information from one of the layers down below, you might have to traverse the entire chain to find what you're looking for, which is highly inconvenient. To address this, AnyIO has a system of *typed attributes* where you can look for a specific attribute by its unique key. If a stream or listener wrapper does not have the attribute you're looking for, it will look it up in the wrapped instance, and that wrapper can look in its wrapped instance and so on, until the attribute is either found or the end of the chain is reached. This also lets wrappers override attributes from the wrapped objects when necessary.

A common use case is finding the IP address of the remote side of a TCP connection when the stream may be either [SocketStream](#page-73-0) or [TLSStream](#page-67-0):

```
from anyio import connect_tcp
async def connect(host, port, tls: bool):
    stream = await connect_tcp(host, port, tls=tls)
    print('Connected to', stream.extra(SocketAttribute.remote_address))
```
Each typed attribute provider class should document the set of attributes it provides on its own.

#### **3.6.1 Defining your own typed attributes**

By convention, typed attributes are stored together in a container class with other attributes of the same category:

```
from anyio import TypedAttribute, TypedAttributeSet
class MyTypedAttribute:
   string_valuedattribute = TypedAttribute[str]()
    some_fIoat_attribute = TypedAttribute[float]()
```
To provide values for these attributes, implement the [extra\\_attributes\(\)](#page-44-1) property in your class:

```
from anyio import TypedAttributeProvider
class MyAttributeProvider(TypedAttributeProvider):
   def extra_attributes():
        return {
            MyTypedAttribute.string_valued_attribute: lambda: 'my attribute value',
            MyTypedAttribute.some_float_attribute: lambda: 6.492
        }
```
If your class inherits from another typed attribute provider, make sure you include its attributes in the return value:

```
class AnotherAttributeProvider(MyAttributeProvider):
   def extra_attributes():
       return {
            **super().extra_attributes,
```

```
MyTypedAttribute.string_valued_attribute: lambda: 'overridden attribute value
```

```
}
```
˓→'

## <span id="page-27-0"></span>**3.7 Using sockets and streams**

Networking capabilities are arguably the most important part of any asynchronous library. AnyIO contains its own high level implementation of networking on top of low level primitives offered by each of its supported backends.

Currently AnyIO offers the following networking functionality:

- TCP sockets (client + server)
- UNIX domain sockets (client + server)
- UDP sockets

More exotic forms of networking such as raw sockets and SCTP are currently not supported.

**Warning:** Unlike the standard BSD sockets interface and most other networking libraries, AnyIO (from 2.0 onwards) signals the end of any stream by raising the [EndOfStream](#page-84-2) exception instead of returning an empty bytes object.

#### **3.7.1 Working with TCP sockets**

TCP (Transmission Control Protocol) is the most commonly used protocol on the Internet. It allows one to connect to a port on a remote host and send and receive data in a reliable manner.

To connect to a listening TCP socket somewhere, you can use  $connect\_tcp()$ :

```
from anyio import connect_tcp, run
async def main():
   async with await connect_tcp('hostname', 1234) as client:
        await client.send(b'Client\n')
        response = await client.receive()
        print(response)
```
run(main)

As a convenience, you can also use *[connect\\_tcp\(\)](#page-69-1)* to establish a TLS session with the peer after connection, by passing tls=True or by passing a nonempty value for either ssl\_context or tls\_hostname.

To receive incoming TCP connections, you first create a TCP listener with [create\\_tcp\\_listener\(\)](#page-70-0) and call [serve\(\)](#page-55-1) on it:

```
from anyio import create_tcp_listener, run
```
async def handle(client):

```
async with client:
       name = await client.receive(1024)await client.send(b'Hello, %s\n' % name)
async def main():
   listener = await create_tcp_listener(local_port=1234)
   await listener.serve(handle)
run(main)
```
See the section on *[TLS streams](#page-23-0)* for more information.

#### **3.7.2 Working with UNIX sockets**

UNIX domain sockets are a form of interprocess communication on UNIX-like operating systems. They cannot be used to connect to remote hosts and do not work on Windows.

The API for UNIX domain sockets is much like the one for TCP sockets, except that instead of host/port combinations, you use file system paths.

This is what the client from the TCP example looks like when converted to use UNIX sockets:

```
from anyio import connect_unix, run
async def main():
   async with await connect_unix('/tmp/mysock') as client:
        await client.send(b'Client\n')
        response = await client.receiving(1024)print(response)
```
run(main)

And the listener:

```
from anyio import create_unix_listener, run
async def handle(client):
    async with client:
        name = await client.receive(1024)await client.send(b'Hello, %s\n' % name)
async def main():
    listener = await create_unix_listener('/tmp/mysock')
    await listener.serve(handle)
run(main)
```
**Note:** The UNIX socket listener does not remove the socket it creates, so you may need to delete them manually.

#### **Sending and receiving file descriptors**

UNIX sockets can be used to pass open file descriptors (sockets and files) to another process. The receiving end can then use either os. fdopen() or socket.socket() to get a usable file or socket object, respectively.

The following is an example where a client connects to a UNIX socket server and receives the descriptor of a file opened on the server, reads the contents of the file and then prints them on standard output.

Client:

```
import os
from anyio import connect_unix, run
async def main():
   async with await connect_unix('/tmp/mysock') as client:
        \_, fds = await client.receive_fds(0, 1)
       with os.fdopen(fds[0]) as file:
            print(file.read())
```
Server:

run(main)

```
from pathlib import Path
from anyio import create_unix_listener, run
async def handle(client):
   async with client:
       with path.open('r') as file:
            await client.send_fds(b'this message is ignored', [file])
async def main():
   listener = await create_unix_listener('/tmp/mysock')
   await listener.serve(handle)
path = Path('/tmp/examplefile')
path.write_text('Test file')
run(main)
```
#### **3.7.3 Working with UDP sockets**

UDP (User Datagram Protocol) is a way of sending packets over the network without features like connections, retries or error correction.

For example, if you wanted to create a UDP "hello" service that just reads a packet and then sends a packet to the sender with the contents prepended with "Hello, ", you would do this:

```
import socket
from anyio import create_udp_socket, run
async def main():
    async with await create_udp_socket(family=socket.AF_INET, local_port=1234) as udp:
        async for packet, (host, port) in udp:
            await udp.sendto(b'Hello, ' + packet, host, port)
```
run(main)

**Note:** If you are testing on your local machine or don't know which family socket to use, it is a good idea to replace family=socket.AF\_INET by local\_host='localhost' in the previous example.

If your use case involves sending lots of packets to a single destination, you can still "connect" your UDP socket to a specific host and port to avoid having to pass the address and port every time you send data to the peer:

```
from anyio import create_connected_udp_socket, run
async def main():
   async with await create_connected_udp_socket(
            remote_host='hostname', remote_port=1234) as udp:
        await udp.send(b'Hi there!\n')
```
run(main)

## <span id="page-30-0"></span>**3.8 Working with threads**

Practical asynchronous applications occasionally need to run network, file or computationally expensive operations. Such operations would normally block the asynchronous event loop, leading to performance issues. The solution is to run such code in *worker threads*. Using worker threads lets the event loop continue running other tasks while the worker thread runs the blocking call.

**Caution:** Do not spawn too many threads, as the context switching overhead may cause your system to slow down to a crawl. A few dozen threads should be fine, but hundreds are probably bad. Consider using AnyIO's semaphores to limit the maximum number of threads.

#### **3.8.1 Running a function in a worker thread**

To run a (synchronous) callable in a worker thread:

```
import time
from anyio import to_thread, run
async def main():
    await to_thread.run_sync(time.sleep, 5)
run(main)
```
By default, tasks are shielded from cancellation while they are waiting for a worker thread to finish. You can pass the cancellable=True parameter to allow such tasks to be cancelled. Note, however, that the thread will still continue running – only its outcome will be ignored.

**See also:**

*[Running functions in worker processes](#page-35-0)*

#### **3.8.2 Calling asynchronous code from a worker thread**

If you need to call a coroutine function from a worker thread, you can do this:

```
from anyio import from_thread, sleep, to_thread, run
def blocking_function():
    from_thread.run(sleep, 5)
async def main():
    await to_thread.run_sync(blocking_function)
run(main)
```
**Note:** The worker thread must have been spawned using  $run\_sync()$  for this to work.

#### **3.8.3 Calling synchronous code from a worker thread**

Occasionally you may need to call synchronous code in the event loop thread from a worker thread. Common cases include setting asynchronous events or sending data to a memory object stream. Because these methods aren't thread safe, you need to arrange them to be called inside the event loop thread using  $run\_sync()$ :

```
import time
from anyio import Event, from_thread, to_thread, run
def worker(event):
```

```
time.sleep(1)
    from_thread.run_sync(event.set)
async def main():
   event = Event()
    await to_thread.run_sync(worker, event)
   await event.wait()
```
run(main)

#### **3.8.4 Calling asynchronous code from an external thread**

If you need to run async code from a thread that is not a worker thread spawned by the event loop, you need a *blocking portal*. This needs to be obtained from within the event loop thread.

One way to do this is to start a new event loop with a portal, using start\_blocking\_portal() (which takes mostly the same arguments as  $run()$ :

```
from anyio.from_thread import start_blocking_portal
```

```
with start_blocking_portal(backend='trio') as portal:
   portal.call(...)
```
If you already have an event loop running and wish to grant access to external threads, you can create a [BlockingPortal](#page-48-2) directly:

```
from anyio import run
from anyio.from_thread import BlockingPortal
async def main():
   async with BlockingPortal() as portal:
        # ...hand off the portal to external threads...
        await portal.sleep_until_stopped()
```
anyio.run(main)

#### **3.8.5 Spawning tasks from worker threads**

When you need to spawn a task to be run in the background, you can do so using [start\\_task\\_soon\(\)](#page-50-0):

```
from concurrent.futures import as_completed
from anyio import sleep
from anyio.from_thread import start_blocking_portal
async def long_running_task(index):
   await sleep(1)
```

```
print(f'Task {index} running...')
   await sleep(index)
   return f'Task {index} return value'
with start_blocking_portal() as portal:
    futures = [portal.start\_task\_soon(long\_running\_task, i) for i in range(1, 5)]for future in as_completed(futures):
        print(future.result())
```
Cancelling tasks spawned this way can be done by cancelling the returned [Future](https://docs.python.org/3/library/concurrent.futures.html#concurrent.futures.Future).

Blocking portals also have a method similar to [TaskGroup.start\(\)](#page-46-0): [start\\_task\(\)](#page-49-0) which, like its counterpart, waits for the callable to signal readiness by calling task\_status.started():

```
from anyio import sleep, TASK_STATUS_IGNORED
from anyio.from_thread import start_blocking_portal
async def service_task(*, task_status=TASK_STATUS_IGNORED):
   task_status.started('STARTED')
   await sleep(1)
   return 'DONE'
with start_blocking_portal() as portal:
    future, start_value = portal.start_task(service_task)
   print('Task has started with value', start_value)
   return_value = future.result()print('Task has finished with return value', return_value)
```
#### **3.8.6 Using asynchronous context managers from worker threads**

You can use  $wrap\_async\_context\_manager()$  to wrap an asynchronous context managers as a synchronous one:

```
from anyio.from_thread import start_blocking_portal
class AsyncContextManager:
   async def __aenter__(self):
       print('entering')
   async def __aexit__(self, exc_type, exc_val, exc_tb):
       print('exiting with', exc_type)
async_cm = AsyncContextManager()
with start_blocking_portal() as portal, portal.wrap_async_context_manager(async_cm):
   print('inside the context manager block')
```
**Note:** You cannot use wrapped async context managers in synchronous callbacks inside the event loop thread.

#### **3.8.7 Context propagation**

When running functions in worker threads, the current context is copied to the worker thread. Therefore any context variables available on the task will also be available to the code running on the thread. As always with context variables, any changes made to them will not propagate back to the calling asynchronous task.

When calling asynchronous code from worker threads, context is again copied to the task that calls the target function in the event loop thread. Note, however, that this **does not work** on asyncio when running on Python 3.6.

## <span id="page-34-0"></span>**3.9 Using subprocesses**

AnyIO allows you to run arbitrary executables in subprocesses, either as a one-shot call or by opening a process handle for you that gives you more control over the subprocess.

You can either give the command as a string, in which case it is passed to your default shell (equivalent to shell=True in [subprocess.run\(\)](https://docs.python.org/3/library/subprocess.html#subprocess.run)), or as a sequence of strings (shell=False) in which case the executable is the first item in the sequence and the rest are arguments passed to it.

**Note:** On Windows and Python 3.7 and earlier, asyncio uses [SelectorEventLoop](https://docs.python.org/3/library/asyncio-eventloop.html#asyncio.SelectorEventLoop) by default which does not support subprocesses. It is recommended to upgrade to at least Python 3.8 to overcome this limitation.

#### **3.9.1 Running one-shot commands**

To run an external command with one call, use [run\\_process\(\)](#page-74-0):

```
from anyio import run_process, run
async def main():
   result = await run\_process('ps')print(result.stdout.decode())
```
run(main)

The snippet above runs the ps command within a shell. To run it directly:

```
from anyio import run_process, run
async def main():
   result = await run\_process(['ps'])print(result.stdout.decode())
```
run(main)

#### **3.9.2 Working with processes**

When you have more complex requirements for your interaction with subprocesses, you can launch one with [open\\_process\(\)](#page-75-0):

```
from anyio import open_process, run
from anyio.streams.text import TextReceiveStream
async def main():
   async with await open_process(['ps']) as process:
        async for text in TextReceiveStream(process.stdout):
            print(text)
run(main)
```
See the API documentation of [Process](#page-75-1) for more information.

#### <span id="page-35-0"></span>**3.9.3 Running functions in worker processes**

When you need to run CPU intensive code, worker processes are better than threads because current implementations of Python cannot run Python code in multiple threads at once.

Exceptions to this rule are:

- 1. Blocking I/O operations
- 2. C extension code that explicitly releases the Global Interpreter Lock

If the code you wish to run does not belong in this category, it's best to use worker processes instead in order to take advantage of multiple CPU cores. This is done by using [to\\_process.run\\_sync\(\)](#page-47-1):

```
import time
from anyio import run, to_process
def cpu_intensive_function(arg1, arg2):
    time.sleep(1)
    return arg1 + arg2
async def main():
    result = await to_process.run_sync(cpu_intensive_function, 'Hello, ', 'world!')
    print(result)
# This check is important when the application uses run_sync_in_process()
if _name__ == ' _main_':
    run(main)
```
## **Technical details**

There are some limitations regarding the arguments and return values passed:

- the arguments must be pickleable (using the highest available protocol)
- the return value must be pickleable (using the highest available protocol)
- the target callable must be importable (lambdas and inner functions won't work)

Other considerations:

- Even cancellable=False runs can be cancelled before the request has been sent to the worker process
- If a cancellable call is cancelled during execution on the worker process, the worker process will be killed
- The worker process imports the parent's  $\text{\_main}\text{\_}$  module, so guarding for any import time side effects using if  $\text{__name__} == \text{ '_\_main__}$ : is required to avoid infinite recursion
- sys.stdin and sys.stdout, sys.stderr are redirected to /dev/null so [print\(\)](https://docs.python.org/3/library/functions.html#print) and [input\(\)](https://docs.python.org/3/library/functions.html#input) won't work
- Worker processes terminate after 5 minutes of inactivity, or when the event loop is finished
	- **–** On asyncio, either [asyncio.run\(\)](https://docs.python.org/3/library/asyncio-task.html#asyncio.run) or [anyio.run\(\)](#page-42-0) must be used for proper cleanup to happen
- Multiprocessing-style synchronization primitives are currently not available

# **3.10 Asynchronous file I/O support**

AnyIO provides asynchronous wrappers for blocking file operations. These wrappers run blocking operations in worker threads.

Example:

```
from anyio import open_file, run
async def main():
    async with await open_file('/some/path/somewhere') as f:
        contents = await f.read()print(contents)
run(main)
```
The wrappers also support asynchronous iteration of the file line by line, just as the standard file objects support synchronous iteration:

```
from anyio import open_file, run
async def main():
    async with await open_file('/some/path/somewhere') as f:
        async for line in f:
            print(line, end='')
run(main)
```
To wrap an existing open file object as an asynchronous file, you can use  $wrap_file()$ :

```
async def main():
   with open('/some/path/somewhere') as f:
        async for line in wrap_file(f):
            print(line, end='')
```
from anyio import wrap\_file, run

run(main)

**Note:** Closing the wrapper also closes the underlying synchronous file object.

### **See also:**

*[File streams](#page-23-0)*

## **3.10.1 Asynchronous path operations**

AnyIO provides an asynchronous version of the [pathlib.Path](https://docs.python.org/3/library/pathlib.html#pathlib.Path) class. It differs with the original in a number of ways:

- Operations that perform disk I/O (like read\_bytes`()) are run in a worker thread and thus require an await
- Methods like [glob\(\)](https://docs.python.org/3/library/pathlib.html#pathlib.Path.glob) return an asynchronous iterator that yields asynchronous [Path](#page-52-0) objects
- Properties and methods that normally return pathlib. [Path](#page-52-0) objects return Path objects instead
- Methods and properties from the Python 3.10 API are available on all versions
- Use as a context manager is not supported, as it is deprecated in pathlib

For example, to create a file with binary content:

from anyio import Path, run

```
async def main():
   path = Path('/foo/har')await path.write_bytes(b'hello, world')
run(main)
```
Asynchronously iterating a directory contents can be done as follows:

```
from anyio import Path, run
async def main():
    # Print the contents of every file (assumed to be text) in the directory /foo/bar
   dir\_path = Path('/foo/bar')async for path in dir_path.iterdir():
        if await path.is_file():
            print(await path.read_text())
            print('---------------------')
```
(continues on next page)

(continued from previous page)

run(main)

# **3.11 Receiving operating system signals**

You may occasionally find it useful to receive signals sent to your application in a meaningful way. For example, when you receive a signal.SIGTERM signal, your application is expected to shut down gracefully. Likewise, SIGHUP is often used as a means to ask the application to reload its configuration.

AnyIO provides a simple mechanism for you to receive the signals you're interested in:

```
import signal
from anyio import open_signal_receiver, run
async def main():
   with open_signal_receiver(signal.SIGTERM, signal.SIGHUP) as signals:
        async for signum in signals:
            if signum == signal. SIGTERM:
                return
            elif signum == signal. SIGHUP:
                print('Reloading configuration')
run(main)
```
**Note:** Signal handlers can only be installed in the main thread, so they will not work when the event loop is being run through start\_blocking\_portal(), for instance.

**Note:** Windows does not natively support signals so do not rely on this in a cross platform application.

## **3.11.1 Handling KeyboardInterrupt and SystemExit**

By default, different backends handle the Ctrl+C (or Ctrl+Break on Windows) key combination and external termination ([KeyboardInterrupt](https://docs.python.org/3/library/exceptions.html#KeyboardInterrupt) and [SystemExit](https://docs.python.org/3/library/exceptions.html#SystemExit), respectively) differently: trio raises the relevant exception inside the application while asyncio shuts down all the tasks and exits. If you need to do your own cleanup in these situations, you will need to install a signal handler:

```
import signal
from anyio import open_signal_receiver, create_task_group, run
from anyio.abc import CancelScope
async def signal_handler(scope: CancelScope):
   with open_signal_receiver(signal.SIGINT, signal.SIGTERM) as signals:
```
(continues on next page)

(continued from previous page)

```
async for signum in signals:
            if signum == signal. SIGINT:
                print('Ctrl+C pressed!')
            else:
                print('Terminated!')
            scope.cancel()
            return
async def main():
   async with create_task_group() as tg:
        tg.start_soon(signal_handler, tg.cancel_scope)
        ... # proceed with starting the actual application logic
```
run(main)

**Note:** Windows does not support the [SIGTERM](https://docs.python.org/3/library/signal.html#signal.SIGTERM) signal so if you need a mechanism for graceful shutdown on Windows, you will have to find another way.

# **3.12 Testing with AnyIO**

AnyIO provides built-in support for testing your library or application in the form of a [pytest](https://docs.pytest.org/en/latest/) plugin.

## **3.12.1 Creating asynchronous tests**

Pytest does not natively support running asynchronous test functions, so they have to be marked for the AnyIO pytest plugin to pick them up. This can be done in one of two ways:

- 1. Using the pytest.mark.anyio marker
- 2. Using the anyio\_backend fixture, either directly or via another fixture

The simplest way is thus the following:

```
import pytest
# This is the same as using the @pytest.mark.anyio on all test functions in the module
pytestmark = pytest.mark.anyio
async def test_something():
    ...
```
Marking modules, classes or functions with this marker has the same effect as applying the pytest.mark. usefixtures('anyio\_backend') on them.

Thus, you can also require the fixture directly in your tests and fixtures:

```
import pytest
```

```
async def test_something(anyio_backend):
```
...

## **3.12.2 Specifying the backends to run on**

The anyio\_backend fixture determines the backends and their options that tests and fixtures are run with. The AnyIO pytest plugin comes with a function scoped fixture with this name which runs everything on all supported backends.

If you change the backends/options for the entire project, then put something like this in your top level conftest.py:

```
@pytest.fixture
def anyio_backend():
    return 'asyncio'
```
If you want to specify different options for the selected backend, you can do so by passing a tuple of (backend name, options dict):

```
@pytest.fixture(params=[
    pytest.param(('asyncio', {'use_uvloop': True}), id='asyncio+uvloop'),
    pytest.param(('asyncio', {'use_uvloop': False}), id='asyncio'),
    pytest.param(('trio', {'restrict_keyboard_interrupt_to_checkpoints': True}), id='trio
\leftrightarrow<sup>'</sup>)
])
def anyio_backend(request):
    return request.param
```
If you need to run a single test on a specific backend, you can use @pytest.mark.parametrize (remember to add the anyio\_backend parameter to the actual test function, or pytest will complain):

```
@pytest.mark.parametrize('anyio_backend', ['asyncio'])
async def test_on_asyncio_only(anyio_backend):
    ...
```
Because the anyio\_backend fixture can return either a string or a tuple, there are two additional function-scoped fixtures (which themselves depend on the anyio\_backend fixture) provided for your convenience:

- anyio\_backend\_name: the name of the backend (e.g. asyncio)
- anyio\_backend\_options: the dictionary of option keywords used to run the backend

## **3.12.3 Asynchronous fixtures**

The plugin also supports coroutine functions as fixtures, for the purpose of setting up and tearing down asynchronous services used for tests.

There are two ways to get the AnyIO pytest plugin to run your asynchronous fixtures:

- 1. Use them in AnyIO enabled tests (see the first section)
- 2. Use the anyio\_backend fixture (or any other fixture using it) in the fixture itself

The simplest way is using the first option:

```
import pytest
pytestmark = pytest.mark.anyio
@pytest.fixture
async def server():
   server = await setup_server()
   yield server
   await server.shutdown()
async def test_server(server):
   result = await server.do_something()
   assert result == 'foo'
```
For autouse=True fixtures, you may need to use the other approach:

```
@pytest.fixture(autouse=True)
async def server(anyio_backend):
   server = await setup_server()yield
   await server.shutdown()
async def test_server():
   result = await client.do_something_on_the_server()
   assert result == 'foo'
```
## **3.12.4 Using async fixtures with higher scopes**

For async fixtures with scopes other than function, you will need to define your own anyio\_backend fixture because the default anyio\_backend fixture is function scoped:

```
@pytest.fixture(scope='module')
def anyio_backend():
   return 'asyncio'
@pytest.fixture(scope='module')
async def server(anyio_backend):
   server = await setup_server()yield
   await server.shutdown()
```
## **3.12.5 Technical details**

The fixtures and tests are run by a "test runner", implemented separately for each backend. The test runner keeps an event loop open during the request, making it possible for code in fixtures to communicate with the code in the tests (and each other).

The test runner is created when the first matching async test or fixture is about to be run, and shut down when that same fixture is being torn down or the test has finished running. As such, if no async fixtures are used, a separate test runner is created for each test. Conversely, if even one async fixture (scoped higher than function) is shared across all tests, only one test runner will be created during the test session.

For async generator based fixtures, the test runner spawns a task that handles both the setup and teardown phases to enable context-sensitive code to work properly. A common example of this is providing a task group as a fixture.

Since each test and fixture run in their own separate tasks, no changes to any context variables will propagate out of them to tests or other fixtures. This is in line with pytest-asyncio, but in contrast to pytest-trio where all fixtures and tests [share the same context.](https://pytest-trio.readthedocs.io/en/stable/reference.html#handling-of-contextvars)

# **3.13 API reference**

## **3.13.1 Event loop**

<span id="page-42-0"></span>anyio.run(*func*, *\*args*, *backend='asyncio'*, *backend\_options=None*)

Run the given coroutine function in an asynchronous event loop.

The current thread must not be already running an event loop.

## **Parameters**

- func ([Callable](https://docs.python.org/3/library/typing.html#typing.Callable)[[...](https://docs.python.org/3/library/constants.html#Ellipsis), [Coroutine](https://docs.python.org/3/library/typing.html#typing.Coroutine)[[Any](https://docs.python.org/3/library/typing.html#typing.Any), [Any](https://docs.python.org/3/library/typing.html#typing.Any), [TypeVar](https://docs.python.org/3/library/typing.html#typing.TypeVar)(T\_Retval)]]) a coroutine function
- args ([object](https://docs.python.org/3/library/functions.html#object)) positional arguments to func
- backend  $(str)$  $(str)$  $(str)$  name of the asynchronous event loop implementation currently either asyncio or trio
- backend\_options ([Optional](https://docs.python.org/3/library/typing.html#typing.Optional)[[Dict](https://docs.python.org/3/library/typing.html#typing.Dict)[[str](https://docs.python.org/3/library/stdtypes.html#str), [Any](https://docs.python.org/3/library/typing.html#typing.Any)]]) keyword arguments to call the backend run() implementation with (documented *[here](#page-11-0)*)

**Return type** [TypeVar](https://docs.python.org/3/library/typing.html#typing.TypeVar)(T\_Retval)

**Returns** the return value of the coroutine function

## **Raises**

- [RuntimeError](https://docs.python.org/3/library/exceptions.html#RuntimeError) if an asynchronous event loop is already running in this thread
- [LookupError](https://docs.python.org/3/library/exceptions.html#LookupError) if the named backend is not found

## anyio.get\_all\_backends()

Return a tuple of the names of all built-in backends.

**Return type** [Tuple](https://docs.python.org/3/library/typing.html#typing.Tuple)[[str](https://docs.python.org/3/library/stdtypes.html#str), [...](https://docs.python.org/3/library/constants.html#Ellipsis)]

## anyio.get\_cancelled\_exc\_class()

Return the current async library's cancellation exception class.

```
Return type Type[BaseException]
```
async anyio.sleep(*delay*)

Pause the current task for the specified duration.

Parameters delay ([float](https://docs.python.org/3/library/functions.html#float)) – the duration, in seconds

**Return type** [None](https://docs.python.org/3/library/constants.html#None)

## async anyio.sleep\_forever()

Pause the current task until it's cancelled.

This is a shortcut for sleep(math.inf).

New in version 3.1.

#### **Return type** [None](https://docs.python.org/3/library/constants.html#None)

#### async anyio.sleep\_until(*deadline*)

Pause the current task until the given time.

**Parameters deadline** ([float](https://docs.python.org/3/library/functions.html#float)) – the absolute time to wake up at (according to the internal monotonic clock of the event loop)

New in version 3.1.

#### **Return type** [None](https://docs.python.org/3/library/constants.html#None)

#### anyio.current\_time()

Return the current value of the event loop's internal clock.

**Return type** DeprecatedAwaitableFloat

**Returns** the clock value (seconds)

## **3.13.2 Asynchronous resources**

#### async anyio.aclose\_forcefully(*resource*)

Close an asynchronous resource in a cancelled scope.

Doing this closes the resource without waiting on anything.

Parameters resource ([AsyncResource](#page-43-0)) – the resource to close

**Return type** [None](https://docs.python.org/3/library/constants.html#None)

## <span id="page-43-0"></span>class anyio.abc.AsyncResource

Bases: [object](https://docs.python.org/3/library/functions.html#object)

Abstract base class for all closeable asynchronous resources.

Works as an asynchronous context manager which returns the instance itself on enter, and calls  $\alpha \text{close}($  on exit.

## <span id="page-43-1"></span>abstract async aclose()

Close the resource.

## **3.13.3 Typed attributes**

## anyio.typed\_attribute()

Return a unique object, used to mark typed attributes.

## **Return type** [Any](https://docs.python.org/3/library/typing.html#typing.Any)

## <span id="page-44-0"></span>class anyio.TypedAttributeSet

Bases: [object](https://docs.python.org/3/library/functions.html#object)

Superclass for typed attribute collections.

Checks that every public attribute of every subclass has a type annotation.

### <span id="page-44-1"></span>class anyio.TypedAttributeProvider

Bases: [object](https://docs.python.org/3/library/functions.html#object)

Base class for classes that wish to provide typed extra attributes.

### extra(*attribute*, *default=<object object>*)

Return the value of the given typed extra attribute.

### **Parameters**

- attribute ([Any](https://docs.python.org/3/library/typing.html#typing.Any)) the attribute (member of a [TypedAttributeSet](#page-44-0)) to look for
- default  $(object)$  $(object)$  $(object)$  the value that should be returned if no value is found for the attribute

Raises [TypedAttributeLookupError](#page-84-0) - if the search failed and no default value was given

### **Return type** [object](https://docs.python.org/3/library/functions.html#object)

## property extra\_attributes: Mapping[anyio.\_core.\_typedattr.T\_Attr, Callable[[], anyio.\_core.\_typedattr.T\_Attr]]

A mapping of the extra attributes to callables that return the corresponding values.

If the provider wraps another provider, the attributes from that wrapper should also be included in the returned mapping (but the wrapper may override the callables from the wrapped instance).

**Return type** [Mapping](https://docs.python.org/3/library/typing.html#typing.Mapping)[[TypeVar](https://docs.python.org/3/library/typing.html#typing.TypeVar)(T\_Attr), [Callable](https://docs.python.org/3/library/typing.html#typing.Callable)[[], [TypeVar](https://docs.python.org/3/library/typing.html#typing.TypeVar)(T\_Attr)]]

## **3.13.4 Timeouts and cancellation**

#### anyio.open\_cancel\_scope(*\**, *shield=False*)

Open a cancel scope.

**Parameters shield** ([bool](https://docs.python.org/3/library/functions.html#bool)) – True to shield the cancel scope from external cancellation

**Return type** [CancelScope](#page-45-0)

**Returns** a cancel scope

Deprecated since version 3.0: Use [CancelScope](#page-45-0) directly.

#### anyio.move\_on\_after(*delay*, *shield=False*)

Create a cancel scope with a deadline that expires after the given delay.

#### **Parameters**

- delay ([Optional](https://docs.python.org/3/library/typing.html#typing.Optional)[[float](https://docs.python.org/3/library/functions.html#float)]) maximum allowed time (in seconds) before exiting the context block, or None to disable the timeout
- shield ([bool](https://docs.python.org/3/library/functions.html#bool)) True to shield the cancel scope from external cancellation

## **Return type** [CancelScope](#page-45-0)

**Returns** a cancel scope

## <span id="page-45-2"></span>anyio.fail\_after(*delay*, *shield=False*)

Create a context manager which raises a [TimeoutError](https://docs.python.org/3/library/exceptions.html#TimeoutError) if does not finish in time.

## **Parameters**

- delay ([Optional](https://docs.python.org/3/library/typing.html#typing.Optional)[[float](https://docs.python.org/3/library/functions.html#float)]) maximum allowed time (in seconds) before raising the exception, or None to disable the timeout
- shield ([bool](https://docs.python.org/3/library/functions.html#bool)) True to shield the cancel scope from external cancellation

**Returns** a context manager that yields a cancel scope

**Return type** [ContextManager](https://docs.python.org/3/library/typing.html#typing.ContextManager)[CancelScope]

## anyio.current\_effective\_deadline()

Return the nearest deadline among all the cancel scopes effective for the current task.

**Returns** a clock value from the event loop's internal clock (float ('inf') if there is no deadline in effect)

**Return type** [float](https://docs.python.org/3/library/functions.html#float)

## <span id="page-45-0"></span>class anyio.CancelScope(*\**, *deadline: [float](https://docs.python.org/3/library/functions.html#float) = inf*, *shield: [bool](https://docs.python.org/3/library/functions.html#bool) = False*)

Bases: anyio.\_core.\_compat.DeprecatedAsyncContextManager[[CancelScope](#page-45-0)]

Wraps a unit of work that can be made separately cancellable.

## **Parameters**

- deadline The time (clock value) when this scope is cancelled automatically
- shield True to shield the cancel scope from external cancellation

#### <span id="page-45-1"></span>cancel()

Cancel this scope immediately.

#### **Return type** DeprecatedAwaitable

## property cancel\_called: [bool](https://docs.python.org/3/library/functions.html#bool)

True if [cancel\(\)](#page-45-1) has been called.

#### **Return type** [bool](https://docs.python.org/3/library/functions.html#bool)

### property deadline: [float](https://docs.python.org/3/library/functions.html#float)

The time (clock value) when this scope is cancelled automatically.

Will be float ('inf') if no timeout has been set.

### **Return type** [float](https://docs.python.org/3/library/functions.html#float)

## property shield: [bool](https://docs.python.org/3/library/functions.html#bool)

True if this scope is shielded from external cancellation.

While a scope is shielded, it will not receive cancellations from outside.

**Return type** [bool](https://docs.python.org/3/library/functions.html#bool)

## **3.13.5 Task groups**

## anyio.create\_task\_group()

Create a task group.

**Return type** [TaskGroup](#page-46-0)

**Returns** a task group

## <span id="page-46-0"></span>class anyio.abc.TaskGroup

Bases: [object](https://docs.python.org/3/library/functions.html#object)

Groups several asynchronous tasks together.

**Variables** cancel\_scope ([CancelScope](#page-45-0)) – the cancel scope inherited by all child tasks

### async spawn(*func*, *\*args*, *name=None*)

Start a new task in this task group.

## **Parameters**

- **func** ([Callable](https://docs.python.org/3/library/typing.html#typing.Callable) [[...](https://docs.python.org/3/library/constants.html#Ellipsis), [Coroutine](https://docs.python.org/3/library/typing.html#typing.Coroutine) [[Any](https://docs.python.org/3/library/typing.html#typing.Any), Any, Any]]) a coroutine function
- args ([object](https://docs.python.org/3/library/functions.html#object)) positional arguments to call the function with
- name ([Optional](https://docs.python.org/3/library/typing.html#typing.Optional)[[object](https://docs.python.org/3/library/functions.html#object)]) name of the task, for the purposes of introspection and debugging

Deprecated since version 3.0: Use [start\\_soon\(\)](#page-46-1) instead. If your code needs AnyIO 2 compatibility, you can keep using this until AnyIO 4.

## **Return type** [None](https://docs.python.org/3/library/constants.html#None)

## <span id="page-46-2"></span>abstract async start(*func*, *\*args*, *name=None*)

Start a new task and wait until it signals for readiness.

## **Parameters**

- func ([Callable](https://docs.python.org/3/library/typing.html#typing.Callable)[[...](https://docs.python.org/3/library/constants.html#Ellipsis), [Coroutine](https://docs.python.org/3/library/typing.html#typing.Coroutine)[[Any](https://docs.python.org/3/library/typing.html#typing.Any), Any, Any]]) a coroutine function
- args ([object](https://docs.python.org/3/library/functions.html#object)) positional arguments to call the function with
- name ([Optional](https://docs.python.org/3/library/typing.html#typing.Optional)[[object](https://docs.python.org/3/library/functions.html#object)]) name of the task, for the purposes of introspection and debugging

### **Return type** [object](https://docs.python.org/3/library/functions.html#object)

**Returns** the value passed to task\_status.started()

**Raises** [RuntimeError](https://docs.python.org/3/library/exceptions.html#RuntimeError) – if the task finishes without calling task\_status.started()

New in version 3.0.

## <span id="page-46-1"></span>abstract start\_soon(*func*, *\*args*, *name=None*)

Start a new task in this task group.

#### **Parameters**

- **func** ([Callable](https://docs.python.org/3/library/typing.html#typing.Callable)[[...](https://docs.python.org/3/library/constants.html#Ellipsis), [Coroutine](https://docs.python.org/3/library/typing.html#typing.Coroutine)[[Any](https://docs.python.org/3/library/typing.html#typing.Any), Any, Any]]) a coroutine function
- args ([object](https://docs.python.org/3/library/functions.html#object)) positional arguments to call the function with
- name ([Optional](https://docs.python.org/3/library/typing.html#typing.Optional)[[object](https://docs.python.org/3/library/functions.html#object)]) name of the task, for the purposes of introspection and debugging

New in version 3.0.

## **Return type** [None](https://docs.python.org/3/library/constants.html#None)

## class anyio.abc.TaskStatus

Bases: [object](https://docs.python.org/3/library/functions.html#object)

abstract started(*value=None*)

Signal that the task has started.

**Parameters value** ([Optional](https://docs.python.org/3/library/typing.html#typing.Optional)[[object](https://docs.python.org/3/library/functions.html#object)]) – object passed back to the starter of the task

**Return type** [None](https://docs.python.org/3/library/constants.html#None)

## **3.13.6 Running code in worker threads**

async anyio.to\_thread.run\_sync(*func*, *\*args*, *cancellable=False*, *limiter=None*)

Call the given function with the given arguments in a worker thread.

If the cancellable option is enabled and the task waiting for its completion is cancelled, the thread will still run its course but its return value (or any raised exception) will be ignored.

## **Parameters**

- func ([Callable](https://docs.python.org/3/library/typing.html#typing.Callable)[[...](https://docs.python.org/3/library/constants.html#Ellipsis), [TypeVar](https://docs.python.org/3/library/typing.html#typing.TypeVar)(T\_Retval)]) a callable
- args ([object](https://docs.python.org/3/library/functions.html#object)) positional arguments for the callable
- cancellable ([bool](https://docs.python.org/3/library/functions.html#bool)) True to allow cancellation of the operation
- limiter ([Optional](https://docs.python.org/3/library/typing.html#typing.Optional) [*[CapacityLimiter](#page-78-0)*]) capacity limiter to use to limit the total amount of threads running (if omitted, the default limiter is used)

## **Return type** [TypeVar](https://docs.python.org/3/library/typing.html#typing.TypeVar)(T\_Retval)

**Returns** an awaitable that yields the return value of the function.

## anyio.to\_thread.current\_default\_thread\_limiter()

Return the capacity limiter that is used by default to limit the number of concurrent threads.

**Return type** [CapacityLimiter](#page-78-0)

**Returns** a capacity limiter object

## **3.13.7 Running code in worker processes**

## async anyio.to\_process.run\_sync(*func*, *\*args*, *cancellable=False*, *limiter=None*)

Call the given function with the given arguments in a worker process.

If the cancellable option is enabled and the task waiting for its completion is cancelled, the worker process running it will be abruptly terminated using SIGKILL (or terminateProcess() on Windows).

## **Parameters**

- func ([Callable](https://docs.python.org/3/library/typing.html#typing.Callable)[[...](https://docs.python.org/3/library/constants.html#Ellipsis), [TypeVar](https://docs.python.org/3/library/typing.html#typing.TypeVar)(T\_Retval)]) a callable
- args ([object](https://docs.python.org/3/library/functions.html#object)) positional arguments for the callable
- **cancellable** ([bool](https://docs.python.org/3/library/functions.html#bool)) True to allow cancellation of the operation while it's running
- **limiter** ([Optional](https://docs.python.org/3/library/typing.html#typing.Optional) [*[CapacityLimiter](#page-78-0)*]) capacity limiter to use to limit the total amount of processes running (if omitted, the default limiter is used)

## **Return type** [TypeVar](https://docs.python.org/3/library/typing.html#typing.TypeVar)(T\_Retval)

**Returns** an awaitable that yields the return value of the function.

## anyio.to\_process.current\_default\_process\_limiter()

Return the capacity limiter that is used by default to limit the number of worker processes.

**Return type** [CapacityLimiter](#page-78-0)

**Returns** a capacity limiter object

## **3.13.8 Running asynchronous code from other threads**

## anyio.from\_thread.run(*func*, *\*args*)

Call a coroutine function from a worker thread.

### **Parameters**

- func ([Callable](https://docs.python.org/3/library/typing.html#typing.Callable)[[...](https://docs.python.org/3/library/constants.html#Ellipsis), [Coroutine](https://docs.python.org/3/library/typing.html#typing.Coroutine)[[Any](https://docs.python.org/3/library/typing.html#typing.Any), [Any](https://docs.python.org/3/library/typing.html#typing.Any), [TypeVar](https://docs.python.org/3/library/typing.html#typing.TypeVar)(T\_Retval)]]) a coroutine function
- args ([object](https://docs.python.org/3/library/functions.html#object)) positional arguments for the callable

## **Return type** [TypeVar](https://docs.python.org/3/library/typing.html#typing.TypeVar)(T\_Retval)

**Returns** the return value of the coroutine function

## anyio.from\_thread.run\_sync(*func*, *\*args*)

Call a function in the event loop thread from a worker thread.

## **Parameters**

- func  $(Callable$  $(Callable$ [[...](https://docs.python.org/3/library/constants.html#Ellipsis), [TypeVar](https://docs.python.org/3/library/typing.html#typing.TypeVar)(**T\_Retval**)]) a callable
- args ([object](https://docs.python.org/3/library/functions.html#object)) positional arguments for the callable

**Return type** [TypeVar](https://docs.python.org/3/library/typing.html#typing.TypeVar)(T\_Retval)

**Returns** the return value of the callable

### anyio.from\_thread.create\_blocking\_portal()

Create a portal for running functions in the event loop thread from external threads.

Use this function in asynchronous code when you need to allow external threads access to the event loop where your asynchronous code is currently running.

Deprecated since version 3.0: Use [BlockingPortal](#page-48-0) directly.

#### **Return type** [BlockingPortal](#page-48-0)

#### anyio.from\_thread.start\_blocking\_portal(*backend='asyncio'*, *backend\_options=None*)

Start a new event loop in a new thread and run a blocking portal in its main task.

The parameters are the same as for  $run()$ .

## **Parameters**

- backend  $(str)$  $(str)$  $(str)$  name of the backend
- backend\_options ([Optional](https://docs.python.org/3/library/typing.html#typing.Optional)[[Dict](https://docs.python.org/3/library/typing.html#typing.Dict)[[str](https://docs.python.org/3/library/stdtypes.html#str), [Any](https://docs.python.org/3/library/typing.html#typing.Any)]]) backend options

## **Return type** [Generator](https://docs.python.org/3/library/typing.html#typing.Generator)[[BlockingPortal](#page-48-0), [Any](https://docs.python.org/3/library/typing.html#typing.Any), [None](https://docs.python.org/3/library/constants.html#None)]

**Returns** a context manager that yields a blocking portal

<span id="page-48-0"></span>Changed in version 3.0: Usage as a context manager is now required.

## class anyio.abc.BlockingPortal

Bases: [object](https://docs.python.org/3/library/functions.html#object)

An object that lets external threads run code in an asynchronous event loop.

- call( $func:$  *Callable* $[[...]$ ,  $Coroutines[Any, Any, anyio from_thread.T\_Retval]]$  $Coroutines[Any, Any, anyio from_thread.T\_Retval]]$  $Coroutines[Any, Any, anyio from_thread.T\_Retval]]$  $Coroutines[Any, Any, anyio from_thread.T\_Retval]]$  $Coroutines[Any, Any, anyio from_thread.T\_Retval]]$  $Coroutines[Any, Any, anyio from_thread.T\_Retval]]$ , *\*args:*  $object)$  $object)$   $\rightarrow$ anyio.from\_thread.T\_Retval
- call(*func: [Callable\[](https://docs.python.org/3/library/typing.html#typing.Callable)[...], anyio.from\_thread.T\_Retval]*, *\*args: [object](https://docs.python.org/3/library/functions.html#object)*) → anyio.from\_thread.T\_Retval Call the given function in the event loop thread.

If the callable returns a coroutine object, it is awaited on.

- Parameters func ([Callable](https://docs.python.org/3/library/typing.html#typing.Callable)[[...](https://docs.python.org/3/library/constants.html#Ellipsis), [Union](https://docs.python.org/3/library/typing.html#typing.Union)[[Coroutine](https://docs.python.org/3/library/typing.html#typing.Coroutine)[[Any](https://docs.python.org/3/library/typing.html#typing.Any), Any, [TypeVar](https://docs.python.org/3/library/typing.html#typing.TypeVar)(T\_Retval)], [TypeVar](https://docs.python.org/3/library/typing.html#typing.TypeVar)(T\_Retval)]]) – any callable
- **Raises** [RuntimeError](https://docs.python.org/3/library/exceptions.html#RuntimeError) if the portal is not running or if this method is called from within the event loop thread

**Return type** [TypeVar](https://docs.python.org/3/library/typing.html#typing.TypeVar)(T\_Retval)

<span id="page-49-0"></span>async sleep\_until\_stopped()

Sleep until  $stop()$  is called.

## **Return type** [None](https://docs.python.org/3/library/constants.html#None)

- spawn\_task(*func: [Callable\[](https://docs.python.org/3/library/typing.html#typing.Callable)[...], [Coroutine\[](https://docs.python.org/3/library/typing.html#typing.Coroutine)[Any,](https://docs.python.org/3/library/typing.html#typing.Any) [Any,](https://docs.python.org/3/library/typing.html#typing.Any) anyio.from\_thread.T\_Retval]]*, *\*args: [object](https://docs.python.org/3/library/functions.html#object)*, *name:*  $object = 'None') \rightarrow Future[T\_Retval]$  $object = 'None') \rightarrow Future[T\_Retval]$
- spawn\_task(*func: [Callable\[](https://docs.python.org/3/library/typing.html#typing.Callable)[...], anyio.from\_thread.T\_Retval]*, *\*args: [object](https://docs.python.org/3/library/functions.html#object)*, *name: [object](https://docs.python.org/3/library/functions.html#object) = 'None'*) → Future[T\_Retval]

Start a task in the portal's task group.

## **Parameters**

- **func** the target coroutine function
- args positional arguments passed to func
- **name** name of the task (will be coerced to a string if not None)
- **Returns** a future that resolves with the return value of the callable if the task completes successfully, or with the exception raised in the task
- **Raises** [RuntimeError](https://docs.python.org/3/library/exceptions.html#RuntimeError) if the portal is not running or if this method is called from within the event loop thread

New in version 2.1.

Deprecated since version 3.0: Use [start\\_task\\_soon\(\)](#page-50-1) instead. If your code needs AnyIO 2 compatibility, you can keep using this until AnyIO 4.

## start\_task(*func*, *\*args*, *name=None*)

Start a task in the portal's task group and wait until it signals for readiness.

This method works the same way as  $TaskGroup.start()$ .

#### **Parameters**

- **func** the target coroutine function
- args positional arguments passed to func
- **name** name of the task (will be coerced to a string if not None)

**Returns** a tuple of (future, task status value) where the task\_status\_value is the value passed to task\_status.started() from within the target function

New in version 3.0.

- <span id="page-50-1"></span>start\_task\_soon(*func: [Callable\[](https://docs.python.org/3/library/typing.html#typing.Callable)[...], [Coroutine\[](https://docs.python.org/3/library/typing.html#typing.Coroutine)[Any,](https://docs.python.org/3/library/typing.html#typing.Any) [Any,](https://docs.python.org/3/library/typing.html#typing.Any) anyio.from\_thread.T\_Retval]]*, *\*args: [object](https://docs.python.org/3/library/functions.html#object)*, *name:*  $object = 'None') \rightarrow Future[T$  $object = 'None') \rightarrow Future[T$  Retval]
- start\_task\_soon(*func: [Callable\[](https://docs.python.org/3/library/typing.html#typing.Callable)[...], anyio.from\_thread.T\_Retval]*, *\*args: [object](https://docs.python.org/3/library/functions.html#object)*, *name: [object](https://docs.python.org/3/library/functions.html#object) = 'None'*)  $\rightarrow$  Future[T\_Retval]

Start a task in the portal's task group.

The task will be run inside a cancel scope which can be cancelled by cancelling the returned future.

## **Parameters**

- **func** the target coroutine function
- args positional arguments passed to func
- **name** name of the task (will be coerced to a string if not None)
- **Returns** a future that resolves with the return value of the callable if the task completes successfully, or with the exception raised in the task
- **Raises** [RuntimeError](https://docs.python.org/3/library/exceptions.html#RuntimeError) if the portal is not running or if this method is called from within the event loop thread

New in version 3.0.

## <span id="page-50-0"></span>async stop(*cancel\_remaining=False*)

Signal the portal to shut down.

This marks the portal as no longer accepting new calls and exits from  $sleep\_until\_stopped()$ .

**Parameters cancel\_remaining** ([bool](https://docs.python.org/3/library/functions.html#bool)) – True to cancel all the remaining tasks, False to let them finish before returning

#### **Return type** [None](https://docs.python.org/3/library/constants.html#None)

#### wrap\_async\_context\_manager(*cm*)

Wrap an async context manager as a synchronous context manager via this portal.

Spawns a task that will call both \_\_aenter\_\_() and \_\_aexit\_\_(), stopping in the middle until the synchronous context manager exits.

- **Parameters cm** (AbstractAsyncContextManager[[TypeVar](https://docs.python.org/3/library/typing.html#typing.TypeVar)(T\_co)]) an asynchronous context manager
- **Return type** AbstractContextManager[[TypeVar](https://docs.python.org/3/library/typing.html#typing.TypeVar)(T\_co)]

**Returns** a synchronous context manager

New in version 2.1.

## **3.13.9 Async file I/O**

async anyio.open\_file(*file*, *mode='r'*, *buffering=- 1*, *encoding=None*, *errors=None*, *newline=None*, *closefd=True*, *opener=None*)

Open a file asynchronously.

The arguments are exactly the same as for the builtin [open\(\)](https://docs.python.org/3/library/functions.html#open).

**Returns** an asynchronous file object

<span id="page-51-0"></span>anyio.wrap\_file(*file*)

Wrap an existing file as an asynchronous file.

**Parameters** file ([IO](https://docs.python.org/3/library/typing.html#typing.IO)[[AnyStr](https://docs.python.org/3/library/typing.html#typing.AnyStr)]) – an existing file-like object

**Return type** AsyncFile[[AnyStr](https://docs.python.org/3/library/typing.html#typing.AnyStr)]

**Returns** an asynchronous file object

#### class anyio.AsyncFile(*fp*)

Bases: [anyio.abc.AsyncResource](#page-43-0), [Generic](https://docs.python.org/3/library/typing.html#typing.Generic)

An asynchronous file object.

This class wraps a standard file object and provides async friendly versions of the following blocking methods (where available on the original file object):

- read
- read1
- readline
- readlines
- readinto
- readinto1
- write
- writelines
- truncate
- seek
- tell
- flush

All other methods are directly passed through.

This class supports the asynchronous context manager protocol which closes the underlying file at the end of the context block.

This class also supports asynchronous iteration:

```
async with await open_file(...) as f:
   async for line in f:
       print(line)
```
async aclose()

Close the resource.

**Return type** [None](https://docs.python.org/3/library/constants.html#None)

### property wrapped: IO

The wrapped file object.

**Return type** [IO](https://docs.python.org/3/library/typing.html#typing.IO)[[AnyStr](https://docs.python.org/3/library/typing.html#typing.AnyStr)]

<span id="page-52-0"></span>class anyio.Path(*\*args*)

Bases: [object](https://docs.python.org/3/library/functions.html#object)

An asynchronous version of [pathlib.Path](https://docs.python.org/3/library/pathlib.html#pathlib.Path).

This class cannot be substituted for [pathlib.Path](https://docs.python.org/3/library/pathlib.html#pathlib.Path) or [pathlib.PurePath](https://docs.python.org/3/library/pathlib.html#pathlib.PurePath), but it is compatible with the [os.](https://docs.python.org/3/library/os.html#os.PathLike) [PathLike](https://docs.python.org/3/library/os.html#os.PathLike) interface.

It implements the Python 3.10 version of pathlib. Path interface, except for the deprecated [link\\_to\(\)](https://docs.python.org/3/library/pathlib.html#pathlib.Path.link_to) method.

Any methods that do disk I/O need to be awaited on. These methods are:

- absolute()
- [chmod\(\)](https://docs.python.org/3/library/pathlib.html#pathlib.Path.chmod)
- $cwd()$
- [exists\(\)](https://docs.python.org/3/library/pathlib.html#pathlib.Path.exists)
- [expanduser\(\)](https://docs.python.org/3/library/pathlib.html#pathlib.Path.expanduser)
- [group\(\)](https://docs.python.org/3/library/pathlib.html#pathlib.Path.group)
- [hardlink\\_to\(\)](https://docs.python.org/3/library/pathlib.html#pathlib.Path.hardlink_to)
- [home\(\)](https://docs.python.org/3/library/pathlib.html#pathlib.Path.home)
- [is\\_block\\_device\(\)](https://docs.python.org/3/library/pathlib.html#pathlib.Path.is_block_device)
- [is\\_char\\_device\(\)](https://docs.python.org/3/library/pathlib.html#pathlib.Path.is_char_device)
- [is\\_dir\(\)](https://docs.python.org/3/library/pathlib.html#pathlib.Path.is_dir)
- [is\\_fifo\(\)](https://docs.python.org/3/library/pathlib.html#pathlib.Path.is_fifo)
- [is\\_file\(\)](https://docs.python.org/3/library/pathlib.html#pathlib.Path.is_file)
- [is\\_mount\(\)](https://docs.python.org/3/library/pathlib.html#pathlib.Path.is_mount)
- [lchmod\(\)](https://docs.python.org/3/library/pathlib.html#pathlib.Path.lchmod)
- [lstat\(\)](https://docs.python.org/3/library/pathlib.html#pathlib.Path.lstat)
- [mkdir\(\)](https://docs.python.org/3/library/pathlib.html#pathlib.Path.mkdir)
- [open\(\)](https://docs.python.org/3/library/pathlib.html#pathlib.Path.open)
- [owner\(\)](https://docs.python.org/3/library/pathlib.html#pathlib.Path.owner)
- [read\\_bytes\(\)](https://docs.python.org/3/library/pathlib.html#pathlib.Path.read_bytes)
- [read\\_text\(\)](https://docs.python.org/3/library/pathlib.html#pathlib.Path.read_text)
- [readlink\(\)](https://docs.python.org/3/library/pathlib.html#pathlib.Path.readlink)
- [rename\(\)](https://docs.python.org/3/library/pathlib.html#pathlib.Path.rename)
- [replace\(\)](https://docs.python.org/3/library/pathlib.html#pathlib.Path.replace)
- [rmdir\(\)](https://docs.python.org/3/library/pathlib.html#pathlib.Path.rmdir)
- [samefile\(\)](https://docs.python.org/3/library/pathlib.html#pathlib.Path.samefile)
- [stat\(\)](https://docs.python.org/3/library/pathlib.html#pathlib.Path.stat)
- [touch\(\)](https://docs.python.org/3/library/pathlib.html#pathlib.Path.touch)
- [unlink\(\)](https://docs.python.org/3/library/pathlib.html#pathlib.Path.unlink)
- [write\\_bytes\(\)](https://docs.python.org/3/library/pathlib.html#pathlib.Path.write_bytes)
- [write\\_text\(\)](https://docs.python.org/3/library/pathlib.html#pathlib.Path.write_text)

Additionally, the following methods return an async iterator yielding [Path](#page-52-0) objects:

- $glob()$
- [iterdir\(\)](https://docs.python.org/3/library/pathlib.html#pathlib.Path.iterdir)
- [rglob\(\)](https://docs.python.org/3/library/pathlib.html#pathlib.Path.rglob)

## **3.13.10 Streams and stream wrappers**

#### anyio.create\_memory\_object\_stream(*max\_buffer\_size=0*, *item\_type=None*)

Create a memory object stream.

### **Parameters**

- max\_buffer\_size ([float](https://docs.python.org/3/library/functions.html#float)) number of items held in the buffer until send() starts blocking
- item\_type ([Optional](https://docs.python.org/3/library/typing.html#typing.Optional)[[Type](https://docs.python.org/3/library/typing.html#typing.Type)[[TypeVar](https://docs.python.org/3/library/typing.html#typing.TypeVar)(T\_Item)]]) type of item, for marking the streams with the right generic type for static typing (not used at run time)

**Return type** [Tuple](https://docs.python.org/3/library/typing.html#typing.Tuple)[[MemoryObjectSendStream](#page-60-0)[[Any](https://docs.python.org/3/library/typing.html#typing.Any)], [MemoryObjectReceiveStream](#page-59-0)[[Any](https://docs.python.org/3/library/typing.html#typing.Any)]]

**Returns** a tuple of (send stream, receive stream)

### <span id="page-53-0"></span>class anyio.abc.UnreliableObjectReceiveStream

```
Bases: Generic[anyio.abc._streams.T_Item], anyio.abc.AsyncResource, anyio.
TypedAttributeProvider
```
An interface for receiving objects.

This interface makes no guarantees that the received messages arrive in the order in which they were sent, or that no messages are missed.

Asynchronously iterating over objects of this type will yield objects matching the given type parameter.

#### abstract async receive()

Receive the next item.

**Raises**

- [ClosedResourceError](#page-83-0) if the receive stream has been explicitly closed
- [EndOfStream](#page-84-1) if this stream has been closed from the other end
- [BrokenResourceError](#page-83-1) if this stream has been rendered unusable due to external causes

<span id="page-53-1"></span>**Return type** [TypeVar](https://docs.python.org/3/library/typing.html#typing.TypeVar)(T\_Item)

#### class anyio.abc.UnreliableObjectSendStream

Bases: [Generic](https://docs.python.org/3/library/typing.html#typing.Generic)[anyio.abc.\_streams.T\_Item], [anyio.abc.AsyncResource](#page-43-0), [anyio.](#page-44-1) [TypedAttributeProvider](#page-44-1)

An interface for sending objects.

This interface makes no guarantees that the messages sent will reach the recipient(s) in the same order in which they were sent, or at all.

## abstract async send(*item*)

Send an item to the peer(s).

**Parameters item** ([TypeVar](https://docs.python.org/3/library/typing.html#typing.TypeVar)(T\_Item)) – the item to send

**Raises**

- [ClosedResourceError](#page-83-0) if the send stream has been explicitly closed
- [BrokenResourceError](#page-83-1) if this stream has been rendered unusable due to external causes

**Return type** [None](https://docs.python.org/3/library/constants.html#None)

### <span id="page-54-2"></span>class anyio.abc.UnreliableObjectStream

Bases: [anyio.abc.UnreliableObjectReceiveStream](#page-53-0)[anyio.abc.\_streams.T\_Item], [anyio.abc.](#page-53-1) [UnreliableObjectSendStream](#page-53-1)[anyio.abc.\_streams.T\_Item]

A bidirectional message stream which does not guarantee the order or reliability of message delivery.

## <span id="page-54-0"></span>class anyio.abc.ObjectReceiveStream

Bases: [anyio.abc.UnreliableObjectReceiveStream](#page-53-0)[anyio.abc.\_streams.T\_Item]

A receive message stream which guarantees that messages are received in the same order in which they were sent, and that no messages are missed.

#### <span id="page-54-1"></span>class anyio.abc.ObjectSendStream

Bases: [anyio.abc.UnreliableObjectSendStream](#page-53-1)[anyio.abc.\_streams.T\_Item]

A send message stream which guarantees that messages are delivered in the same order in which they were sent, without missing any messages in the middle.

#### <span id="page-54-4"></span>class anyio.abc.ObjectStream

Bases: [anyio.abc.ObjectReceiveStream](#page-54-0)[[anyio.abc.](#page-54-1)\_streams.T\_Item], anyio.abc. [ObjectSendStream](#page-54-1)[anyio.abc.\_streams.T\_Item], [anyio.abc.UnreliableObjectStream](#page-54-2)[anyio. abc.\_streams.T\_Item]

A bidirectional message stream which guarantees the order and reliability of message delivery.

#### abstract async send\_eof()

Send an end-of-file indication to the peer.

You should not try to send any further data to this stream after calling this method. This method is idempotent (does nothing on successive calls).

#### **Return type** [None](https://docs.python.org/3/library/constants.html#None)

#### <span id="page-54-3"></span>class anyio.abc.ByteReceiveStream

Bases: [anyio.abc.AsyncResource](#page-43-0), [anyio.TypedAttributeProvider](#page-44-1)

An interface for receiving bytes from a single peer.

Iterating this byte stream will yield a byte string of arbitrary length, but no more than 65536 bytes.

#### abstract async receive(*max\_bytes=65536*)

Receive at most max\_bytes bytes from the peer.

**Note:** Implementors of this interface should not return an empty [bytes](https://docs.python.org/3/library/stdtypes.html#bytes) object, and users should ignore them.

**Parameters** max\_bytes ([int](https://docs.python.org/3/library/functions.html#int)) – maximum number of bytes to receive

**Return type** [bytes](https://docs.python.org/3/library/stdtypes.html#bytes)

**Returns** the received bytes

**Raises** [EndOfStream](#page-84-1) – if this stream has been closed from the other end

#### <span id="page-55-0"></span>class anyio.abc.ByteSendStream

Bases: [anyio.abc.AsyncResource](#page-43-0), [anyio.TypedAttributeProvider](#page-44-1)

An interface for sending bytes to a single peer.

#### abstract async send(*item*)

Send the given bytes to the peer.

Parameters item ([bytes](https://docs.python.org/3/library/stdtypes.html#bytes)) – the bytes to send

**Return type** [None](https://docs.python.org/3/library/constants.html#None)

## <span id="page-55-1"></span>class anyio.abc.ByteStream

Bases: [anyio.abc.ByteReceiveStream](#page-54-3), [anyio.abc.ByteSendStream](#page-55-0)

A bidirectional byte stream.

#### abstract async send\_eof()

Send an end-of-file indication to the peer.

You should not try to send any further data to this stream after calling this method. This method is idempotent (does nothing on successive calls).

#### **Return type** [None](https://docs.python.org/3/library/constants.html#None)

#### <span id="page-55-2"></span>class anyio.abc.Listener(*\*args*, *\*\*kwds*)

Bases: [Generic](https://docs.python.org/3/library/typing.html#typing.Generic)[anyio.abc.\_streams.T\_Stream], [anyio.abc.AsyncResource](#page-43-0), [anyio.](#page-44-1) [TypedAttributeProvider](#page-44-1)

An interface for objects that let you accept incoming connections.

### abstract async serve(*handler*, *task\_group=None*)

Accept incoming connections as they come in and start tasks to handle them.

#### **Parameters**

- handler ([Callable](https://docs.python.org/3/library/typing.html#typing.Callable)[[[TypeVar](https://docs.python.org/3/library/typing.html#typing.TypeVar)(T\_Stream)], [Any](https://docs.python.org/3/library/typing.html#typing.Any)]) a callable that will be used to handle each accepted connection
- task\_group ([Optional](https://docs.python.org/3/library/typing.html#typing.Optional) [[TaskGroup](#page-46-0)]) the task group that will be used to start tasks for handling each accepted connection (if omitted, an ad-hoc task group will be created)

## anyio.abc.AnyUnreliableByteReceiveStream

The central part of internal API.

This represents a generic version of type 'origin' with type arguments 'params'. There are two kind of these aliases: user defined and special. The special ones are wrappers around builtin collections and ABCs in collections.abc. These must have 'name' always set. If 'inst' is False, then the alias can't be instantiated, this is used by e.g. typing.List and typing.Dict.

alias of [Union](https://docs.python.org/3/library/typing.html#typing.Union)[[anyio.abc.UnreliableObjectReceiveStream](#page-53-0)[[bytes](https://docs.python.org/3/library/stdtypes.html#bytes)], [anyio.abc.](#page-54-3) [ByteReceiveStream](#page-54-3)]

## anyio.abc.AnyUnreliableByteSendStream

The central part of internal API.

This represents a generic version of type 'origin' with type arguments 'params'. There are two kind of these aliases: user defined and special. The special ones are wrappers around builtin collections and ABCs in collections.abc. These must have 'name' always set. If 'inst' is False, then the alias can't be instantiated, this is used by e.g. typing.List and typing.Dict.

alias of [Union](https://docs.python.org/3/library/typing.html#typing.Union)[[anyio.abc.UnreliableObjectSendStream](#page-53-1)[[bytes](https://docs.python.org/3/library/stdtypes.html#bytes)], [anyio.abc.ByteSendStream](#page-55-0)]

## anyio.abc.AnyUnreliableByteStream

The central part of internal API.

This represents a generic version of type 'origin' with type arguments 'params'. There are two kind of these aliases: user defined and special. The special ones are wrappers around builtin collections and ABCs in collections.abc. These must have 'name' always set. If 'inst' is False, then the alias can't be instantiated, this is used by e.g. typing.List and typing.Dict.

alias of [Union](https://docs.python.org/3/library/typing.html#typing.Union)[[anyio.abc.UnreliableObjectStream](#page-54-2)[[bytes](https://docs.python.org/3/library/stdtypes.html#bytes)], [anyio.abc.ByteStream](#page-55-1)]

## anyio.abc.AnyByteReceiveStream

The central part of internal API.

This represents a generic version of type 'origin' with type arguments 'params'. There are two kind of these aliases: user defined and special. The special ones are wrappers around builtin collections and ABCs in collections.abc. These must have 'name' always set. If 'inst' is False, then the alias can't be instantiated, this is used by e.g. typing.List and typing.Dict.

alias of [Union](https://docs.python.org/3/library/typing.html#typing.Union)[[anyio.abc.ObjectReceiveStream](#page-54-0)[[bytes](https://docs.python.org/3/library/stdtypes.html#bytes)], [anyio.abc.ByteReceiveStream](#page-54-3)]

## anyio.abc.AnyByteSendStream

The central part of internal API.

This represents a generic version of type 'origin' with type arguments 'params'. There are two kind of these aliases: user defined and special. The special ones are wrappers around builtin collections and ABCs in collections.abc. These must have 'name' always set. If 'inst' is False, then the alias can't be instantiated, this is used by e.g. typing.List and typing.Dict.

alias of [Union](https://docs.python.org/3/library/typing.html#typing.Union)[[anyio.abc.ObjectSendStream](#page-54-1)[[bytes](https://docs.python.org/3/library/stdtypes.html#bytes)], [anyio.abc.ByteSendStream](#page-55-0)]

## anyio.abc.AnyByteStream

The central part of internal API.

This represents a generic version of type 'origin' with type arguments 'params'. There are two kind of these aliases: user defined and special. The special ones are wrappers around builtin collections and ABCs in collections.abc. These must have 'name' always set. If 'inst' is False, then the alias can't be instantiated, this is used by e.g. typing.List and typing.Dict.

alias of [Union](https://docs.python.org/3/library/typing.html#typing.Union)[[anyio.abc.ObjectStream](#page-54-4)[[bytes](https://docs.python.org/3/library/stdtypes.html#bytes)], [anyio.abc.ByteStream](#page-55-1)]

## class anyio.streams.buffered.BufferedByteReceiveStream(*receive\_stream*)

Bases: [anyio.abc.ByteReceiveStream](#page-54-3)

Wraps any bytes-based receive stream and uses a buffer to provide sophisticated receiving capabilities in the form of a byte stream.

#### async aclose()

Close the resource.

## **Return type** [None](https://docs.python.org/3/library/constants.html#None)

#### property buffer: [bytes](https://docs.python.org/3/library/stdtypes.html#bytes)

The bytes currently in the buffer.

#### **Return type** [bytes](https://docs.python.org/3/library/stdtypes.html#bytes)

## property extra\_attributes: Mapping[Any, Callable[[], Any]]

A mapping of the extra attributes to callables that return the corresponding values.

If the provider wraps another provider, the attributes from that wrapper should also be included in the returned mapping (but the wrapper may override the callables from the wrapped instance).

**Return type** [Mapping](https://docs.python.org/3/library/typing.html#typing.Mapping)[[Any](https://docs.python.org/3/library/typing.html#typing.Any), [Callable](https://docs.python.org/3/library/typing.html#typing.Callable)[[], [Any](https://docs.python.org/3/library/typing.html#typing.Any)]]

#### async receive(*max\_bytes=65536*)

Receive at most max\_bytes bytes from the peer.

**Note:** Implementors of this interface should not return an empty [bytes](https://docs.python.org/3/library/stdtypes.html#bytes) object, and users should ignore them.

**Parameters max\_bytes** ([int](https://docs.python.org/3/library/functions.html#int)) – maximum number of bytes to receive

**Return type** [bytes](https://docs.python.org/3/library/stdtypes.html#bytes)

**Returns** the received bytes

**Raises** [EndOfStream](#page-84-1) – if this stream has been closed from the other end

#### async receive\_exactly(*nbytes*)

Read exactly the given amount of bytes from the stream.

Parameters nbytes ([int](https://docs.python.org/3/library/functions.html#int)) – the number of bytes to read

**Return type** [bytes](https://docs.python.org/3/library/stdtypes.html#bytes)

**Returns** the bytes read

**Raises** [IncompleteRead](#page-84-2) – if the stream was closed before the requested amount of bytes could be read from the stream

## async receive\_until(*delimiter*, *max\_bytes*)

Read from the stream until the delimiter is found or max\_bytes have been read.

## **Parameters**

- delimiter ([bytes](https://docs.python.org/3/library/stdtypes.html#bytes)) the marker to look for in the stream
- max\_bytes ([int](https://docs.python.org/3/library/functions.html#int)) maximum number of bytes that will be read before raising [DelimiterNotFound](#page-84-3)

**Return type** [bytes](https://docs.python.org/3/library/stdtypes.html#bytes)

**Returns** the bytes read (not including the delimiter)

**Raises**

- [IncompleteRead](#page-84-2) if the stream was closed before the delimiter was found
- [DelimiterNotFound](#page-84-3) if the delimiter is not found within the bytes read up to the maximum allowed

## class anyio.streams.file.FileStreamAttribute

Bases: [anyio.TypedAttributeSet](#page-44-0)

## file: BinaryI0 =  $\langle$ object object>

the open file descriptor

## fileno:  $int = **object** object$  $int = **object** object$

the file number, if available (file must be a real file or a TTY)

#### $path:$   $pathlib.Path =  object$  $pathlib.Path =  object$

the path of the file on the file system, if available (file must be a real file)

## class anyio.streams.file.FileReadStream(*file*)

Bases: anyio.streams.file.\_BaseFileStream, [anyio.abc.ByteReceiveStream](#page-54-3)

A byte stream that reads from a file in the file system.

**Parameters file** (BinaryI0) – a file that has been opened for reading in binary mode

New in version 3.0.

#### async classmethod from\_path(*path*)

Create a file read stream by opening the given file.

**Parameters** path – path of the file to read from

#### async receive(*max\_bytes=65536*)

Receive at most max\_bytes bytes from the peer.

**Note:** Implementors of this interface should not return an empty [bytes](https://docs.python.org/3/library/stdtypes.html#bytes) object, and users should ignore them.

**Parameters max\_bytes** ([int](https://docs.python.org/3/library/functions.html#int)) – maximum number of bytes to receive

**Return type** [bytes](https://docs.python.org/3/library/stdtypes.html#bytes)

**Returns** the received bytes

**Raises** [EndOfStream](#page-84-1) – if this stream has been closed from the other end

### async seek(*position*, *whence=0*)

Seek the file to the given position.

**See also:**

[io.IOBase.seek\(\)](https://docs.python.org/3/library/io.html#io.IOBase.seek)

**Note:** Not all file descriptors are seekable.

**Parameters**

- position ([int](https://docs.python.org/3/library/functions.html#int)) position to seek the file to
- whence  $(int)$  $(int)$  $(int)$  controls how position is interpreted

**Return type** [int](https://docs.python.org/3/library/functions.html#int)

**Returns** the new absolute position

**Raises** [OSError](https://docs.python.org/3/library/exceptions.html#OSError) – if the file is not seekable

## async tell()

Return the current stream position.

**Note:** Not all file descriptors are seekable.

#### **Return type** [int](https://docs.python.org/3/library/functions.html#int)

**Returns** the current absolute position

**Raises** [OSError](https://docs.python.org/3/library/exceptions.html#OSError) – if the file is not seekable

## class anyio.streams.file.FileWriteStream(*file*)

Bases: anyio.streams.file.\_BaseFileStream, [anyio.abc.ByteSendStream](#page-55-0)

A byte stream that writes to a file in the file system.

**Parameters file** (BinaryI0) – a file that has been opened for writing in binary mode

New in version 3.0.

## async classmethod from\_path(*path*, *append=False*)

Create a file write stream by opening the given file for writing.

#### **Parameters**

- **path** path of the file to write to
- append if True, open the file for appending; if False, any existing file at the given path will be truncated

## async send(*item*)

Send the given bytes to the peer.

Parameters item ([bytes](https://docs.python.org/3/library/stdtypes.html#bytes)) – the bytes to send

### **Return type** [None](https://docs.python.org/3/library/constants.html#None)

## <span id="page-59-0"></span>class anyio.streams.memory.MemoryObjectReceiveStream(*\_state*)

Bases: [Generic](https://docs.python.org/3/library/typing.html#typing.Generic)[anyio.streams.memory.T\_Item], [anyio.abc.ObjectReceiveStream](#page-54-0)[anyio. streams.memory.T\_Item]

#### <span id="page-59-1"></span>async aclose()

Close the resource.

#### **Return type** [None](https://docs.python.org/3/library/constants.html#None)

#### clone()

Create a clone of this receive stream.

Each clone can be closed separately. Only when all clones have been closed will the receiving end of the memory stream be considered closed by the sending ends.

**Return type** [MemoryObjectReceiveStream](#page-59-0)[[TypeVar](https://docs.python.org/3/library/typing.html#typing.TypeVar)(T\_Item)]

## **Returns** the cloned stream

## close()

Close the stream.

This works the exact same way as  $aclose()$ , but is provided as a special case for the benefit of synchronous callbacks.

## **Return type** [None](https://docs.python.org/3/library/constants.html#None)

## <span id="page-60-2"></span>async receive()

Receive the next item.

## **Raises**

- [ClosedResourceError](#page-83-0) if the receive stream has been explicitly closed
- [EndOfStream](#page-84-1) if this stream has been closed from the other end
- [BrokenResourceError](#page-83-1) if this stream has been rendered unusable due to external causes

## **Return type** [TypeVar](https://docs.python.org/3/library/typing.html#typing.TypeVar)(T\_Item)

### receive\_nowait()

Receive the next item if it can be done without waiting.

**Return type** [TypeVar](https://docs.python.org/3/library/typing.html#typing.TypeVar)(T\_Item)

**Returns** the received item

## **Raises**

- [ClosedResourceError](#page-83-0) if this send stream has been closed
- [EndOfStream](#page-84-1) if the buffer is empty and this stream has been closed from the sending end
- [WouldBlock](#page-84-4) if there are no items in the buffer and no tasks waiting to send

## statistics()

Return statistics about the current state of this stream.

New in version 3.0.

**Return type** [MemoryObjectStreamStatistics](#page-61-0)

#### <span id="page-60-0"></span>class anyio.streams.memory.MemoryObjectSendStream(*\_state*)

Bases: [Generic](https://docs.python.org/3/library/typing.html#typing.Generic)[anyio.streams.memory.T\_Item], [anyio.abc.ObjectSendStream](#page-54-1)[anyio.streams. memory.T\_Item]

#### <span id="page-60-1"></span>async aclose()

Close the resource.

#### **Return type** [None](https://docs.python.org/3/library/constants.html#None)

#### clone()

Create a clone of this send stream.

Each clone can be closed separately. Only when all clones have been closed will the sending end of the memory stream be considered closed by the receiving ends.

**Return type** [MemoryObjectSendStream](#page-60-0)[[TypeVar](https://docs.python.org/3/library/typing.html#typing.TypeVar)(T\_Item)]

**Returns** the cloned stream

## close()

Close the stream.

This works the exact same way as  $aclose()$ , but is provided as a special case for the benefit of synchronous callbacks.

## **Return type** [None](https://docs.python.org/3/library/constants.html#None)

## <span id="page-61-1"></span>async send(*item*)

Send an item to the peer(s).

**Parameters item** ([TypeVar](https://docs.python.org/3/library/typing.html#typing.TypeVar)(T\_Item)) – the item to send

**Raises**

- [ClosedResourceError](#page-83-0) if the send stream has been explicitly closed
- [BrokenResourceError](#page-83-1) if this stream has been rendered unusable due to external causes

### **Return type** [None](https://docs.python.org/3/library/constants.html#None)

#### send\_nowait(*item*)

Send an item immediately if it can be done without waiting.

Parameters item ([TypeVar](https://docs.python.org/3/library/typing.html#typing.TypeVar)(T\_Item)) – the item to send

#### **Raises**

- [ClosedResourceError](#page-83-0) if this send stream has been closed
- [BrokenResourceError](#page-83-1) if the stream has been closed from the receiving end
- [WouldBlock](#page-84-4) if the buffer is full and there are no tasks waiting to receive

#### **Return type** DeprecatedAwaitable

## statistics()

Return statistics about the current state of this stream.

New in version 3.0.

## **Return type** [MemoryObjectStreamStatistics](#page-61-0)

<span id="page-61-0"></span>class anyio.streams.memory.MemoryObjectStreamStatistics(*current\_buffer\_used*, *max\_buffer\_size*, *open\_send\_streams*, *open\_receive\_streams*, *tasks\_waiting\_send*,

*tasks\_waiting\_receive*)

Bases: [tuple](https://docs.python.org/3/library/stdtypes.html#tuple)

## current\_buffer\_used: [int](https://docs.python.org/3/library/functions.html#int)

number of items stored in the buffer

## max\_buffer\_size: [float](https://docs.python.org/3/library/functions.html#float)

maximum number of items that can be stored on this stream (or [math.inf](https://docs.python.org/3/library/math.html#math.inf))

#### open\_receive\_streams: [int](https://docs.python.org/3/library/functions.html#int)

number of unclosed clones of the receive stream

#### open\_send\_streams: [int](https://docs.python.org/3/library/functions.html#int)

number of unclosed clones of the send stream

## tasks\_waiting\_receive: [int](https://docs.python.org/3/library/functions.html#int)

number of tasks blocked on [MemoryObjectReceiveStream.receive\(\)](#page-60-2)

#### tasks\_waiting\_send: [int](https://docs.python.org/3/library/functions.html#int)

number of tasks blocked on [MemoryObjectSendStream.send\(\)](#page-61-1)

#### <span id="page-62-0"></span>class anyio.streams.stapled.MultiListener(*listeners*)

Bases: [Generic](https://docs.python.org/3/library/typing.html#typing.Generic)[anyio.streams.stapled.T\_Stream], [anyio.abc.Listener](#page-55-2)[anyio.streams. stapled.T\_Stream]

Combines multiple listeners into one, serving connections from all of them at once.

Any MultiListeners in the given collection of listeners will have their listeners moved into this one.

Extra attributes are provided from each listener, with each successive listener overriding any conflicting attributes from the previous one.

Parameters listeners (Sequence [[Listener](#page-55-2) [T\_Stream]]) – listeners to serve

#### async aclose()

Close the resource.

#### **Return type** [None](https://docs.python.org/3/library/constants.html#None)

## property extra\_attributes: Mapping[Any, Callable[[], Any]]

A mapping of the extra attributes to callables that return the corresponding values.

If the provider wraps another provider, the attributes from that wrapper should also be included in the returned mapping (but the wrapper may override the callables from the wrapped instance).

## **Return type** [Mapping](https://docs.python.org/3/library/typing.html#typing.Mapping)[[Any](https://docs.python.org/3/library/typing.html#typing.Any), [Callable](https://docs.python.org/3/library/typing.html#typing.Callable)[[], [Any](https://docs.python.org/3/library/typing.html#typing.Any)]]

#### async serve(*handler*, *task\_group=None*)

Accept incoming connections as they come in and start tasks to handle them.

#### **Parameters**

- handler ([Callable](https://docs.python.org/3/library/typing.html#typing.Callable)[[[TypeVar](https://docs.python.org/3/library/typing.html#typing.TypeVar)(T\_Stream)], [Any](https://docs.python.org/3/library/typing.html#typing.Any)]) a callable that will be used to handle each accepted connection
- task\_group ([Optional](https://docs.python.org/3/library/typing.html#typing.Optional) [[TaskGroup](#page-46-0)]) the task group that will be used to start tasks for handling each accepted connection (if omitted, an ad-hoc task group will be created)

#### **Return type** [None](https://docs.python.org/3/library/constants.html#None)

### class anyio.streams.stapled.StapledByteStream(*send\_stream*, *receive\_stream*)

Bases: [anyio.abc.ByteStream](#page-55-1)

Combines two byte streams into a single, bidirectional byte stream.

Extra attributes will be provided from both streams, with the receive stream providing the values in case of a conflict.

#### **Parameters**

- send\_stream ([ByteSendStream](#page-55-0)) the sending byte stream
- **receive\_stream** ([ByteReceiveStream](#page-54-3)) the receiving byte stream

### async aclose()

Close the resource.

## property extra\_attributes: Mapping[Any, Callable[[], Any]]

A mapping of the extra attributes to callables that return the corresponding values.

If the provider wraps another provider, the attributes from that wrapper should also be included in the returned mapping (but the wrapper may override the callables from the wrapped instance).

**Return type** [Mapping](https://docs.python.org/3/library/typing.html#typing.Mapping)[[Any](https://docs.python.org/3/library/typing.html#typing.Any), [Callable](https://docs.python.org/3/library/typing.html#typing.Callable)[[], [Any](https://docs.python.org/3/library/typing.html#typing.Any)]]

#### async receive(*max\_bytes=65536*)

Receive at most max\_bytes bytes from the peer.

**Note:** Implementors of this interface should not return an empty [bytes](https://docs.python.org/3/library/stdtypes.html#bytes) object, and users should ignore them.

**Parameters max\_bytes** ([int](https://docs.python.org/3/library/functions.html#int)) – maximum number of bytes to receive

**Return type** [bytes](https://docs.python.org/3/library/stdtypes.html#bytes)

**Returns** the received bytes

**Raises** [EndOfStream](#page-84-1) – if this stream has been closed from the other end

## async send(*item*)

Send the given bytes to the peer.

Parameters item ([bytes](https://docs.python.org/3/library/stdtypes.html#bytes)) – the bytes to send

**Return type** [None](https://docs.python.org/3/library/constants.html#None)

#### async send\_eof()

Send an end-of-file indication to the peer.

You should not try to send any further data to this stream after calling this method. This method is idempotent (does nothing on successive calls).

#### **Return type** [None](https://docs.python.org/3/library/constants.html#None)

class anyio.streams.stapled.StapledObjectStream(*send\_stream*, *receive\_stream*)

Bases: [Generic](https://docs.python.org/3/library/typing.html#typing.Generic)[anyio.streams.stapled.T\_Item], [anyio.abc.ObjectStream](#page-54-4)[anyio.streams. stapled.T\_Item]

Combines two object streams into a single, bidirectional object stream.

Extra attributes will be provided from both streams, with the receive stream providing the values in case of a conflict.

#### **Parameters**

- send\_stream ([ObjectSendStream](#page-54-1)) the sending object stream
- receive\_stream ([ObjectReceiveStream](#page-54-0)) the receiving object stream

## async aclose()

Close the resource.

## property extra\_attributes: Mapping[Any, Callable[[], Any]]

A mapping of the extra attributes to callables that return the corresponding values.

If the provider wraps another provider, the attributes from that wrapper should also be included in the returned mapping (but the wrapper may override the callables from the wrapped instance).

**Return type** [Mapping](https://docs.python.org/3/library/typing.html#typing.Mapping)[[Any](https://docs.python.org/3/library/typing.html#typing.Any), [Callable](https://docs.python.org/3/library/typing.html#typing.Callable)[[], [Any](https://docs.python.org/3/library/typing.html#typing.Any)]]

## async receive()

Receive the next item.

**Raises**

- [ClosedResourceError](#page-83-0) if the receive stream has been explicitly closed
- **[EndOfStream](#page-84-1)** if this stream has been closed from the other end
- [BrokenResourceError](#page-83-1) if this stream has been rendered unusable due to external causes

### **Return type** [TypeVar](https://docs.python.org/3/library/typing.html#typing.TypeVar)(T\_Item)

## async send(*item*)

Send an item to the peer(s).

#### **Parameters item** ([TypeVar](https://docs.python.org/3/library/typing.html#typing.TypeVar)(T\_Item)) – the item to send

**Raises**

- [ClosedResourceError](#page-83-0) if the send stream has been explicitly closed
- [BrokenResourceError](#page-83-1) if this stream has been rendered unusable due to external causes

#### **Return type** [None](https://docs.python.org/3/library/constants.html#None)

#### async send\_eof()

Send an end-of-file indication to the peer.

You should not try to send any further data to this stream after calling this method. This method is idempotent (does nothing on successive calls).

## **Return type** [None](https://docs.python.org/3/library/constants.html#None)

class anyio.streams.text.TextReceiveStream(*transport\_stream*, *encoding='utf-8'*, *errors='strict'*)

Bases: [anyio.abc.ObjectReceiveStream](#page-54-0)[[str](https://docs.python.org/3/library/stdtypes.html#str)]

Stream wrapper that decodes bytes to strings using the given encoding.

Decoding is done using [IncrementalDecoder](https://docs.python.org/3/library/codecs.html#codecs.IncrementalDecoder) which returns any completely received unicode characters as soon as they come in.

#### **Parameters**

- transport\_stream ([Union](https://docs.python.org/3/library/typing.html#typing.Union)[ObjectReceiveStream[[bytes](https://docs.python.org/3/library/stdtypes.html#bytes)], [ByteReceiveStream](#page-54-3)]) any bytes-based receive stream
- encoding (InitVar) character encoding to use for decoding bytes to strings (defaults to  $utf-8)$
- errors (InitVar) handling scheme for decoding errors (defaults to strict; see the [codecs module documentation](https://docs.python.org/3/library/codecs.html#codec-objects) for a comprehensive list of options)

### async aclose()

Close the resource.

## property extra\_attributes: Mapping[Any, Callable[[], Any]]

A mapping of the extra attributes to callables that return the corresponding values.

If the provider wraps another provider, the attributes from that wrapper should also be included in the returned mapping (but the wrapper may override the callables from the wrapped instance).

## **Return type** [Mapping](https://docs.python.org/3/library/typing.html#typing.Mapping)[[Any](https://docs.python.org/3/library/typing.html#typing.Any), [Callable](https://docs.python.org/3/library/typing.html#typing.Callable)[[], [Any](https://docs.python.org/3/library/typing.html#typing.Any)]]

## async receive()

Receive the next item.

**Raises**

- [ClosedResourceError](#page-83-0) if the receive stream has been explicitly closed
- **[EndOfStream](#page-84-1)** if this stream has been closed from the other end
- [BrokenResourceError](#page-83-1) if this stream has been rendered unusable due to external causes

#### **Return type** [str](https://docs.python.org/3/library/stdtypes.html#str)

class anyio.streams.text.TextSendStream(*transport\_stream*, *encoding='utf-8'*, *errors='strict'*)

Bases: [anyio.abc.ObjectSendStream](#page-54-1)[[str](https://docs.python.org/3/library/stdtypes.html#str)]

Sends strings to the wrapped stream as bytes using the given encoding.

## **Parameters**

- transport\_stream (AnyByteSendStream) any bytes-based send stream
- encoding  $(str)$  $(str)$  $(str)$  character encoding to use for encoding strings to bytes (defaults to  $utf-8$ )
- errors  $(str)$  $(str)$  $(str)$  handling scheme for encoding errors (defaults to strict; see the [codecs](https://docs.python.org/3/library/codecs.html#codec-objects) [module documentation](https://docs.python.org/3/library/codecs.html#codec-objects) for a comprehensive list of options)

## async aclose()

Close the resource.

### **Return type** [None](https://docs.python.org/3/library/constants.html#None)

#### property extra\_attributes: Mapping[Any, Callable[[], Any]]

A mapping of the extra attributes to callables that return the corresponding values.

If the provider wraps another provider, the attributes from that wrapper should also be included in the returned mapping (but the wrapper may override the callables from the wrapped instance).

#### **Return type** [Mapping](https://docs.python.org/3/library/typing.html#typing.Mapping)[[Any](https://docs.python.org/3/library/typing.html#typing.Any), [Callable](https://docs.python.org/3/library/typing.html#typing.Callable)[[], [Any](https://docs.python.org/3/library/typing.html#typing.Any)]]

#### async send(*item*)

Send an item to the peer(s).

**Parameters item** ([str](https://docs.python.org/3/library/stdtypes.html#str)) – the item to send

**Raises**

- [ClosedResourceError](#page-83-0) if the send stream has been explicitly closed
- [BrokenResourceError](#page-83-1) if this stream has been rendered unusable due to external causes

class anyio.streams.text.TextStream(*transport\_stream*, *encoding='utf-8'*, *errors='strict'*)

Bases: [anyio.abc.ObjectStream](#page-54-4)[[str](https://docs.python.org/3/library/stdtypes.html#str)]

A bidirectional stream that decodes bytes to strings on receive and encodes strings to bytes on send.

Extra attributes will be provided from both streams, with the receive stream providing the values in case of a conflict.

**Parameters**

- transport\_stream (AnyByteStream) any bytes-based stream
- encoding  $(str)$  $(str)$  $(str)$  character encoding to use for encoding/decoding strings to/from bytes (defaults to utf-8)
- errors  $(str)$  $(str)$  $(str)$  handling scheme for encoding errors (defaults to strict; see the [codecs](https://docs.python.org/3/library/codecs.html#codec-objects) [module documentation](https://docs.python.org/3/library/codecs.html#codec-objects) for a comprehensive list of options)

#### async aclose()

Close the resource.

**Return type** [None](https://docs.python.org/3/library/constants.html#None)

#### property extra\_attributes: Mapping[Any, Callable[[], Any]]

A mapping of the extra attributes to callables that return the corresponding values.

If the provider wraps another provider, the attributes from that wrapper should also be included in the returned mapping (but the wrapper may override the callables from the wrapped instance).

```
Return type Mapping[Any, Callable[[], Any]]
```
#### async receive()

Receive the next item.

#### **Raises**

- [ClosedResourceError](#page-83-0) if the receive stream has been explicitly closed
- [EndOfStream](#page-84-1) if this stream has been closed from the other end
- [BrokenResourceError](#page-83-1) if this stream has been rendered unusable due to external causes

#### **Return type** [str](https://docs.python.org/3/library/stdtypes.html#str)

async send(*item*)

Send an item to the peer(s).

Parameters item ([str](https://docs.python.org/3/library/stdtypes.html#str)) – the item to send

## **Raises**

- [ClosedResourceError](#page-83-0) if the send stream has been explicitly closed
- [BrokenResourceError](#page-83-1) if this stream has been rendered unusable due to external causes

#### **Return type** [None](https://docs.python.org/3/library/constants.html#None)

## async send\_eof()

Send an end-of-file indication to the peer.

<span id="page-66-0"></span>You should not try to send any further data to this stream after calling this method. This method is idempotent (does nothing on successive calls).

class anyio.streams.tls.TLSAttribute

```
Bases: anyio.TypedAttributeSet
Contains Transport Layer Security related attributes.
alpn_protocol: 0[str] = <object object>
    the selected ALPN protocol
channel_binding_tls_unique: bytes = <object object>
    the channel binding for type tls-unique
[str,str,int] = <object object>
    the selected cipher
peer_certificate: Optional[Dict[str, Union[str, Tuple[Tuple[Tuple[str, str], ...],
...], [str,str], ...]]] = \langle object \; object \; object \ranglethe peer certificate in dictionary form (see ssl.SSLSocket.getpeercert() for more information)
peer_certificate_binary: Optional[bytes] = <object object>
    the peer certificate in binary form
```

```
bool = <object object>
```
True if this is the server side of the connection

```
[str,str,int]] = <object object>
```
ciphers shared between both ends of the TLS connection

```
ssl.SSLObject = <object object>
```
the [SSLObject](https://docs.python.org/3/library/ssl.html#ssl.SSLObject) used for encryption

```
bool = <object object>
```
True if this stream does (and expects) a closing TLS handshake when the stream is being closed

```
tls_version: str = <b>object</b> object
```
the TLS protocol version (e.g. TLSv1.2)

```
class anyio.streams.tls.TLSStream(transport_stream, standard_compatible, _ssl_object, _read_bio,
```
*\_write\_bio*)

Bases: [anyio.abc.ByteStream](#page-55-1)

A stream wrapper that encrypts all sent data and decrypts received data.

This class has no public initializer; use  $wrap()$  instead. All extra attributes from [TLSAttribute](#page-66-0) are supported.

#### **Variables** transport\_stream (AnyByteStream) – the wrapped stream

async aclose()

Close the resource.

**Return type** [None](https://docs.python.org/3/library/constants.html#None)

## property extra\_attributes: Mapping[Any, Callable[[], Any]]

A mapping of the extra attributes to callables that return the corresponding values.

If the provider wraps another provider, the attributes from that wrapper should also be included in the returned mapping (but the wrapper may override the callables from the wrapped instance).

**Return type** [Mapping](https://docs.python.org/3/library/typing.html#typing.Mapping)[[Any](https://docs.python.org/3/library/typing.html#typing.Any), [Callable](https://docs.python.org/3/library/typing.html#typing.Callable)[[], [Any](https://docs.python.org/3/library/typing.html#typing.Any)]]

#### async receive(*max\_bytes=65536*)

Receive at most max\_bytes bytes from the peer.

**Note:** Implementors of this interface should not return an empty [bytes](https://docs.python.org/3/library/stdtypes.html#bytes) object, and users should ignore them.

**Parameters** max\_bytes ([int](https://docs.python.org/3/library/functions.html#int)) – maximum number of bytes to receive

**Return type** [bytes](https://docs.python.org/3/library/stdtypes.html#bytes)

**Returns** the received bytes

**Raises** [EndOfStream](#page-84-1) – if this stream has been closed from the other end

#### async send(*item*)

Send the given bytes to the peer.

**Parameters item** ([bytes](https://docs.python.org/3/library/stdtypes.html#bytes)) – the bytes to send

**Return type** [None](https://docs.python.org/3/library/constants.html#None)

## async send\_eof()

Send an end-of-file indication to the peer.

You should not try to send any further data to this stream after calling this method. This method is idempotent (does nothing on successive calls).

#### **Return type** [None](https://docs.python.org/3/library/constants.html#None)

#### async unwrap()

Does the TLS closing handshake.

**Return type** [Tuple](https://docs.python.org/3/library/typing.html#typing.Tuple)[[Union](https://docs.python.org/3/library/typing.html#typing.Union)[ObjectStream[[bytes](https://docs.python.org/3/library/stdtypes.html#bytes)], [ByteStream](#page-55-1)], [bytes](https://docs.python.org/3/library/stdtypes.html#bytes)]

**Returns** a tuple of (wrapped byte stream, bytes left in the read buffer)

<span id="page-68-0"></span>async classmethod wrap(*transport\_stream*, *\**, *server\_side=None*, *hostname=None*, *ssl\_context=None*, *standard\_compatible=True*)

Wrap an existing stream with Transport Layer Security.

This performs a TLS handshake with the peer.

## **Parameters**

- transport\_stream ([Union](https://docs.python.org/3/library/typing.html#typing.Union)[ObjectStream[[bytes](https://docs.python.org/3/library/stdtypes.html#bytes)], [ByteStream](#page-55-1)]) a bytestransporting stream to wrap
- server\_side ([Optional](https://docs.python.org/3/library/typing.html#typing.Optional)[[bool](https://docs.python.org/3/library/functions.html#bool)]) True if this is the server side of the connection, False if this is the client side (if omitted, will be set to False if hostname has been provided, False otherwise). Used only to create a default context when an explicit context has not been provided.
- hostname ([Optional](https://docs.python.org/3/library/typing.html#typing.Optional)[[str](https://docs.python.org/3/library/stdtypes.html#str)]) host name of the peer (if host name checking is desired)
- ssl\_context ([Optional](https://docs.python.org/3/library/typing.html#typing.Optional)[[SSLContext](https://docs.python.org/3/library/ssl.html#ssl.SSLContext)]) the SSLContext object to use (if not provided, a secure default will be created)
- standard\_compatible ([bool](https://docs.python.org/3/library/functions.html#bool)) if False, skip the closing handshake when closing the connection, and don't raise an exception if the peer does the same

**Raises** [SSLError](https://docs.python.org/3/library/ssl.html#ssl.SSLError) – if the TLS handshake fails

## **Return type** [TLSStream](#page-67-0)

class anyio.streams.tls.TLSListener(*listener*, *ssl\_context*, *standard\_compatible=True*,

*handshake\_timeout=30*)

Bases: [anyio.abc.Listener](#page-55-2)[[anyio.streams.tls.TLSStream](#page-67-0)]

A convenience listener that wraps another listener and auto-negotiates a TLS session on every accepted connection.

If the TLS handshake times out or raises an exception, handle\_handshake\_error() is called to do whatever post-mortem processing is deemed necessary.

Supports only the [standard\\_compatible](#page-67-1) extra attribute.

## **Parameters**

- listener ([Listener](#page-55-2)) the listener to wrap
- ssl\_context ([SSLContext](https://docs.python.org/3/library/ssl.html#ssl.SSLContext)) the SSL context object
- standard\_compatible ([bool](https://docs.python.org/3/library/functions.html#bool)) a flag passed through to *TLSStream.wrap*()
- handshake\_timeout ([float](https://docs.python.org/3/library/functions.html#float)) time limit for the TLS handshake (passed to [fail\\_after\(\)](#page-45-2))

## async aclose()

Close the resource.

**Return type** [None](https://docs.python.org/3/library/constants.html#None)

## property extra\_attributes: Mapping[Any, Callable[[], Any]]

A mapping of the extra attributes to callables that return the corresponding values.

If the provider wraps another provider, the attributes from that wrapper should also be included in the returned mapping (but the wrapper may override the callables from the wrapped instance).

**Return type** [Mapping](https://docs.python.org/3/library/typing.html#typing.Mapping)[[Any](https://docs.python.org/3/library/typing.html#typing.Any), [Callable](https://docs.python.org/3/library/typing.html#typing.Callable)[[], [Any](https://docs.python.org/3/library/typing.html#typing.Any)]]

## async serve(*handler*, *task\_group=None*)

Accept incoming connections as they come in and start tasks to handle them.

## **Parameters**

- handler ([Callable](https://docs.python.org/3/library/typing.html#typing.Callable) [[[TLSStream](#page-67-0)], [Any](https://docs.python.org/3/library/typing.html#typing.Any)]) a callable that will be used to handle each accepted connection
- task\_group ([Optional](https://docs.python.org/3/library/typing.html#typing.Optional) [[TaskGroup](#page-46-0)]) the task group that will be used to start tasks for handling each accepted connection (if omitted, an ad-hoc task group will be created)

**Return type** [None](https://docs.python.org/3/library/constants.html#None)

## **3.13.11 Sockets and networking**

async anyio.connect\_tcp(*remote\_host*, *remote\_port*, *\**, *local\_host=None*, *tls=False*, *ssl\_context=None*, *tls\_standard\_compatible=True*, *tls\_hostname=None*, *happy\_eyeballs\_delay=0.25*)

Connect to a host using the TCP protocol.

This function implements the stateless version of the Happy Eyeballs algorithm (RFC 6555). If address is a host name that resolves to multiple IP addresses, each one is tried until one connection attempt succeeds. If the first attempt does not connected within 250 milliseconds, a second attempt is started using the next address in the list, and so on. On IPv6 enabled systems, an IPv6 address (if available) is tried first.

When the connection has been established, a TLS handshake will be done if either ssl\_context or tls hostname is not None, or if tls is True.

### **Parameters**

- **remote\_host** ([Union](https://docs.python.org/3/library/typing.html#typing.Union)[[str](https://docs.python.org/3/library/stdtypes.html#str), [IPv4Address](https://docs.python.org/3/library/ipaddress.html#ipaddress.IPv4Address), [IPv6Address](https://docs.python.org/3/library/ipaddress.html#ipaddress.IPv6Address)]) the IP address or host name to connect to
- **remote\_port** ([int](https://docs.python.org/3/library/functions.html#int)) port on the target host to connect to
- local\_host ([Union](https://docs.python.org/3/library/typing.html#typing.Union)[[str](https://docs.python.org/3/library/stdtypes.html#str), [IPv4Address](https://docs.python.org/3/library/ipaddress.html#ipaddress.IPv4Address), [IPv6Address](https://docs.python.org/3/library/ipaddress.html#ipaddress.IPv6Address), [None](https://docs.python.org/3/library/constants.html#None)]) the interface address or name to bind the socket to before connecting
- tls ([bool](https://docs.python.org/3/library/functions.html#bool)) True to do a TLS handshake with the connected stream and return a [TLSStream](#page-67-0) instead
- **ssl\_context** ([Optional](https://docs.python.org/3/library/typing.html#typing.Optional) [[SSLContext](https://docs.python.org/3/library/ssl.html#ssl.SSLContext)]) the SSL context object to use (if omitted, a default context is created)
- tls\_standard\_compatible ([bool](https://docs.python.org/3/library/functions.html#bool)) If True, performs the TLS shutdown handshake before closing the stream and requires that the server does this as well. Otherwise, [SSLEOFError](https://docs.python.org/3/library/ssl.html#ssl.SSLEOFError) may be raised during reads from the stream. Some protocols, such as HTTP, require this option to be False. See [wrap\\_socket\(\)](https://docs.python.org/3/library/ssl.html#ssl.SSLContext.wrap_socket) for details.
- tls\_hostname ([Optional](https://docs.python.org/3/library/typing.html#typing.Optional)[[str](https://docs.python.org/3/library/stdtypes.html#str)]) host name to check the server certificate against (defaults to the value of remote\_host)
- happy\_eyeballs\_delay ([float](https://docs.python.org/3/library/functions.html#float)) delay (in seconds) before starting the next connection attempt

**Return type** [Union](https://docs.python.org/3/library/typing.html#typing.Union)[[SocketStream](#page-73-0), [TLSStream](#page-67-0)]

**Returns** a socket stream object if no TLS handshake was done, otherwise a TLS stream

**Raises** [OSError](https://docs.python.org/3/library/exceptions.html#OSError) – if the connection attempt fails

#### async anyio.connect\_unix(*path*)

Connect to the given UNIX socket.

Not available on Windows.

Parameters path – path to the socket

**Returns** a socket stream object

async anyio.create\_tcp\_listener(*\**, *local\_host=None*, *local\_port=0*, *family=AddressFamily.AF\_UNSPEC*, *backlog=65536*, *reuse\_port=False*)

Create a TCP socket listener.

## **Parameters**

- local\_port ([int](https://docs.python.org/3/library/functions.html#int)) port number to listen on
- local\_host ([Union](https://docs.python.org/3/library/typing.html#typing.Union)[[str](https://docs.python.org/3/library/stdtypes.html#str), [IPv4Address](https://docs.python.org/3/library/ipaddress.html#ipaddress.IPv4Address), [IPv6Address](https://docs.python.org/3/library/ipaddress.html#ipaddress.IPv6Address), [None](https://docs.python.org/3/library/constants.html#None)]) IP address of the interface to listen on. If omitted, listen on all IPv4 and IPv6 interfaces. To listen on all interfaces on a specific address family, use 0.0.0.0 for IPv4 or :: for IPv6.
- family ([Literal](https://docs.python.org/3/library/typing.html#typing.Literal)[<AddressFamily.AF\_UNSPEC: 0>, <AddressFamily.AF\_INET: 2>, <AddressFamily.AF\_INET6: 10>]) – address family (used if interface was omitted)
- backlog ([int](https://docs.python.org/3/library/functions.html#int)) maximum number of queued incoming connections (up to a maximum of 2\*\*16, or 65536)
- **reuse\_port** ([bool](https://docs.python.org/3/library/functions.html#bool)) True to allow multiple sockets to bind to the same address/port (not supported on Windows)

## **Return type** [MultiListener](#page-62-0)[[SocketStream](#page-73-0)]

**Returns** a list of listener objects

async anyio.create\_unix\_listener(*path*, *\**, *mode=None*, *backlog=65536*)

Create a UNIX socket listener.

Not available on Windows.

## **Parameters**

- $path path$  of the socket
- **mode** permissions to set on the socket
- backlog maximum number of queued incoming connections (up to a maximum of  $2^{**}16$ , or 65536)

**Returns** a listener object

Changed in version 3.0: If a socket already exists on the file system in the given path, it will be removed first.

async anyio.create\_udp\_socket(*family=AddressFamily.AF\_UNSPEC*, *\**, *local\_host=None*, *local\_port=0*, *reuse\_port=False*)

Create a UDP socket.

If port has been given, the socket will be bound to this port on the local machine, making this socket suitable for providing UDP based services.

## **Parameters**

- family ([Literal](https://docs.python.org/3/library/typing.html#typing.Literal)[<AddressFamily.AF\_UNSPEC: 0>, <AddressFamily.AF\_INET: 2>, <AddressFamily.AF\_INET6: 10>]) – address family (AF\_INET or AF\_INET6) – automatically determined from local\_host if omitted
- local\_host ([Union](https://docs.python.org/3/library/typing.html#typing.Union)[[str](https://docs.python.org/3/library/stdtypes.html#str), [IPv4Address](https://docs.python.org/3/library/ipaddress.html#ipaddress.IPv4Address), [IPv6Address](https://docs.python.org/3/library/ipaddress.html#ipaddress.IPv6Address), [None](https://docs.python.org/3/library/constants.html#None)]) IP address or host name of the local interface to bind to
- local\_port  $(int)$  $(int)$  $(int)$  local port to bind to
- reuse\_port ([bool](https://docs.python.org/3/library/functions.html#bool)) True to allow multiple sockets to bind to the same address/port (not supported on Windows)

## **Return type** [UDPSocket](#page-74-0)

**Returns** a UDP socket

async anyio.create\_connected\_udp\_socket(*remote\_host*, *remote\_port*, *\**,

*family=AddressFamily.AF\_UNSPEC*, *local\_host=None*, *local\_port=0*, *reuse\_port=False*)

Create a connected UDP socket.

Connected UDP sockets can only communicate with the specified remote host/port, and any packets sent from other sources are dropped.

## **Parameters**

- remote\_host ([Union](https://docs.python.org/3/library/typing.html#typing.Union)[[str](https://docs.python.org/3/library/stdtypes.html#str), [IPv4Address](https://docs.python.org/3/library/ipaddress.html#ipaddress.IPv4Address), [IPv6Address](https://docs.python.org/3/library/ipaddress.html#ipaddress.IPv6Address)]) remote host to set as the default target
- **remote\_port** ([int](https://docs.python.org/3/library/functions.html#int)) port on the remote host to set as the default target
- family ([Literal](https://docs.python.org/3/library/typing.html#typing.Literal)[<AddressFamily.AF\_UNSPEC: 0>, <AddressFamily.AF\_INET: 2>,  $\triangle$ AddressFamily.AF INET6: 10>]) – address family (AF\_INET or AF\_INET6) – automatically determined from local\_host or remote\_host if omitted
- <span id="page-72-0"></span>• local\_host ([Union](https://docs.python.org/3/library/typing.html#typing.Union)[[str](https://docs.python.org/3/library/stdtypes.html#str), [IPv4Address](https://docs.python.org/3/library/ipaddress.html#ipaddress.IPv4Address), [IPv6Address](https://docs.python.org/3/library/ipaddress.html#ipaddress.IPv6Address), [None](https://docs.python.org/3/library/constants.html#None)]) – IP address or host name of the local interface to bind to
- local\_port  $(int)$  $(int)$  $(int)$  local port to bind to
- reuse\_port ([bool](https://docs.python.org/3/library/functions.html#bool)) True to allow multiple sockets to bind to the same address/port (not supported on Windows)

**Return type** [ConnectedUDPSocket](#page-74-0)

**Returns** a connected UDP socket

async anyio.getaddrinfo(*host*, *port*, *\**, *family=0*, *type=0*, *proto=0*, *flags=0*)

Look up a numeric IP address given a host name.

Internationalized domain names are translated according to the (non-transitional) IDNA 2008 standard.

**Note:** 4-tuple IPv6 socket addresses are automatically converted to 2-tuples of (host, port), unlike what [socket.](https://docs.python.org/3/library/socket.html#socket.getaddrinfo) [getaddrinfo\(\)](https://docs.python.org/3/library/socket.html#socket.getaddrinfo) does.

#### **Parameters**

- host ([Union](https://docs.python.org/3/library/typing.html#typing.Union)[[bytearray](https://docs.python.org/3/library/stdtypes.html#bytearray), [bytes](https://docs.python.org/3/library/stdtypes.html#bytes), [str](https://docs.python.org/3/library/stdtypes.html#str)]) host name
- port ([Union](https://docs.python.org/3/library/typing.html#typing.Union)[[str](https://docs.python.org/3/library/stdtypes.html#str), [int](https://docs.python.org/3/library/functions.html#int), [None](https://docs.python.org/3/library/constants.html#None)]) port number
- family ([Union](https://docs.python.org/3/library/typing.html#typing.Union)[[int](https://docs.python.org/3/library/functions.html#int), AddressFamily]) socket family (*'AF\_INET`*, . . . )
- type ([Union](https://docs.python.org/3/library/typing.html#typing.Union)[[int](https://docs.python.org/3/library/functions.html#int), SocketKind]) socket type (SOCK\_STREAM, ...)
- **proto**  $(int)$  $(int)$  $(int)$  protocol number
- flags ([int](https://docs.python.org/3/library/functions.html#int)) flags to pass to upstream getaddrinfo()

**Return type** [List](https://docs.python.org/3/library/typing.html#typing.List)[[Tuple](https://docs.python.org/3/library/typing.html#typing.Tuple)[AddressFamily, SocketKind, [int](https://docs.python.org/3/library/functions.html#int), [str](https://docs.python.org/3/library/stdtypes.html#str), [Tuple](https://docs.python.org/3/library/typing.html#typing.Tuple)[[str](https://docs.python.org/3/library/stdtypes.html#str), [int](https://docs.python.org/3/library/functions.html#int)]]]

**Returns** list of tuples containing (family, type, proto, canonname, sockaddr)

#### **See also:**

[socket.getaddrinfo\(\)](https://docs.python.org/3/library/socket.html#socket.getaddrinfo)

#### anyio.getnameinfo(*sockaddr*, *flags=0*)

Look up the host name of an IP address.

#### **Parameters**

- sockaddr ([Tuple](https://docs.python.org/3/library/typing.html#typing.Tuple)[[str](https://docs.python.org/3/library/stdtypes.html#str), [int](https://docs.python.org/3/library/functions.html#int)]) socket address (e.g. (ipaddress, port) for IPv4)
- flags ([int](https://docs.python.org/3/library/functions.html#int)) flags to pass to upstream getnameinfo()

#### **Return type** [Awaitable](https://docs.python.org/3/library/typing.html#typing.Awaitable)[[Tuple](https://docs.python.org/3/library/typing.html#typing.Tuple)[[str](https://docs.python.org/3/library/stdtypes.html#str), [str](https://docs.python.org/3/library/stdtypes.html#str)]]

**Returns** a tuple of (host name, service name)

#### **See also:**

#### [socket.getnameinfo\(\)](https://docs.python.org/3/library/socket.html#socket.getnameinfo)

#### anyio.wait\_socket\_readable(*sock*)

Wait until the given socket has data to be read.

This does **NOT** work on Windows when using the asyncio backend with a proactor event loop (default on py3.8+).

<span id="page-73-2"></span>**Warning:** Only use this on raw sockets that have not been wrapped by any higher level constructs like socket streams!

Parameters sock ([socket](https://docs.python.org/3/library/socket.html#socket.socket)) – a socket object

#### **Raises**

- [ClosedResourceError](#page-83-0) if the socket was closed while waiting for the socket to become readable
- [BusyResourceError](#page-83-1) if another task is already waiting for the socket to become readable

**Return type** [Awaitable](https://docs.python.org/3/library/typing.html#typing.Awaitable)[[None](https://docs.python.org/3/library/constants.html#None)]

#### anyio.wait\_socket\_writable(*sock*)

Wait until the given socket can be written to.

This does **NOT** work on Windows when using the asyncio backend with a proactor event loop (default on py3.8+).

**Warning:** Only use this on raw sockets that have not been wrapped by any higher level constructs like socket streams!

Parameters sock ([socket](https://docs.python.org/3/library/socket.html#socket.socket)) – a socket object

#### **Raises**

- [ClosedResourceError](#page-83-0) if the socket was closed while waiting for the socket to become writable
- [BusyResourceError](#page-83-1) if another task is already waiting for the socket to become writable

**Return type** [Awaitable](https://docs.python.org/3/library/typing.html#typing.Awaitable)[[None](https://docs.python.org/3/library/constants.html#None)]

#### <span id="page-73-0"></span>class anyio.abc.SocketAttribute

Bases: [anyio.TypedAttributeSet](#page-44-0)

#### <span id="page-73-1"></span>class anyio.abc.SocketStream

Bases: [anyio.abc.ByteStream](#page-55-0), anyio.abc.\_sockets.\_SocketProvider

Transports bytes over a socket.

Supports all relevant extra attributes from [SocketAttribute](#page-73-0).

#### class anyio.abc.SocketListener

Bases: [anyio.abc.Listener](#page-55-1)[[anyio.abc.SocketStream](#page-73-1)], anyio.abc.\_sockets.\_SocketProvider

Listens to incoming socket connections.

Supports all relevant extra attributes from [SocketAttribute](#page-73-0).

#### abstract async accept()

Accept an incoming connection.

#### **Return type** [SocketStream](#page-73-1)

async serve(*handler*, *task\_group=None*)

Accept incoming connections as they come in and start tasks to handle them.

#### **Parameters**

- <span id="page-74-1"></span>• handler ([Callable](https://docs.python.org/3/library/typing.html#typing.Callable)[[[TypeVar](https://docs.python.org/3/library/typing.html#typing.TypeVar)(T\_Stream)], [Any](https://docs.python.org/3/library/typing.html#typing.Any)]) – a callable that will be used to handle each accepted connection
- task\_group ([Optional](https://docs.python.org/3/library/typing.html#typing.Optional)[[TaskGroup](#page-46-0)]) the task group that will be used to start tasks for handling each accepted connection (if omitted, an ad-hoc task group will be created)

#### **Return type** [None](https://docs.python.org/3/library/constants.html#None)

#### class anyio.abc.UDPSocket

Bases: [anyio.abc.UnreliableObjectStream](#page-54-0)[Tuple[[bytes](https://docs.python.org/3/library/stdtypes.html#bytes), Tuple[[str](https://docs.python.org/3/library/stdtypes.html#str), [int](https://docs.python.org/3/library/functions.html#int)]]], anyio.abc.\_sockets. \_SocketProvider

Represents an unconnected UDP socket.

Supports all relevant extra attributes from [SocketAttribute](#page-73-0).

async sendto(*data*, *host*, *port*)

Alias for [send\(\)](#page-54-1) ((data, (host, port))).

#### **Return type** [None](https://docs.python.org/3/library/constants.html#None)

#### <span id="page-74-0"></span>class anyio.abc.ConnectedUDPSocket

Bases: [anyio.abc.UnreliableObjectStream](#page-54-0)[[bytes](https://docs.python.org/3/library/stdtypes.html#bytes)], anyio.abc.\_sockets.\_SocketProvider

Represents an connected UDP socket.

Supports all relevant extra attributes from [SocketAttribute](#page-73-0).

#### **3.13.12 Subprocesses**

async anyio.run\_process(*command*, *\**, *input=None*, *stdout=- 1*, *stderr=- 1*, *check=True*, *cwd=None*, *env=None*, *start\_new\_session=False*)

Run an external command in a subprocess and wait until it completes.

#### **See also:**

#### [subprocess.run\(\)](https://docs.python.org/3/library/subprocess.html#subprocess.run)

#### **Parameters**

- **command** either a string to pass to the shell, or an iterable of strings containing the executable name or path and its arguments
- **input** bytes passed to the standard input of the subprocess
- stdout either subprocess. PIPE or subprocess. DEVNULL
- stderr one of [subprocess.PIPE](https://docs.python.org/3/library/subprocess.html#subprocess.PIPE), [subprocess.DEVNULL](https://docs.python.org/3/library/subprocess.html#subprocess.DEVNULL) or [subprocess.STDOUT](https://docs.python.org/3/library/subprocess.html#subprocess.STDOUT)
- check if True, raise [CalledProcessError](https://docs.python.org/3/library/subprocess.html#subprocess.CalledProcessError) if the process terminates with a return code other than 0
- **cwd** If not None, change the working directory to this before running the command
- env if not None, this mapping replaces the inherited environment variables from the parent process
- start\_new\_session if true the setsid() system call will be made in the child process prior to the execution of the subprocess. (POSIX only)

**Returns** an object representing the completed process

**Raises** [CalledProcessError](https://docs.python.org/3/library/subprocess.html#subprocess.CalledProcessError) – if check is True and the process exits with a nonzero return code

<span id="page-75-0"></span>async anyio.open\_process(*command*, *\**, *stdin=- 1*, *stdout=- 1*, *stderr=- 1*, *cwd=None*, *env=None*, *start\_new\_session=False*)

Start an external command in a subprocess.

#### **See also:**

[subprocess.Popen](https://docs.python.org/3/library/subprocess.html#subprocess.Popen)

#### **Parameters**

- **command** either a string to pass to the shell, or an iterable of strings containing the executable name or path and its arguments
- stdin one of [subprocess.PIPE](https://docs.python.org/3/library/subprocess.html#subprocess.PIPE), [subprocess.DEVNULL](https://docs.python.org/3/library/subprocess.html#subprocess.DEVNULL), a file-like object, or None
- stdout one of [subprocess.PIPE](https://docs.python.org/3/library/subprocess.html#subprocess.PIPE), [subprocess.DEVNULL](https://docs.python.org/3/library/subprocess.html#subprocess.DEVNULL), a file-like object, or None
- stderr one of subprocess. PIPE, subprocess. DEVNULL, subprocess. STDOUT, a filelike object, or None
- **cwd** If not None, the working directory is changed before executing
- env If env is not None, it must be a mapping that defines the environment variables for the new process
- start\_new\_session if true the setsid() system call will be made in the child process prior to the execution of the subprocess. (POSIX only)

**Returns** an asynchronous process object

#### class anyio.abc.Process

Bases: [anyio.abc.AsyncResource](#page-43-0)

An asynchronous version of [subprocess.Popen](https://docs.python.org/3/library/subprocess.html#subprocess.Popen).

#### abstract kill()

Kills the process.

On Windows, this calls TerminateProcess(). On POSIX systems, this sends SIGKILL to the process.

**See also:**

[subprocess.Popen.kill\(\)](https://docs.python.org/3/library/subprocess.html#subprocess.Popen.kill)

#### **Return type** [None](https://docs.python.org/3/library/constants.html#None)

#### abstract property pid: [int](https://docs.python.org/3/library/functions.html#int)

The process ID of the process.

#### **Return type** [int](https://docs.python.org/3/library/functions.html#int)

#### abstract property returncode: Optional[\[int\]](https://docs.python.org/3/library/functions.html#int)

The return code of the process. If the process has not yet terminated, this will be None.

#### **Return type** [Optional](https://docs.python.org/3/library/typing.html#typing.Optional)[[int](https://docs.python.org/3/library/functions.html#int)]

#### abstract send\_signal(*signal*)

Send a signal to the subprocess.

#### **See also:**

[subprocess.Popen.send\\_signal\(\)](https://docs.python.org/3/library/subprocess.html#subprocess.Popen.send_signal)

<span id="page-76-3"></span>**Parameters signal** (Signals) – the signal number (e.g. signal. SIGHUP)

**Return type** [None](https://docs.python.org/3/library/constants.html#None)

abstract property stderr: Optional[[anyio.abc.ByteReceiveStream](#page-54-2)] The stream for the standard error output of the process.

**Return type** [Optional](https://docs.python.org/3/library/typing.html#typing.Optional)[[ByteReceiveStream](#page-54-2)]

abstract property stdin: Optional[[anyio.abc.ByteSendStream](#page-55-2)]

The stream for the standard input of the process.

**Return type** [Optional](https://docs.python.org/3/library/typing.html#typing.Optional)[[ByteSendStream](#page-55-2)]

abstract property stdout: Optional[[anyio.abc.ByteReceiveStream](#page-54-2)] The stream for the standard output of the process.

**Return type** [Optional](https://docs.python.org/3/library/typing.html#typing.Optional)[[ByteReceiveStream](#page-54-2)]

#### abstract terminate()

Terminates the process, gracefully if possible.

On Windows, this calls TerminateProcess(). On POSIX systems, this sends SIGTERM to the process.

**See also:**

[subprocess.Popen.terminate\(\)](https://docs.python.org/3/library/subprocess.html#subprocess.Popen.terminate)

**Return type** [None](https://docs.python.org/3/library/constants.html#None)

#### abstract async wait()

Wait until the process exits.

**Return type** [int](https://docs.python.org/3/library/functions.html#int)

**Returns** the exit code of the process

### **3.13.13 Synchronization**

#### <span id="page-76-1"></span>class anyio.Event

Bases: [object](https://docs.python.org/3/library/functions.html#object)

#### is\_set()

Return True if the flag is set, False if not.

#### **Return type** [bool](https://docs.python.org/3/library/functions.html#bool)

#### <span id="page-76-2"></span>set()

Set the flag, notifying all listeners.

#### **Return type** DeprecatedAwaitable

#### <span id="page-76-0"></span>statistics()

Return statistics about the current state of this event.

**Return type** [EventStatistics](#page-80-0)

#### <span id="page-77-4"></span>async wait()

Wait until the flag has been set.

If the flag has already been set when this method is called, it returns immediately.

#### **Return type** [None](https://docs.python.org/3/library/constants.html#None)

#### <span id="page-77-1"></span><span id="page-77-0"></span>class anyio.Lock

Bases: [object](https://docs.python.org/3/library/functions.html#object)

### async acquire()

Acquire the lock.

#### **Return type** [None](https://docs.python.org/3/library/constants.html#None)

#### acquire\_nowait()

Acquire the lock, without blocking.

#### **Raises** ~WouldBlock – if the operation would block

#### **Return type** [None](https://docs.python.org/3/library/constants.html#None)

#### locked()

Return True if the lock is currently held.

#### **Return type** [bool](https://docs.python.org/3/library/functions.html#bool)

#### <span id="page-77-3"></span>release()

Release the lock.

#### **Return type** DeprecatedAwaitable

#### statistics()

Return statistics about the current state of this lock.

New in version 3.0.

#### **Return type** [LockStatistics](#page-80-1)

#### <span id="page-77-2"></span>class anyio.Condition(*lock=None*)

Bases: [object](https://docs.python.org/3/library/functions.html#object)

#### async acquire()

Acquire the underlying lock.

**Return type** [None](https://docs.python.org/3/library/constants.html#None)

#### acquire\_nowait()

Acquire the underlying lock, without blocking.

**Raises** ~WouldBlock – if the operation would block

#### **Return type** [None](https://docs.python.org/3/library/constants.html#None)

#### locked()

Return True if the lock is set.

#### **Return type** [bool](https://docs.python.org/3/library/functions.html#bool)

#### notify(*n=1*)

Notify exactly n listeners.

#### **Return type** [None](https://docs.python.org/3/library/constants.html#None)

#### <span id="page-78-6"></span>notify\_all()

Notify all the listeners.

**Return type** [None](https://docs.python.org/3/library/constants.html#None)

#### <span id="page-78-4"></span>release()

Release the underlying lock.

#### **Return type** DeprecatedAwaitable

#### statistics()

Return statistics about the current state of this condition.

New in version 3.0.

#### **Return type** [ConditionStatistics](#page-80-2)

#### <span id="page-78-0"></span>async wait()

Wait for a notification.

#### **Return type** [None](https://docs.python.org/3/library/constants.html#None)

#### <span id="page-78-2"></span>class anyio.Semaphore(*initial\_value*, *\**, *max\_value=None*)

Bases: [object](https://docs.python.org/3/library/functions.html#object)

#### async acquire()

Decrement the semaphore value, blocking if necessary.

#### **Return type** [None](https://docs.python.org/3/library/constants.html#None)

#### acquire\_nowait()

Acquire the underlying lock, without blocking.

**Raises** ~WouldBlock – if the operation would block

#### **Return type** [None](https://docs.python.org/3/library/constants.html#None)

#### property max\_value: Optional[\[int\]](https://docs.python.org/3/library/functions.html#int)

The maximum value of the semaphore.

**Return type** [Optional](https://docs.python.org/3/library/typing.html#typing.Optional)[[int](https://docs.python.org/3/library/functions.html#int)]

#### <span id="page-78-5"></span>release()

Increment the semaphore value.

#### **Return type** DeprecatedAwaitable

#### statistics()

Return statistics about the current state of this semaphore.

New in version 3.0.

#### **Return type** SemaphoreStatistics

#### property value: [int](https://docs.python.org/3/library/functions.html#int)

The current value of the semaphore.

#### **Return type** [int](https://docs.python.org/3/library/functions.html#int)

#### <span id="page-78-3"></span><span id="page-78-1"></span>class anyio.CapacityLimiter(*total\_tokens: [float](https://docs.python.org/3/library/functions.html#float)*)

Bases: [object](https://docs.python.org/3/library/functions.html#object)

#### <span id="page-79-3"></span>async acquire()

Acquire a token for the current task, waiting if necessary for one to become available.

**Return type** [None](https://docs.python.org/3/library/constants.html#None)

#### <span id="page-79-1"></span>acquire\_nowait()

Acquire a token for the current task without waiting for one to become available.

**Raises** [WouldBlock](#page-84-0) – if there are no tokens available for borrowing

**Return type** DeprecatedAwaitable

#### <span id="page-79-0"></span>async acquire\_on\_behalf\_of(*borrower*)

Acquire a token, waiting if necessary for one to become available.

**Parameters borrower** ([object](https://docs.python.org/3/library/functions.html#object)) – the entity borrowing a token

**Return type** [None](https://docs.python.org/3/library/constants.html#None)

#### <span id="page-79-2"></span>acquire\_on\_behalf\_of\_nowait(*borrower*)

Acquire a token without waiting for one to become available.

**Parameters borrower** ([object](https://docs.python.org/3/library/functions.html#object)) – the entity borrowing a token

**Raises** [WouldBlock](#page-84-0) – if there are no tokens available for borrowing

**Return type** DeprecatedAwaitable

#### property available\_tokens: [float](https://docs.python.org/3/library/functions.html#float)

The number of tokens currently available to be borrowed

**Return type** [float](https://docs.python.org/3/library/functions.html#float)

#### property borrowed\_tokens: [int](https://docs.python.org/3/library/functions.html#int)

The number of tokens that have currently been borrowed.

#### **Return type** [int](https://docs.python.org/3/library/functions.html#int)

#### release()

Release the token held by the current task. :raises RuntimeError: if the current task has not borrowed a token from this limiter.

#### **Return type** [None](https://docs.python.org/3/library/constants.html#None)

#### release\_on\_behalf\_of(*borrower*)

Release the token held by the given borrower.

**Raises** [RuntimeError](https://docs.python.org/3/library/exceptions.html#RuntimeError) – if the borrower has not borrowed a token from this limiter.

#### **Return type** [None](https://docs.python.org/3/library/constants.html#None)

#### statistics()

Return statistics about the current state of this limiter.

New in version 3.0.

#### **Return type** [CapacityLimiterStatistics](#page-80-3)

#### property total\_tokens: [float](https://docs.python.org/3/library/functions.html#float)

The total number of tokens available for borrowing.

This is a read-write property. If the total number of tokens is increased, the proportionate number of tasks waiting on this limiter will be granted their tokens.

Changed in version 3.0: The property is now writable.

#### **Return type** [float](https://docs.python.org/3/library/functions.html#float)

<span id="page-80-5"></span><span id="page-80-1"></span>class anyio.LockStatistics(*locked*, *owner*, *tasks\_waiting*)

Bases: [object](https://docs.python.org/3/library/functions.html#object)

#### **Variables**

- locked ([bool](https://docs.python.org/3/library/functions.html#bool)) flag indicating if this lock is locked or not
- **owner** ([TaskInfo](#page-83-2)) task currently holding the lock (or None if the lock is not held by any task)
- tasks\_waiting  $(int)$  $(int)$  $(int)$  number of tasks waiting on  $acquire()$

#### <span id="page-80-0"></span>class anyio.EventStatistics(*tasks\_waiting*)

Bases: [object](https://docs.python.org/3/library/functions.html#object)

```
Variables tasks_waiting int)wait()
```
<span id="page-80-2"></span>class anyio.ConditionStatistics(*tasks\_waiting*, *lock\_statistics*)

Bases: [object](https://docs.python.org/3/library/functions.html#object)

**Variables**

- tasks\_waiting  $(int)$  $(int)$  $(int)$  number of tasks blocked on wait ()
- lock\_statistics ([LockStatistics](#page-80-1)) statistics of the underlying [Lock](#page-77-1)

<span id="page-80-3"></span>class anyio.CapacityLimiterStatistics(*borrowed\_tokens*, *total\_tokens*, *borrowers*, *tasks\_waiting*)

Bases: [object](https://docs.python.org/3/library/functions.html#object)

**Variables**

- borrowed\_tokens  $(int)$  $(int)$  $(int)$  number of tokens currently borrowed by tasks
- total\_tokens  $(fload)$  total number of available tokens
- **borrowers**  $(tuple)$  $(tuple)$  $(tuple)$  tasks or other objects currently holding tokens borrowed from this limiter
- tasks\_waiting ([int](https://docs.python.org/3/library/functions.html#int)) number of tasks waiting on [acquire\(\)](#page-78-1) or [acquire\\_on\\_behalf\\_of\(\)](#page-79-0)

#### <span id="page-80-4"></span>anyio.create\_event()

Create an asynchronous event object.

**Return type** [Event](#page-76-1)

**Returns** an event object

Deprecated since version 3.0: Use [Event](#page-76-1) directly.

#### anyio.create\_lock()

Create an asynchronous lock.

**Return type** [Lock](#page-77-1)

**Returns** a lock object

Deprecated since version 3.0: Use [Lock](#page-77-1) directly.

#### anyio.create\_condition(*lock=None*)

Create an asynchronous condition.

**Parameters lock** ([Optional](https://docs.python.org/3/library/typing.html#typing.Optional)[*[Lock](#page-77-1)*]) – the lock to base the condition object on

#### <span id="page-81-1"></span>**Return type** [Condition](#page-77-2)

**Returns** a condition object

Deprecated since version 3.0: Use [Condition](#page-77-2) directly.

anyio.create\_semaphore(*value*, *\**, *max\_value=None*)

Create an asynchronous semaphore.

#### **Parameters**

- value ([int](https://docs.python.org/3/library/functions.html#int)) the semaphore's initial value
- max\_value ( $Optional(int)$  $Optional(int)$  $Optional(int)$  $Optional(int)$ ) if set, makes this a "bounded" semaphore that raises [ValueError](https://docs.python.org/3/library/exceptions.html#ValueError) if the semaphore's value would exceed this number

#### **Return type** [Semaphore](#page-78-2)

**Returns** a semaphore object

Deprecated since version 3.0: Use [Semaphore](#page-78-2) directly.

#### anyio.create\_capacity\_limiter(*total\_tokens*)

Create a capacity limiter.

**Parameters total\_tokens** ([float](https://docs.python.org/3/library/functions.html#float)) – the total number of tokens available for borrowing (can be an integer or [math.inf](https://docs.python.org/3/library/math.html#math.inf))

**Return type** [CapacityLimiter](#page-78-3)

**Returns** a capacity limiter object

Deprecated since version 3.0: Use [CapacityLimiter](#page-78-3) directly.

### **3.13.14 Operating system signals**

#### <span id="page-81-0"></span>anyio.open\_signal\_receiver(*\*signals*)

Start receiving operating system signals.

**Parameters signals** ([int](https://docs.python.org/3/library/functions.html#int)) – signals to receive (e.g. signal.SIGINT)

**Return type** DeprecatedAsyncContextManager[[AsyncIterator](https://docs.python.org/3/library/typing.html#typing.AsyncIterator)[[int](https://docs.python.org/3/library/functions.html#int)]]

**Returns** an asynchronous context manager for an asynchronous iterator which yields signal numbers

**Warning:** Windows does not support signals natively so it is best to avoid relying on this in cross-platform applications.

**Warning:** On asyncio, this permanently replaces any previous signal handler for the given signals, as set via [add\\_signal\\_handler\(\)](https://docs.python.org/3/library/asyncio-eventloop.html#asyncio.loop.add_signal_handler).

### <span id="page-82-2"></span>**3.13.15 Low level operations**

#### async anyio.lowlevel.checkpoint()

Check for cancellation and allow the scheduler to switch to another task.

Equivalent to (but more efficient than):

```
await checkpoint_if_cancelled()
await cancel_shielded_checkpoint()
```
New in version 3.0.

**Return type** [None](https://docs.python.org/3/library/constants.html#None)

#### async anyio.lowlevel.checkpoint\_if\_cancelled()

Enter a checkpoint if the enclosing cancel scope has been cancelled.

This does not allow the scheduler to switch to a different task.

New in version 3.0.

**Return type** [None](https://docs.python.org/3/library/constants.html#None)

#### async anyio.lowlevel.cancel\_shielded\_checkpoint()

Allow the scheduler to switch to another task but without checking for cancellation.

Equivalent to (but potentially more efficient than):

with CancelScope(shield=True): await checkpoint()

New in version 3.0.

**Return type** [None](https://docs.python.org/3/library/constants.html#None)

class anyio.lowlevel.RunVar(*name*, *default=\_NoValueSet.NO\_VALUE\_SET*)

Bases: [Generic](https://docs.python.org/3/library/typing.html#typing.Generic)[anyio.lowlevel.T]

Like a [ContextVar](https://docs.python.org/3/library/contextvars.html#contextvars.ContextVar), expect scoped to the running event loop.

### **3.13.16 Compatibility**

#### <span id="page-82-0"></span>async anyio.maybe\_async(*\_\_obj*)

Await on the given object if necessary.

This function is intended to bridge the gap between AnyIO 2.x and 3.x where some functions and methods were converted from coroutine functions into regular functions.

Do **not** try to use this for any other purpose!

**Returns** the result of awaiting on the object if coroutine, or the object itself otherwise

New in version 2.2.

#### <span id="page-82-1"></span>anyio.maybe\_async\_cm(*cm*)

Wrap a regular context manager as an async one if necessary.

This function is intended to bridge the gap between AnyIO 2.x and 3.x where some functions and methods were changed to return regular context managers instead of async ones.

<span id="page-83-5"></span>**Parameters cm example and the example of the CONTEGAL CONTEXT ([Union](https://docs.python.org/3/library/typing.html#typing.Union) [AbstractContextManager[[TypeVar](https://docs.python.org/3/library/typing.html#typing.TypeVar)(T)],** AbstractAsyncContextManager[[TypeVar](https://docs.python.org/3/library/typing.html#typing.TypeVar)(T)]]) – a regular or async context manager

**Return type** AbstractAsyncContextManager[[TypeVar](https://docs.python.org/3/library/typing.html#typing.TypeVar)(T)]

**Returns** an async context manager

New in version 2.2.

## **3.13.17 Testing and debugging**

<span id="page-83-2"></span>class anyio.TaskInfo(*id*, *parent\_id*, *name*, *coro*)

Bases: [object](https://docs.python.org/3/library/functions.html#object)

Represents an asynchronous task.

#### **Variables**

- $id(int)$  $id(int)$  $id(int)$  the unique identifier of the task
- parent\_id  $(Optional[int])$  $(Optional[int])$  $(Optional[int])$  the identifier of the parent task, if any
- name  $(str)$  $(str)$  $(str)$  the description of the task (if any)
- **coro** (*[Coroutine](https://docs.python.org/3/library/collections.abc.html#collections.abc.Coroutine)*) the coroutine object of the task

#### <span id="page-83-3"></span>anyio.get\_current\_task()

Return the current task.

**Return type** [TaskInfo](#page-83-2)

**Returns** a representation of the current task

#### <span id="page-83-4"></span>anyio.get\_running\_tasks()

Return a list of running tasks in the current event loop.

**Return type** DeprecatedAwaitableList[[TaskInfo](#page-83-2)]

**Returns** a list of task info objects

#### async anyio.wait\_all\_tasks\_blocked()

Wait until all other tasks are waiting for something.

**Return type** [None](https://docs.python.org/3/library/constants.html#None)

### **3.13.18 Exceptions**

#### exception anyio.BrokenResourceError

Bases: [Exception](https://docs.python.org/3/library/exceptions.html#Exception)

Raised when trying to use a resource that has been rendered unusable due to external causes (e.g. a send stream whose peer has disconnected).

#### <span id="page-83-1"></span>exception anyio.BusyResourceError(*action*)

Bases: [Exception](https://docs.python.org/3/library/exceptions.html#Exception)

<span id="page-83-0"></span>Raised when two tasks are trying to read from or write to the same resource concurrently.

#### <span id="page-84-2"></span>exception anyio.ClosedResourceError

Bases: [Exception](https://docs.python.org/3/library/exceptions.html#Exception)

Raised when trying to use a resource that has been closed.

#### exception anyio.DelimiterNotFound(*max\_bytes*)

Bases: [Exception](https://docs.python.org/3/library/exceptions.html#Exception)

Raised during  $receive\_until()$  if the maximum number of bytes has been read without the delimiter being found.

#### exception anyio.EndOfStream

Bases: [Exception](https://docs.python.org/3/library/exceptions.html#Exception)

Raised when trying to read from a stream that has been closed from the other end.

#### exception anyio.ExceptionGroup

Bases: [BaseException](https://docs.python.org/3/library/exceptions.html#BaseException)

Raised when multiple exceptions have been raised in a task group.

**Variables** exceptions (Sequence [[BaseException\]](https://docs.python.org/3/library/exceptions.html#BaseException)) – the sequence of exceptions raised together

#### exception anyio.IncompleteRead

Bases: [Exception](https://docs.python.org/3/library/exceptions.html#Exception)

Raised during  $receiver \cdot exactly()$  or  $receiver \cdot until()$  if the connection is closed before the requested amount of bytes has been read.

#### exception anyio.TypedAttributeLookupError

Bases: [LookupError](https://docs.python.org/3/library/exceptions.html#LookupError)

Raised by [extra\(\)](#page-44-1) when the given typed attribute is not found and no default value has been given.

#### <span id="page-84-0"></span>exception anyio.WouldBlock

Bases: [Exception](https://docs.python.org/3/library/exceptions.html#Exception)

Raised by X\_nowait functions if X() would block.

# <span id="page-84-1"></span>**3.14 Migrating from AnyIO 2 to AnyIO 3**

AnyIO 3 changed some functions and methods in a way that needs some adaptation in your code. All deprecated functions and methods will be removed in AnyIO 4.

### **3.14.1 Asynchronous functions converted to synchronous**

AnyIO 3 changed several previously asynchronous functions and methods into regular ones for two reasons:

- 1. to better serve use cases where synchronous callbacks are used by third party libraries
- 2. to better match the API of [trio](https://github.com/python-trio/trio)

The following functions and methods were changed:

- current time()
- [current\\_effective\\_deadline\(\)](#page-45-0)
- CancelScope.cancel()
- [CapacityLimiter.acquire\\_nowait\(\)](#page-79-1)
- [CapacityLimiter.acquire\\_on\\_behalf\\_of\\_nowait\(\)](#page-79-2)
- [Condition.release\(\)](#page-78-4)
- [Event.set\(\)](#page-76-2)
- [get\\_current\\_task\(\)](#page-83-3)
- [get\\_running\\_tasks\(\)](#page-83-4)
- [Lock.release\(\)](#page-77-3)
- [MemoryObjectReceiveStream.receive\\_nowait\(\)](#page-60-0)
- [MemoryObjectSendStream.send\\_nowait\(\)](#page-61-0)
- [open\\_signal\\_receiver\(\)](#page-81-0)
- [Semaphore.release\(\)](#page-78-5)

When migrating to AnyIO 3, simply remove the await from each call to these.

Note: For backwards compatibility reasons, [current\\_time\(\)](#page-43-1), [current\\_effective\\_deadline\(\)](#page-45-0) and [get\\_running\\_tasks\(\)](#page-83-4) return objects which are awaitable versions of their original types ([float](https://docs.python.org/3/library/functions.html#float) and [list](https://docs.python.org/3/library/stdtypes.html#list), respectively). These awaitable versions are subclasses of the original types so they should behave as their originals, but if you absolutely need the pristine original types, you can either use [maybe\\_async\(\)](#page-82-0) or float() / list() on the returned value as appropriate.

The following async context managers changed to regular context managers:

- [fail\\_after\(\)](#page-45-1)
- [move\\_on\\_after\(\)](#page-44-2)
- [open\\_cancel\\_scope\(\)](#page-44-3) (now just CancelScope())

When migrating, just change async with into a plain with.

With the exception of  $MemoryObjectReceiveStream. receive\_nowait()$ , all of them can still be used like before – they will raise [DeprecationWarning](https://docs.python.org/3/library/exceptions.html#DeprecationWarning) when used this way on AnyIO 3, however.

If you're writing a library that needs to be compatible with both major releases, you will need to use the compatibility functions added in AnyIO 2.2: [maybe\\_async\(\)](#page-82-0) and [maybe\\_async\\_cm\(\)](#page-82-1). These will let you safely use functions/methods and context managers (respectively) regardless of which major release is currently installed.

Example 1 – setting an event:

```
from anyio.abc import Event
from anyio import maybe_async
async def foo(event: Event):
    await maybe_async(event.set())
    ...
```
Example 2 – opening a cancel scope:

from anyio import CancelScope, maybe\_async\_cm

(continues on next page)

(continued from previous page)

```
async def foo():
    async with maybe_async_cm(CancelScope()) as scope:
        ...
```
### **3.14.2 Starting tasks**

The TaskGroup.spawn() coroutine method has been deprecated in favor of the synchronous method TaskGroup. start\_soon() (which mirrors start\_soon() in trio's nurseries). If you're fully migrating to AnyIO 3, simply switch to calling the new method (and remove the await).

If your code needs to work with both AnyIO 2 and 3, you can keep using spawn() (until AnyIO 4) and suppress the deprecation warning:

```
import warnings
async def foo():
   async with create_task_group() as tg:
        with warnings.catch_warnings():
            await tg.spawn(otherfunc)
```
### **3.14.3 Blocking portal changes**

AnyIO now **requires** [from\\_thread.start\\_blocking\\_portal\(\)](#page-48-0) to be used as a context manager:

```
from anyio import sleep
from anyio.from_thread import start_blocking_portal
with start_blocking_portal() as portal:
   portal.call(sleep, 1)
```
As with TaskGroup.spawn(), the BlockingPortal.spawn\_task() method has also been renamed to start\_task\_soon(), so as to be consistent with task groups.

The create\_blocking\_portal() factory function was also deprecated in favor of instantiating BlockingPortal directly.

For code requiring cross compatibility, catching the deprecation warning (as above) should work.

### **3.14.4 Synchronization primitives**

Synchronization primitive factories ([create\\_event\(\)](#page-80-4) etc.) were deprecated in favor of instantiating the classes directly. So convert code like this:

from anyio import create\_event

```
async def main():
    event = create\_event()
```
into this:

from anyio import Event

async def main():  $event = Event()$ 

or, if you need to work with both AnyIO 2 and 3:

```
try:
    from anyio import Event
    create_event = Event
except ImportError:
    from anyio import create_event
    from anyio.abc import Event
async def foo() \rightarrow Event:
    return create_event()
```
### **3.14.5 Threading functions moved**

Threading functions were restructured to submodules, following the example of trio:

- current\_default\_worker\_thread\_limiter  $\rightarrow$  [to\\_thread.current\\_default\\_thread\\_limiter\(\)](#page-47-0) (NOTE: the function was renamed too!)
- run\_sync\_in\_worker\_thread()  $\rightarrow$  [to\\_thread.run\\_sync\(\)](#page-47-1)
- run\_async\_from\_thread()  $\rightarrow$  [from\\_thread.run\(\)](#page-48-1)
- $run\_sync\_from\_thread() \rightarrow from\_thread.run\_sync()$

The old versions are still in place but emit deprecation warnings when called.

# <span id="page-87-0"></span>**3.15 Frequently Asked Questions**

### **3.15.1 Why is Curio not supported as a backend?**

[Curio](https://github.com/dabeaz/curio) was supported in AnyIO before v3.0. Support for it was dropped for two reasons:

- 1. Its interface allowed only coroutine functions to access the [Curio](https://github.com/dabeaz/curio) kernel. This forced AnyIO to follow suit in its own API design, making it difficult to adapt existing applications that relied on synchronous callbacks to use AnyIO. It also interfered with the goal of matching Trio's API in functions with the same purpose (e.g. Event.set()).
- 2. The maintainer specifically requested [Curio](https://github.com/dabeaz/curio) support to be removed from AnyIO [\(issue 185\)](https://github.com/agronholm/anyio/issues/185).

## **3.15.2 Why is Twisted not supported as a backend?**

The minimum requirement to support [Twisted](https://twistedmatrix.com/trac/) would be for [sniffio](https://github.com/python-trio/sniffio) to be able to detect a running Twisted event loop (and be able to tell when [Twisted](https://twistedmatrix.com/trac/) is being run on top of its asyncio reactor). This is not currently supported in [sniffio,](https://github.com/python-trio/sniffio) so AnyIO cannot support Twisted either.

There is a Twisted [issue](https://github.com/twisted/twisted/pull/1263) that you can follow if you're interested in Twisted support in AnyIO.

# **3.16 Getting help**

If you are having trouble with AnyIO, make sure you've first checked the *[FAQ](#page-87-0)* to see if your question is answered there. If not, you have a couple ways for getting support:

- Post a question on [Stack Overflow](https://stackoverflow.com/) and use the anyio tag
- Join the [python-trio/AnyIO](https://gitter.im/python-trio/AnyIO) room on Gitter

# **3.17 Reporting bugs**

If you're fairly certain that you have discovered a bug, you can [file an issue](https://github.com/agronholm/anyio/issues) on Github. If you feel unsure, come talk to us first! The issue tracker is **not** the proper venue for asking support questions.

# **3.18 Contributing to AnyIO**

If you wish to contribute a fix or feature to AnyIO, please follow the following guidelines.

When you make a pull request against the main AnyIO codebase, Github runs the AnyIO test suite against your modified code. Before making a pull request, you should ensure that the modified code passes tests locally. To that end, the use of [tox](https://tox.readthedocs.io/en/latest/install.html) is recommended. The default tox run first runs code style fixing tools and then the actual test suite. To only run the code style fixers, run tox -e lint. To run the checks on all environments in parallel, invoke tox with tox -p.

To build the documentation, run tox -e docs which will generate a directory named build in which you may view the formatted HTML documentation.

AnyIO uses [pre-commit](https://pre-commit.com/#installation) to perform several code style/quality checks. It is recommended to activate [pre-commit](https://pre-commit.com/#installation) on your local clone of the repository (using pre-commit install) to ensure that your changes will pass the same checks on GitHub.

### **3.18.1 Making a pull request on Github**

To get your changes merged to the main codebase, you need a Github account.

- 1. Fork the repository (if you don't have your own fork of it yet) by navigating to the [main AnyIO repository](https://github.com/agronholm/anyio) and clicking on "Fork" near the top right corner.
- 2. Clone the forked repository to your local machine with git clone git@github.com/yourusername/anyio.
- 3. Create a branch for your pull request, like git checkout -b myfixname
- 4. Make the desired changes to the code base.
- 5. Commit your changes locally. If your changes close an existing issue, add the text Fixes XXX. or Closes XXX. to the commit message (where XXX is the issue number).
- 6. Push the changeset(s) to your forked repository (git push)
- 7. Navigate to Pull requests page on the original repository (not your fork) and click "New pull request"
- 8. Click on the text "compare across forks".
- 9. Select your own fork as the head repository and then select the correct branch name.
- 10. Click on "Create pull request".

If you have trouble, consult the [pull request making guide](https://opensource.com/article/19/7/create-pull-request-github) on opensource.com.

# **3.19 Version history**

This library adheres to [Semantic Versioning 2.0.](http://semver.org/)

#### **3.6.1**

• Fixed exception handler in the asyncio test runner not properly handling a context that does not contain the exception key

#### **3.6.0**

- Fixed TypeError in get\_current\_task() on asyncio when using a custom Task factory
- Updated type annotations on run\_process() and open\_process():
	- **–** command now accepts accepts bytes and sequences of bytes
	- **–** stdin, stdout and stderr now accept file-like objects (PR by John T. Wodder II)
- Changed the pytest plugin to run both the setup and teardown phases of asynchronous generator fixtures within a single task to enable use cases such as cancel scopes and task groups where a context manager straddles the yield

#### **3.5.0**

- Added start\_new\_session keyword argument to run\_process() and open\_process() (PR by Jordan Speicher)
- Fixed deadlock in synchronization primitives on asyncio which can happen if a task acquiring a primitive is hit with a native (not AnyIO) cancellation with just the right timing, leaving the next acquiring task waiting forever [\(#398\)](https://github.com/agronholm/anyio/issues/398)
- Added workaround for [bpo-46313](https://bugs.python.org/issue46313) to enable compatibility with OpenSSL 3.0

#### **3.4.0**

• Added context propagation to/from worker threads in to\_thread.run\_sync(), from\_thread.run() and from\_thread.run\_sync() [\(#363;](https://github.com/agronholm/anyio/issues/363) partially based on a PR by Sebastián Ramírez)

**NOTE**: Requires Python 3.7 to work properly on asyncio!

- Fixed race condition in Lock and Semaphore classes when a task waiting on acquire() is cancelled while another task is waiting to acquire the same primitive [\(#387\)](https://github.com/agronholm/anyio/issues/387)
- Fixed async context manager's \_\_aexit\_\_() method not being called in BlockingPortal. wrap\_async\_context\_manager() if the host task is cancelled [\(#381;](https://github.com/agronholm/anyio/issues/381) PR by Jonathan Slenders)
- Fixed worker threads being marked as being event loop threads in sniffio
- Fixed task parent ID not getting set to the correct value on asyncio
- Enabled the test suite to run without IPv6 support, trio or pytest plugin autoloading

### **3.3.4**

• Fixed BrokenResourceError instead of EndOfStream being raised in TLSStream when the peer abruptly closes the connection while TLSStream is receiving data with standard\_compatible=False set

**3.3.3**

- Fixed UNIX socket listener not setting accepted sockets to non-blocking mode on asyncio
- Changed unconnected UDP sockets to be always bound to a local port (on "any" interface) to avoid errors on asyncio + Windows

#### **3.3.2**

• Fixed cancellation problem on asyncio where level-triggered cancellation for **all** parent cancel scopes would not resume after exiting a shielded nested scope [\(#370\)](https://github.com/agronholm/anyio/issues/370)

### **3.3.1**

- Added missing documentation for the ExceptionGroup.exceptions attribute
- Changed the asyncio test runner not to use uvloop by default (to match the behavior of anyio.run())
- Fixed RuntimeError on asyncio when a CancelledError is raised from a task spawned through a BlockingPortal [\(#357\)](https://github.com/agronholm/anyio/issues/357)
- Fixed asyncio warning about a Future with an exception that was never retrieved which happened when a socket was already written to but the peer abruptly closed the connection

#### **3.3.0**

- Added asynchronous Path class
- Added the wrap\_file() function for wrapping existing files as asynchronous file objects
- Relaxed the type of the path initializer argument to FileReadStream and FileWriteStream so they accept any path-like object (including the new asynchronous Path class)
- Dropped unnecessary dependency on the async\_generator library
- Changed the generics in AsyncFile so that the methods correctly return either str or bytes based on the argument to open\_file()
- Fixed an asyncio bug where under certain circumstances, a stopping worker thread would still accept new assignments, leading to a hang

#### **3.2.1**

• Fixed idle thread pruning on asyncio sometimes causing an expired worker thread to be assigned a task

#### **3.2.0**

- Added Python 3.10 compatibility
- Added the ability to close memory object streams synchronously (including support for use as a synchronous context manager)
- Changed the default value of the use\_uvloop asyncio backend option to False to prevent unsafe event loop policy changes in different threads
- Fixed to\_thread.run\_sync() hanging on the second call on asyncio when used with loop. run\_until\_complete()
- Fixed to\_thread.run\_sync() prematurely marking a worker thread inactive when a task await on the result is cancelled
- Fixed ResourceWarning about an unclosed socket when UNIX socket connect fails on asyncio
- Fixed the type annotation of open\_signal\_receiver() as a synchronous context manager
- Fixed the type annotation of DeprecatedAwaitable(|List|Float).\_\_await\_\_ to match the typing. Awaitable protocol

#### **3.1.0**

- Added env and cwd keyword arguments to run\_process() and open\_process.
- Added support for mutation of CancelScope.shield (PR by John Belmonte)
- Added the sleep\_forever() and sleep\_until() functions
- Changed asyncio task groups so that if the host and child tasks have only raised CancelledErrors, just one CancelledError will now be raised instead of an ExceptionGroup, allowing asyncio to ignore it when it propagates out of the task
- Changed task names to be converted to str early on asyncio (PR by Thomas Grainger)
- Fixed sniffio.\_impl.AsyncLibraryNotFoundError: unknown async library, or not in async context on asyncio and Python 3.6 when to\_thread.run\_sync() is used from loop. run\_until\_complete()
- Fixed odd ExceptionGroup: 0 exceptions were raised in the task group appearing under certain circumstances on asyncio
- Fixed wait\_all\_tasks\_blocked() returning prematurely on asyncio when a previously blocked task is cancelled (PR by Thomas Grainger)
- Fixed declared return type of TaskGroup.start() (it was declared as None, but anything can be returned from it)
- Fixed TextStream.extra\_attributes raising AttributeError (PR by Thomas Grainger)
- Fixed await maybe\_async(current\_task()) returning None (PR by Thomas Grainger)
- Fixed: pickle.dumps(current\_task()) now correctly raises TypeError instead of pickling to None (PR by Thomas Grainger)
- Fixed return type annotation of Event.wait() (bool  $\rightarrow$  None) (PR by Thomas Grainger)
- Fixed return type annotation of RunVar.get() to return either the type of the default value or the type of the contained value (PR by Thomas Grainger)
- Fixed a deprecation warning message to refer to maybe\_async() and not maybe\_awaitable() (PR by Thomas Grainger)
- Filled in argument and return types for all functions and methods previously missing them (PR by Thomas Grainger)

#### **3.0.1**

• Fixed to\_thread.run\_sync() raising RuntimeError on asyncio when no "root" task could be found for setting up a cleanup callback. This was a problem at least on Tornado and possibly also Twisted in asyncio compatibility mode. The life of worker threads is now bound to the the host task of the topmost cancel scope hierarchy starting from the current one, or if no cancel scope is active, the current task.

#### **3.0.0**

- Curio support has been dropped (see the *[FAQ](#page-87-0)* as for why)
- API changes:
	- **– BACKWARDS INCOMPATIBLE** Submodules under anyio.abc. have been made private (use only anyio.abc from now on).
- **– BACKWARDS INCOMPATIBLE** The following method was previously a coroutine method and has been converted into a synchronous one:
	- ∗ MemoryObjectReceiveStream.receive\_nowait()
- **–** The following functions and methods are no longer asynchronous but can still be awaited on (doing so will emit a deprecation warning):
	- ∗ current\_time()
	- ∗ current\_effective\_deadline()
	- ∗ get\_current\_task()
	- ∗ get\_running\_tasks()
	- ∗ CancelScope.cancel()
	- ∗ CapacityLimiter.acquire\_nowait()
	- ∗ CapacityLimiter.acquire\_on\_behalf\_of\_nowait()
	- ∗ Condition.release()
	- ∗ Event.set()
	- ∗ Lock.release()
	- ∗ MemoryObjectSendStream.send\_nowait()
	- ∗ Semaphore.release()
- **–** The following functions now return synchronous context managers instead of asynchronous context managers (and emit deprecation warnings if used as async context managers):
	- ∗ fail\_after()
	- ∗ move\_on\_after()
	- ∗ open\_cancel\_scope() (now just CancelScope(); see below)
	- ∗ open\_signal\_receiver()
- **–** The following functions and methods have been renamed/moved (will now emit deprecation warnings when you use them by their old names):
	- ∗ create\_blocking\_portal() → anyio.from\_thread.BlockingPortal()
	- ∗ create\_capacity\_limiter() → anyio.CapacityLimiter()
	- ∗ create\_event() → anyio.Event()
	- $*$  create\_lock()  $\rightarrow$  anyio.Lock()
	- $*$  create\_condition()  $\rightarrow$  anyio.Condition()
	- ∗ create\_semaphore() → anyio.Semaphore()
	- ∗ current\_default\_worker\_thread\_limiter() → anyio.to\_thread. current\_default\_thread\_limiter()
	- ∗ open\_cancel\_scope() → anyio.CancelScope()
	- ∗ run\_sync\_in\_worker\_thread() → anyio.to\_thread.run\_sync()
	- ∗ run\_async\_from\_thread() → anyio.from\_thread.run()
	- ∗ run\_sync\_from\_thread() → anyio.from\_thread.run\_sync()
	- $*$  BlockingPortal.spawn\_task  $\rightarrow$  BlockingPortal.start\_task\_soon
- $*$  CapacityLimiter.set\_total\_tokens()  $\rightarrow$  limiter.total\_tokens = ...
- ∗ TaskGroup.spawn() → TaskGroup.start\_soon()
- **– BACKWARDS INCOMPATIBLE** start\_blocking\_portal() must now be used as a context manager (it no longer returns a BlockingPortal, but a context manager that yields one)
- **– BACKWARDS INCOMPATIBLE** The BlockingPortal.stop\_from\_external\_thread() method (use portal.call(portal.stop) instead now)
- **– BACKWARDS INCOMPATIBLE** The SocketStream and SocketListener classes were made nongeneric
- **–** Made all non-frozen dataclasses hashable with eq=False
- **–** Removed \_\_slots\_\_ from BlockingPortal

See the *[migration documentation](#page-84-1)* for instructions on how to deal with these changes.

- Improvements to running synchronous code:
	- **–** Added the run\_sync\_from\_thread() function
	- **–** Added the run\_sync\_in\_process() function for running code in worker processes (big thanks to Richard Sheridan for his help on this one!)
- Improvements to sockets and streaming:
	- **–** Added the UNIXSocketStream class which is capable of sending and receiving file descriptors
	- **–** Added the FileReadStream and FileWriteStream classes
	- **–** create\_unix\_listener() now removes any existing socket at the given path before proceeding (instead of raising OSError: Address already in use)
- Improvements to task groups and cancellation:
	- **–** Added the TaskGroup.start() method and a corresponding BlockingPortal.start\_task() method
	- **–** Added the name argument to BlockingPortal.start\_task\_soon() (renamed from BlockingPortal. spawn\_task())
	- **–** Changed CancelScope.deadline to be writable
	- **–** Added the following functions in the anyio.lowlevel module:
		- ∗ checkpoint()
		- ∗ checkpoint\_if\_cancelled()
		- ∗ cancel\_shielded\_checkpoint()
- Improvements and changes to synchronization primitives:
	- **–** Added the Lock.acquire\_nowait(), Condition.acquire\_nowait() and Semaphore. acquire\_nowait() methods
	- **–** Added the statistics() method to Event, Lock, Condition, Semaphore, CapacityLimiter, MemoryObjectReceiveStream and MemoryObjectSendStream
	- **–** Lock and Condition can now only be released by the task that acquired them. This behavior is now consistent on all backends whereas previously only Trio enforced this.
	- **–** The CapacityLimiter.total\_tokens property is now writable and CapacityLimiter. set\_total\_tokens() has been deprecated
	- **–** Added the max\_value property to Semaphore
- Asyncio specific improvements (big thanks to Thomas Grainger for his effort on most of these!):
	- **–** Cancel scopes are now properly enforced with native asyncio coroutine functions (without any explicit AnyIO checkpoints)
	- **–** Changed the asyncio CancelScope to raise a RuntimeError if a cancel scope is being exited before it was even entered
	- **–** Changed the asyncio test runner to capture unhandled exceptions from asynchronous callbacks and unbound native tasks which are then raised after the test function (or async fixture setup or teardown) completes
	- **–** Changed the asyncio TaskGroup.start\_soon() (formerly spawn()) method to call the target function immediately before starting the task, for consistency across backends
	- **–** Changed the asyncio TaskGroup.start\_soon() (formerly spawn()) method to avoid the use of a coroutine wrapper on Python 3.8+ and added a hint for hiding the wrapper in tracebacks on earlier Pythons (supported by Pytest, Sentry etc.)
	- **–** Changed the default thread limiter on asyncio to use a RunVar so it is scoped to the current event loop, thus avoiding potential conflict among multiple running event loops
	- **–** Thread pooling is now used on asyncio with run\_sync\_in\_worker\_thread()
	- **–** Fixed current\_effective\_deadline() raising KeyError on asyncio when no cancel scope is active
- Added the RunVar class for scoping variables to the running event loop

#### **2.2.0**

- Added the maybe\_async() and maybe\_async\_cm() functions to facilitate forward compatibility with AnyIO 3
- Fixed socket stream bug on asyncio where receiving a half-close from the peer would shut down the entire connection
- Fixed native task names not being set on asyncio on Python 3.8+
- Fixed TLSStream.send\_eof() raising ValueError instead of the expected NotImplementedError
- Fixed open\_signal\_receiver() on asyncio and curio hanging if the cancel scope was cancelled before the function could run
- Fixed Trio test runner causing unwarranted test errors on BaseException (PR by Matthias Urlichs)
- Fixed formatted output of ExceptionGroup containing too many newlines

#### **2.1.0**

- Added the spawn\_task() and wrap\_async\_context\_manager() methods to BlockingPortal
- Added the handshake\_timeout and error\_handler parameters to TLSListener
- Fixed Event objects on the trio backend not inheriting from anyio.abc.Event
- Fixed run\_sync\_in\_worker\_thread() raising UnboundLocalError on asyncio when cancelled
- Fixed send() on socket streams not raising any exception on asyncio, and an unwrapped BrokenPipeError on trio and curio when the peer has disconnected
- Fixed MemoryObjectSendStream.send() raising BrokenResourceError when the last receiver is closed right after receiving the item
- Fixed ValueError: Invalid file descriptor: -1 when closing a SocketListener on asyncio

**2.0.2**

• Fixed one more case of AttributeError: 'async\_generator\_asend' object has no attribute 'cr\_await' on asyncio

#### **2.0.1**

- Fixed broken MultiListener.extra() (PR by daa)
- Fixed TLSStream returning an empty bytes object instead of raising EndOfStream when trying to receive from the stream after a closing handshake
- Fixed AttributeError when cancelling a task group's scope inside an async test fixture on asyncio
- Fixed wait\_all\_tasks\_blocked() raising AttributeError on asyncio if a native task is waiting on an async generator's asend() method

#### **2.0.0**

- General new features:
	- **–** Added support for subprocesses
	- **–** Added support for "blocking portals" which allow running functions in the event loop thread from external threads
	- **–** Added the anyio.aclose\_forcefully() function for closing asynchronous resources as quickly as possible
- General changes/fixes:
	- **– BACKWARDS INCOMPATIBLE** Some functions have been renamed or removed (see further below for socket/fileio API changes):
		- ∗ finalize() → (removed; use contextlib.aclosing() instead)
		- ∗ receive\_signals() → open\_signal\_receiver()
		- ∗ run\_in\_thread() → run\_sync\_in\_worker\_thread()
		- ∗ current\_default\_thread\_limiter() → current\_default\_worker\_thread\_limiter()
		- ∗ ResourceBusyError → BusyResourceError
	- **– BACKWARDS INCOMPATIBLE** Exception classes were moved to the top level package
	- **–** Dropped support for Python 3.5
	- **–** Bumped minimum versions of trio and curio to v0.16 and v1.4, respectively
	- **–** Changed the repr() of ExceptionGroup to match trio's MultiError
- Backend specific changes and fixes:
	- **–** asyncio: Added support for ProactorEventLoop. This allows asyncio applications to use AnyIO on Windows even without using AnyIO as the entry point.
	- **–** asyncio: The asyncio backend now uses asyncio.run() behind the scenes which properly shuts down async generators and cancels any leftover native tasks
	- **–** curio: Worked around the limitation where a task can only be cancelled twice (any cancellations beyond that were ignored)
	- **–** asyncio + curio: a cancellation check now calls sleep(0), allowing the scheduler to switch to a different task
	- **–** asyncio + curio: Host name resolution now uses [IDNA 2008](https://tools.ietf.org/html/rfc5895) (with UTS 46 compatibility mapping, just like trio)
- **–** asyncio + curio: Fixed a bug where a task group would abandon its subtasks if its own cancel scope was cancelled while it was waiting for subtasks to finish
- **–** asyncio + curio: Fixed recursive tracebacks when a single exception from an inner task group is reraised in an outer task group
- Socket/stream changes:
	- **– BACKWARDS INCOMPATIBLE** The stream class structure was completely overhauled. There are now separate abstract base classes for receive and send streams, byte streams and reliable and unreliable object streams. Stream wrappers are much better supported by this new ABC structure and a new "typed extra attribute" system that lets you query the wrapper chain for the attributes you want via  $.$   $ext{extra}$ ...).
	- **– BACKWARDS INCOMPATIBLE** Socket server functionality has been refactored into a network-agnostic listener system
	- **– BACKWARDS INCOMPATIBLE** TLS functionality has been split off from SocketStream and can now work over any bidirectional bytes-based stream – you can now establish a TLS encrypted communications pathway over UNIX sockets or even memory object streams. The TLSRequired exception has also been removed as it is no longer necessary.
	- **– BACKWARDS INCOMPATIBLE** Buffering functionality (receive\_until() and receive\_exactly()) was split off from SocketStream into a stream wrapper class (anyio.streams. buffered.BufferedByteReceiveStream)
	- **– BACKWARDS INCOMPATIBLE** IPv6 addresses are now reported as 2-tuples. If original 4-tuple form contains a nonzero scope ID, it is appended to the address with % as the separator.
	- **– BACKWARDS INCOMPATIBLE** Byte streams (including socket streams) now raise EndOfStream instead of returning an empty bytes object when the stream has been closed from the other end
	- **– BACKWARDS INCOMPATIBLE** The socket API has changes:
		- $*$  create\_tcp\_server()  $\rightarrow$  create\_tcp\_listener()
		- $*$  create\_unix\_server()  $\rightarrow$  create\_unix\_listener()
		- ∗ create\_udp\_socket() had some of its parameters changed:
			- $\cdot$  interface  $\rightarrow$  local\_address
			- $\cdot$  port  $\rightarrow$  local\_port
			- · reuse\_address was replaced with reuse\_port (and sets SO\_REUSEPORT instead of SO\_REUSEADDR)
		- ∗ connect\_tcp() had some of its parameters changed:
			- $\cdot$  address  $\rightarrow$  remote\_address
			- $\cdot$  port  $\rightarrow$  remote\_port
			- $\cdot$  bind\_host  $\rightarrow$  local\_address
			- $\cdot$  bind\_port  $\rightarrow$  (removed)
			- $\cdot$  autostart\_tls  $\rightarrow$  tls
			- · tls\_hostname (new parameter, when you want to match the certificate against against something else than remote\_address)
		- ∗ connect\_tcp() now returns a TLSStream if TLS was enabled
		- ∗ notify\_socket\_closing() was removed, as it is no longer used by AnyIO
		- ∗ SocketStream has changes to its methods and attributes:
- $\cdot$  address  $\rightarrow$  .extra(SocketAttribute.local\_address)
- $\cdot$  alpn\_protocol  $\rightarrow$  .extra(TLSAttribute.alpn\_protocol)
- $\cdot$  close()  $\rightarrow$  aclose()
- $\cdot$  get\_channel\_binding  $\rightarrow$  .extra(TLSAttribute.channel\_binding\_tls\_unique)
- $\cdot$  cipher  $\rightarrow$  .extra(TLSAttribute.cipher)
- $\cdot$  getpeercert  $\rightarrow$  .extra(SocketAttribute.peer\_certificate) or extra(SocketAttribute.peer\_certificate\_binary)
- $\cdot$  getsockopt()  $\rightarrow$  .extra(SocketAttribute.raw\_socket).getsockopt(...)
- $\cdot$  peer\_address  $\rightarrow$  .extra(SocketAttribute.remote\_address)
- receive\_chunks()  $\rightarrow$  (removed; use async for on the stream instead)
- $\cdot$  receive\_delimited\_chunks()  $\rightarrow$  (removed)
- $\cdot$  receive\_exactly()  $\rightarrow$  BufferedReceiveStream.receive\_exactly()
- $\cdot$  receive\_some()  $\rightarrow$  receive()
- $\cdot$  receive\_until()  $\rightarrow$  BufferedReceiveStream.receive\_until()
- $\cdot$  send\_all()  $\rightarrow$  send()
- $\cdot$  setsockopt()  $\rightarrow$  .extra(SocketAttribute.raw\_socket).setsockopt(...)
- $\cdot$  shared\_ciphers  $\rightarrow$  .extra(TLSAttribute.shared\_ciphers)
- $\cdot$  server\_side  $\rightarrow$  .extra(TLSAttribute.server\_side)
- $\cdot$  start\_tls()  $\rightarrow$  stream = TLSStream.wrap(...)
- $\cdot$  tls\_version  $\rightarrow$  .extra(TLSAttribute.tls\_version)
- ∗ UDPSocket has changes to its methods and attributes:
	- $\cdot$  address  $\rightarrow$  .extra(SocketAttribute.local\_address)
	- $\cdot$  getsockopt()  $\rightarrow$  .extra(SocketAttribute.raw\_socket).getsockopt(...)
	- $\cdot$  port  $\rightarrow$  .extra(SocketAttribute.local\_port)
	- · receive() no longer takes a maximum bytes argument
	- receive\_packets()  $\rightarrow$  (removed; use async for on the UDP socket instead)
	- $\cdot$  send()  $\rightarrow$  requires a tuple for destination now (address, port), for compatibility with the new UnreliableObjectStream interface. The sendto() method works like the old send() method.
	- $\cdot$  setsockopt()  $\rightarrow$  .extra(SocketAttribute.raw\_socket).setsockopt(...)
- **– BACKWARDS INCOMPATIBLE** Renamed the max\_size parameter to max\_bytes wherever it occurred (this was inconsistently named max\_bytes in some subclasses before)
- **–** Added memory object streams as a replacement for queues
- **–** Added stream wrappers for encoding/decoding unicode strings
- **–** Support for the SO\_REUSEPORT option (allows binding more than one socket to the same address/port combination, as long as they all have this option set) has been added to TCP listeners and UDP sockets
- **–** The send\_eof() method was added to all (bidirectional) streams

• File I/O changes:

- **– BACKWARDS INCOMPATIBLE** Asynchronous file I/O functionality now uses a common code base (anyio.AsyncFile) instead of backend-native classes
- **– BACKWARDS INCOMPATIBLE** The File I/O API has changes to its functions and methods:
	- $*$  aopen()  $\rightarrow$  open\_file()
	- ∗ AsyncFileclose() → AsyncFileaclose()
- Task synchronization changes:
	- **– BACKWARDS INCOMPATIBLE** Queues were replaced by memory object streams
	- **– BACKWARDS INCOMPATIBLE** Added the acquire() and release() methods to the Lock, Condition and Semaphore classes
	- **– BACKWARDS INCOMPATIBLE** Removed the Event.clear() method. You must now replace the event object with a new one rather than clear the old one.
	- **–** Fixed Condition.wait() not working on asyncio and curio (PR by Matt Westcott)
- Testing changes:
	- **– BACKWARDS INCOMPATIBLE** Removed the --anyio-backends command line option for the pytest plugin. Use the -k option to do ad-hoc filtering, and the anyio\_backend fixture to control which backends you wish to run the tests by default.
	- **–** The pytest plugin was refactored to run the test and all its related async fixtures inside the same event loop, making async fixtures much more useful
	- **–** Fixed Hypothesis support in the pytest plugin (it was not actually running the Hypothesis tests at all)

**1.4.0**

- Added async name resolution functions (anyio.getaddrinfo() and anyio.getnameinfo())
- Added the family and reuse\_address parameters to anyio.create\_udp\_socket() (Enables multicast support; test contributed by Matthias Urlichs)
- Fixed fail.after(0) not raising a timeout error on asyncio and curio
- Fixed move\_on\_after() and fail\_after() getting stuck on curio in some circumstances
- Fixed socket operations not allowing timeouts to cancel the task
- Fixed API documentation on Stream.receive\_until() which claimed that the delimiter will be included in the returned data when it really isn't
- Harmonized the default task names across all backends
- wait\_all\_tasks\_blocked() no longer considers tasks waiting on sleep(0) to be blocked on asyncio and curio
- Fixed the type of the address parameter in UDPSocket.send() to include IPAddress objects (which were already supported by the backing implementation)
- Fixed UDPSocket.send() to resolve host names using anyio.getaddrinfo() before calling socket. sendto() to avoid blocking on synchronous name resolution
- Switched to using anyio.getaddrinfo() for name lookups

**1.3.1**

- Fixed warnings caused by trio 0.15
- Worked around a compatibility issue between uvloop and Python 3.9 (missing shutdown\_default\_executor() method)

#### <span id="page-99-0"></span>**1.3.0**

- Fixed compatibility with Curio 1.0
- Made it possible to assert fine grained control over which AnyIO backends and backend options are being used with each test
- Added the address and peer\_address properties to the SocketStream interface

#### **1.2.3**

• Repackaged release (v1.2.2 contained extra files from an experimental branch which broke imports)

#### **1.2.2**

- Fixed CancelledError leaking from a cancel scope on asyncio if the task previously received a cancellation exception
- Fixed AttributeError when cancelling a generator-based task (asyncio)
- Fixed wait\_all\_tasks\_blocked() not working with generator-based tasks (asyncio)
- Fixed an unnecessary delay in connect\_tcp() if an earlier attempt succeeds
- Fixed AssertionError in connect\_tcp() if multiple connection attempts succeed simultaneously

#### **1.2.1**

- Fixed cancellation errors leaking from a task group when they are contained in an exception group
- Fixed trio v0.13 compatibility on Windows
- Fixed inconsistent queue capacity across backends when capacity was defined as  $0$  (trio = 0, others = infinite)
- Fixed socket creation failure crashing connect\_tcp()

#### **1.2.0**

- Added the possibility to parametrize regular pytest test functions against the selected list of backends
- Added the set\_total\_tokens() method to CapacityLimiter
- Added the anyio.current\_default\_thread\_limiter() function
- Added the cancellable parameter to anyio.run\_in\_thread()
- Implemented the Happy Eyeballs (**[RFC 6555](https://datatracker.ietf.org/doc/html/rfc6555.html)**) algorithm for anyio.connect\_tcp()
- Fixed KeyError on asyncio and curio where entering and exiting a cancel scope happens in different tasks
- Fixed deprecation warnings on Python 3.8 about the loop argument of asyncio.Event()
- Forced the use WindowsSelectorEventLoopPolicy in asyncio.run when on Windows and asyncio to keep network functionality working
- Worker threads are now spawned with daemon=True on all backends, not just trio
- Dropped support for trio v0.11

#### **1.1.0**

- Added the lock parameter to anyio.create\_condition() (PR by Matthias Urlichs)
- Added async iteration for queues (PR by Matthias Urlichs)
- Added capacity limiters
- Added the possibility of using capacity limiters for limiting the maximum number of threads
- Fixed compatibility with trio v0.12
- <span id="page-100-0"></span>• Fixed IPv6 support in create\_tcp\_server(), connect\_tcp() and create\_udp\_socket()
- Fixed mishandling of task cancellation while the task is running a worker thread on asyncio and curio

#### **1.0.0**

- Fixed [pathlib2](https://pypi.org/project/pathlib2/) compatibility with anyio.aopen()
- Fixed timeouts not propagating from nested scopes on asyncio and curio (PR by Matthias Urlichs)
- Fixed incorrect call order in socket close notifications on asyncio (mostly affecting Windows)
- Prefixed backend module names with an underscore to better indicate privateness

#### **1.0.0rc2**

- Fixed some corner cases of cancellation where behavior on asyncio and curio did not match with that of trio. Thanks to Joshua Oreman for help with this.
- Fixed current\_effective\_deadline() not taking shielded cancellation scopes into account on asyncio and curio
- Fixed task cancellation not happening right away on asyncio and curio when a cancel scope is entered when the deadline has already passed
- Fixed exception group containing only cancellation exceptions not being swallowed by a timed out cancel scope on asyncio and curio
- Added the current\_time() function
- Replaced CancelledError with get\_cancelled\_exc\_class()
- Added support for [Hypothesis](https://hypothesis.works/)
- Added support for **[PEP 561](https://peps.python.org/pep-0561/)**
- Use uvloop for the asyncio backend by default when available (but only on CPython)

#### **1.0.0rc1**

- Fixed setsockopt() passing options to the underlying method in the wrong manner
- Fixed cancellation propagation from nested task groups
- Fixed get\_running\_tasks() returning tasks from other event loops
- Added the parent\_id attribute to anyio.TaskInfo
- Added the get\_current\_task() function
- Added guards to protect against concurrent read/write from/to sockets by multiple tasks
- Added the notify\_socket\_close() function

#### **1.0.0b2**

- Added introspection of running tasks via anyio.get\_running\_tasks()
- Added the getsockopt() and setsockopt() methods to the SocketStream API
- Fixed mishandling of large buffers by BaseSocket.sendall()
- Fixed compatibility with (and upgraded minimum required version to) trio v0.11

#### **1.0.0b1**

• Initial release

# **INDEX**

# A

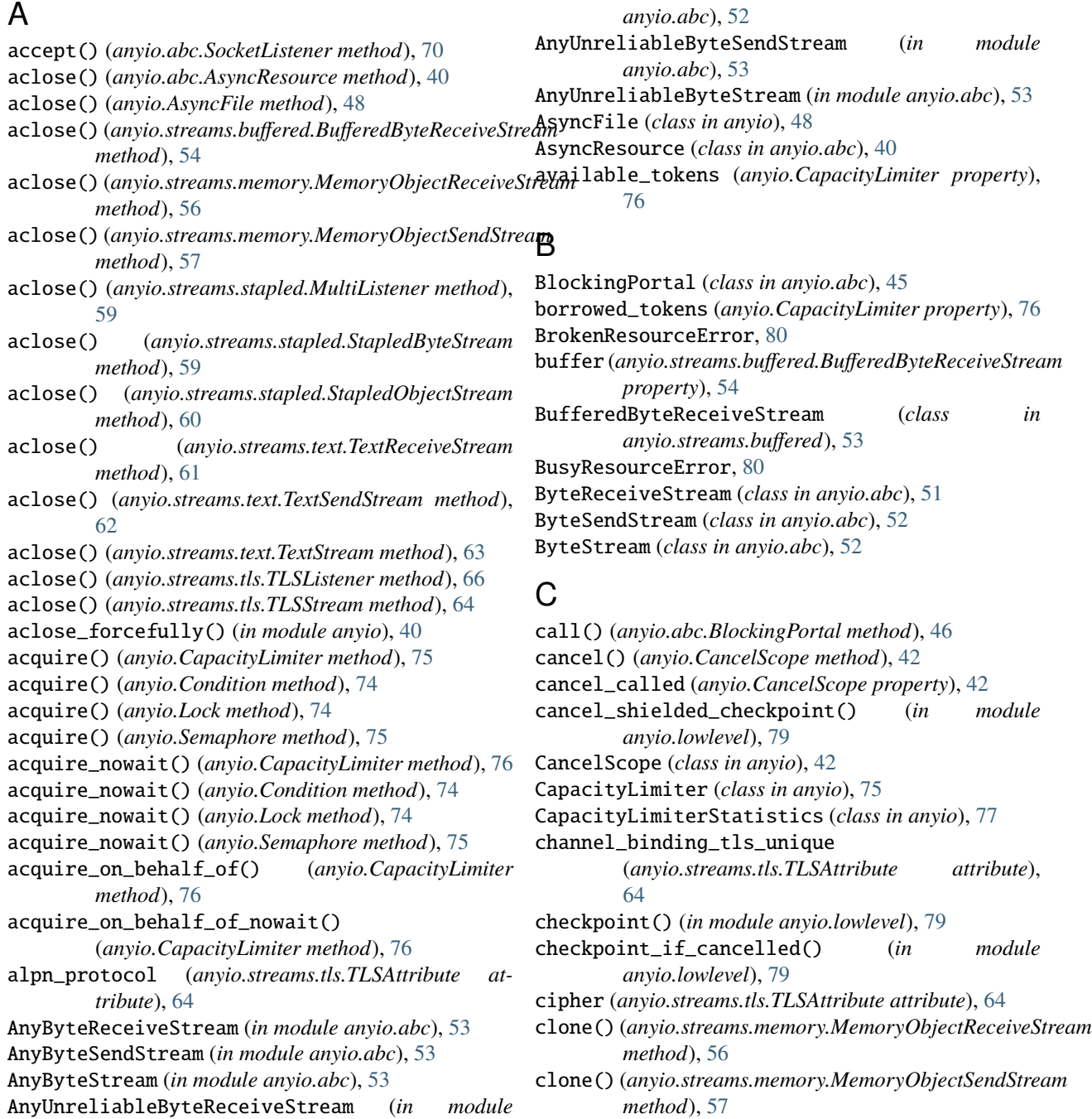

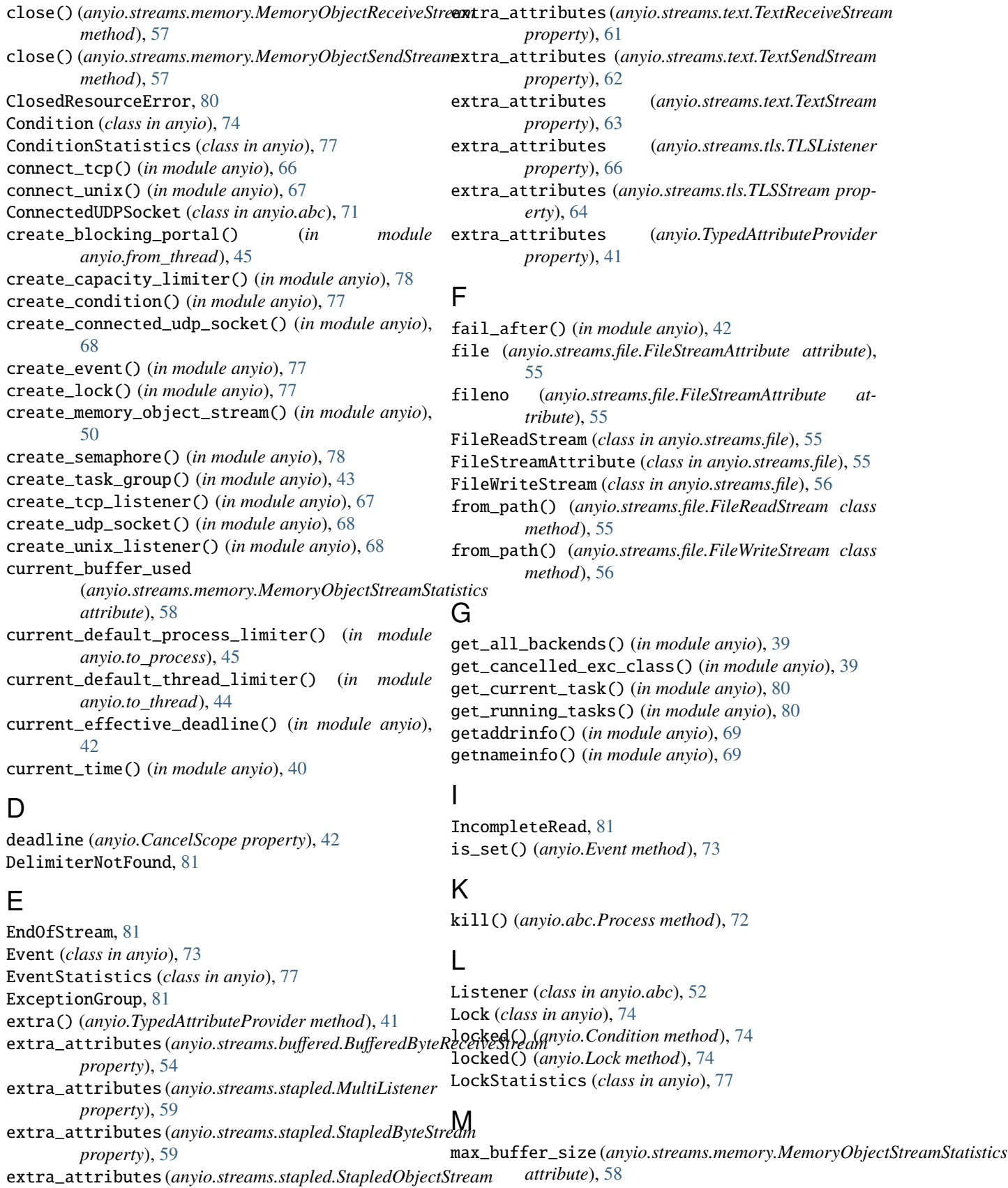

max\_value (*anyio.Semaphore property*), [75](#page-78-6)

*property*), [60](#page-63-0)

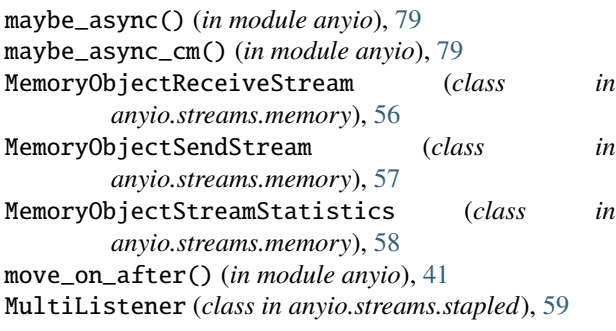

# N

notify() (*anyio.Condition method*), [74](#page-77-4) notify\_all() (*anyio.Condition method*), [74](#page-77-4)

# $\Omega$

ObjectReceiveStream (*class in anyio.abc*), [51](#page-54-3) ObjectSendStream (*class in anyio.abc*), [51](#page-54-3) ObjectStream (*class in anyio.abc*), [51](#page-54-3) open\_cancel\_scope() (*in module anyio*), [41](#page-44-4) open\_file() (*in module anyio*), [48](#page-51-0) open\_process() (*in module anyio*), [72](#page-75-0) open\_receive\_streams (*anyio.streams.memory.MemoryObjectStreamStatistics attribute*), [58](#page-61-1) open\_send\_streams (*anyio.streams.memory.MemoryObjectStreamStatistics* run\_process() (*in module anyio*), [71](#page-74-1) *attribute*), [58](#page-61-1) open\_signal\_receiver() (*in module anyio*), [78](#page-81-1) *method*), [76](#page-79-3) RFC RFC 6555, [96](#page-99-0) run() (*in module anyio*), [39](#page-42-0) run\_sync() (*in module anyio.to\_process*), [44](#page-47-2)

# P

path (*anyio.streams.file.FileStreamAttribute attribute*), [55](#page-58-0) Path (*class in anyio*), [49](#page-52-0) peer\_certificate (*anyio.streams.tls.TLSAttribute attribute*), [64](#page-67-0) peer\_certificate\_binary (*anyio.streams.tls.TLSAttribute attribute*), [64](#page-67-0) pid (*anyio.abc.Process property*), [72](#page-75-0) Process (*class in anyio.abc*), [72](#page-75-0)

Python Enhancement Proposals PEP 561, [97](#page-100-0)

# R

receive() (*anyio.abc.ByteReceiveStream method*), [51](#page-54-3) receive() (*anyio.abc.UnreliableObjectReceiveStream method*), [50](#page-53-0) receive() (*anyio.streams.buffered.BufferedByteReceiveStream method*), [54](#page-57-2) receive() (*anyio.streams.file.FileReadStream method*), [55](#page-58-0) receive() (*anyio.streams.memory.MemoryObjectReceiveStream method*), [57](#page-60-1) send() (*anyio.streams.text.TextStream method*), [63](#page-66-0) send() (*anyio.streams.tls.TLSStream method*), [65](#page-68-0) send\_eof() (*anyio.abc.ByteStream method*), [52](#page-55-3) send\_eof() (*anyio.abc.ObjectStream method*), [51](#page-54-3) *method*), [60](#page-63-0) send\_eof() (*anyio.streams.stapled.StapledObjectStream method*), [61](#page-64-0) send\_eof() (*anyio.streams.text.TextStream method*), [63](#page-66-0)

receive() (*anyio.streams.stapled.StapledByteStream method*), [60](#page-63-0) receive() (*anyio.streams.stapled.StapledObjectStream method*), [61](#page-64-0) receive() (*anyio.streams.text.TextReceiveStream method*), [62](#page-65-0) receive() (*anyio.streams.text.TextStream method*), [63](#page-66-0) receive() (*anyio.streams.tls.TLSStream method*), [64](#page-67-0) receive\_exactly() (*anyio.streams.buffered.BufferedByteReceiveStream method*), [54](#page-57-2) receive\_nowait() (*anyio.streams.memory.MemoryObjectReceiveStream method*), [57](#page-60-1) receive\_until() (*anyio.streams.buffered.BufferedByteReceiveStream method*), [54](#page-57-2) release() (*anyio.CapacityLimiter method*), [76](#page-79-3) release() (*anyio.Condition method*), [75](#page-78-6) release() (*anyio.Lock method*), [74](#page-77-4) release() (*anyio.Semaphore method*), [75](#page-78-6) release\_on\_behalf\_of() (*anyio.CapacityLimiter* returncode (*anyio.abc.Process property*), [72](#page-75-0) run() (*in module anyio.from\_thread*), [45](#page-48-3) run\_sync() (*in module anyio.from\_thread*), [45](#page-48-3)

run\_sync() (*in module anyio.to\_thread*), [44](#page-47-2)

RunVar (*class in anyio.lowlevel*), [79](#page-82-2)

# S

seek() (*anyio.streams.file.FileReadStream method*), [55](#page-58-0) Semaphore (*class in anyio*), [75](#page-78-6) send() (*anyio.abc.ByteSendStream method*), [52](#page-55-3) send() (*anyio.abc.UnreliableObjectSendStream method*), [51](#page-54-3) send() (*anyio.streams.file.FileWriteStream method*), [56](#page-59-0) send() (*anyio.streams.memory.MemoryObjectSendStream method*), [58](#page-61-1) send() (*anyio.streams.stapled.StapledByteStream method*), [60](#page-63-0) send() (*anyio.streams.stapled.StapledObjectStream method*), [61](#page-64-0)

- send() (*anyio.streams.text.TextSendStream method*), [62](#page-65-0)
- send\_eof() (*anyio.streams.stapled.StapledByteStream*

send\_eof() (*anyio.streams.tls.TLSStream method*), [65](#page-68-0) send\_nowait() (*anyio.streams.memory.MemoryObjectSendStream method*), [58](#page-61-1) send\_signal() (*anyio.abc.Process method*), [72](#page-75-0) sendto() (*anyio.abc.UDPSocket method*), [71](#page-74-1) serve() (*anyio.abc.Listener method*), [52](#page-55-3) serve() (*anyio.abc.SocketListener method*), [70](#page-73-2) serve() (*anyio.streams.stapled.MultiListener method*), [59](#page-62-0) serve() (*anyio.streams.tls.TLSListener method*), [66](#page-69-0) server\_side (*anyio.streams.tls.TLSAttribute attribute*), [64](#page-67-0) set() (*anyio.Event method*), [73](#page-76-3) shared\_ciphers (*anyio.streams.tls.TLSAttribute attribute*), [64](#page-67-0) shield (*anyio.CancelScope property*), [42](#page-45-2) sleep() (*in module anyio*), [39](#page-42-0) sleep\_forever() (*in module anyio*), [40](#page-43-2) sleep\_until() (*in module anyio*), [40](#page-43-2) sleep\_until\_stopped() (*anyio.abc.BlockingPortal method*), [46](#page-49-0) SocketAttribute (*class in anyio.abc*), [70](#page-73-2) SocketListener (*class in anyio.abc*), [70](#page-73-2) SocketStream (*class in anyio.abc*), [70](#page-73-2) spawn() (*anyio.abc.TaskGroup method*), [43](#page-46-1) spawn\_task() (*anyio.abc.BlockingPortal method*), [46](#page-49-0) ssl\_object (*anyio.streams.tls.TLSAttribute attribute*), [64](#page-67-0) standard\_compatible (*anyio.streams.tls.TLSAttribute attribute*), [64](#page-67-0) StapledByteStream (*class in anyio.streams.stapled*), [59](#page-62-0) StapledObjectStream (*class in anyio.streams.stapled*), [60](#page-63-0) start() (*anyio.abc.TaskGroup method*), [43](#page-46-1) start\_blocking\_portal() (*in module anyio.from\_thread*), [45](#page-48-3) start\_soon() (*anyio.abc.TaskGroup method*), [43](#page-46-1) start\_task() (*anyio.abc.BlockingPortal method*), [46](#page-49-0) start\_task\_soon() (*anyio.abc.BlockingPortal method*), [47](#page-50-0) started() (*anyio.abc.TaskStatus method*), [44](#page-47-2) statistics() (*anyio.CapacityLimiter method*), [76](#page-79-3) statistics() (*anyio.Condition method*), [75](#page-78-6) statistics() (*anyio.Event method*), [73](#page-76-3) statistics() (*anyio.Lock method*), [74](#page-77-4) statistics() (*anyio.Semaphore method*), [75](#page-78-6) statistics() (anyio.streams.memory.MemoryObjectReceW<del>eSDreduka</del>nyio.streams.tls.TLSStream class method), [65](#page-68-0) *method*), [57](#page-60-1) statistics() (*anyio.streams.memory.MemoryObjectSendStream* (*anyio.abc.BlockingPortal method*), [47](#page-50-0) *method*), [58](#page-61-1) stderr (*anyio.abc.Process property*), [73](#page-76-3) stdin (*anyio.abc.Process property*), [73](#page-76-3) stdout (*anyio.abc.Process property*), [73](#page-76-3) stop() (*anyio.abc.BlockingPortal method*), [47](#page-50-0) T U V

TaskGroup (*class in anyio.abc*), [43](#page-46-1) TaskInfo (*class in anyio*), [80](#page-83-5) tasks\_waiting\_receive (*anyio.streams.memory.MemoryObjectStreamStatistics attribute*), [58](#page-61-1) tasks\_waiting\_send (*anyio.streams.memory.MemoryObjectStreamStatistics attribute*), [58](#page-61-1) TaskStatus (*class in anyio.abc*), [44](#page-47-2) tell() (*anyio.streams.file.FileReadStream method*), [56](#page-59-0) terminate() (*anyio.abc.Process method*), [73](#page-76-3) TextReceiveStream (*class in anyio.streams.text*), [61](#page-64-0) TextSendStream (*class in anyio.streams.text*), [62](#page-65-0) TextStream (*class in anyio.streams.text*), [62](#page-65-0) tls\_version (*anyio.streams.tls.TLSAttribute attribute*), [64](#page-67-0) TLSAttribute (*class in anyio.streams.tls*), [63](#page-66-0) TLSListener (*class in anyio.streams.tls*), [66](#page-69-0) TLSStream (*class in anyio.streams.tls*), [64](#page-67-0) total\_tokens (*anyio.CapacityLimiter property*), [76](#page-79-3) typed\_attribute() (*in module anyio*), [41](#page-44-4) TypedAttributeLookupError, [81](#page-84-2) TypedAttributeProvider (*class in anyio*), [41](#page-44-4) TypedAttributeSet (*class in anyio*), [41](#page-44-4)

UDPSocket (*class in anyio.abc*), [71](#page-74-1) UnreliableObjectReceiveStream (*class in anyio.abc*), [50](#page-53-0) UnreliableObjectSendStream (*class in anyio.abc*), [50](#page-53-0) UnreliableObjectStream (*class in anyio.abc*), [51](#page-54-3) unwrap() (*anyio.streams.tls.TLSStream method*), [65](#page-68-0)

value (*anyio.Semaphore property*), [75](#page-78-6)

# W

wait() (*anyio.abc.Process method*), [73](#page-76-3) wait() (*anyio.Condition method*), [75](#page-78-6) wait() (*anyio.Event method*), [73](#page-76-3) wait\_all\_tasks\_blocked() (*in module anyio*), [80](#page-83-5) wait\_socket\_readable() (*in module anyio*), [69](#page-72-0) wait\_socket\_writable() (*in module anyio*), [70](#page-73-2) WouldBlock, [81](#page-84-2) wrap\_async\_context\_manager() wrap\_file() (*in module anyio*), [48](#page-51-0) wrapped (*anyio.AsyncFile property*), [49](#page-52-0)